# **UNIVERSIDAD NACIONAL DANIEL ALCIDES CARRIÓN**

# **FACULTAD DE INGENIERÍA DE MINAS**

**ESCUELA DE FORMACIÓN PROFESIONAL DE INGENIERÍA MINAS**

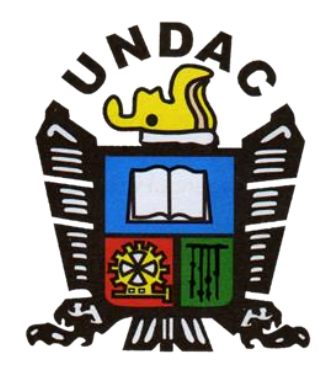

# **T E S I S**

**Análisis de rentabilidad al cambio de gradientes en rampas del tajo sur en el área de planeamiento de la Cía. Minera Antapaccay, 2022**

**Para optar el título profesional de:**

**Ingeniero de Minas**

**Autor:**

**Bach. Juan Carlos HERRERA CANGALAYA**

**Asesor:** 

**Mg. Nelson MONTALVO CARHUARICRA**

**Cerro de Pasco – Perú – 2023**

# **UNIVERSIDAD NACIONAL DANIEL ALCIDES CARRIÓN**

# **FACULTAD DE INGENIERÍA DE MINAS**

**ESCUELA DE FORMACIÓN PROFESIONAL DE INGENIERÍA MINAS**

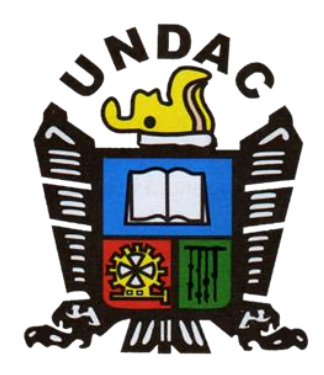

# **T E S I S**

**Análisis de rentabilidad al cambio de gradientes en rampas del tajo sur en el área de planeamiento de la Cía. Minera Antapaccay, 2022**

**Sustentada y aprobada ante los miembros del jurado:**

 **Ing. Toribio GARCIA CONTRERAS Mg. Vicente César DAVILA CÓRDOVA**

**PRESIDENTE MIEMBRO** 

**Mg. Silvestre Fabián BENAVIDES CHAGUA**

**MIEMBRO**

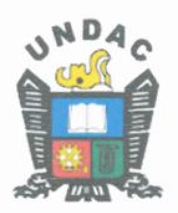

Universidad Nacional Daniel Alcides Carrión

Facultad de Ingeniería de Minas

Unidad de Investigación

# INFORME DE ORIGINALIDAD N°106 JUIFIM - 2023

La unidad de Investigación de la facultad de Ingeniería de Minas de la Universidad Nacional Daniel Alcides Carrión ha realizado el análisis con exclusiones en el Software Turnitin Similarity que a continuación se detalla:

Presentado por:

Bachiller: HERRERA CANGALAYA Juan Carlos

Escuela de Formación Profesional

Ingeniería de Minas

Tipo de Trabajo:

Tesis

#### "ANALISIS DE RENTABILIDAD AL CAMBIO DE GRADIENTES EN RAMPAS DEL TAJO SUR EN EL AREA DE PLANEAMIENTO DE LA CIA MINERA ANTAPACCAY, 2022"

Asesor:

Mg. Nelson MONTALVO CARHUARICRA

Índice de similitud: 20%

Calificativo

#### **APROBADO**

Se adjunta al presente el informe y el reporte de evaluación del software similitud.

Cerro de Pasco, 25 de agosto 2023

Dr. Agustín Arturó AGUIRRE ADAUTO

JEFE DE LA UNIDAD DE INVESTIGACION DE LA FACULTAD DE INGENIERIA DE MINAS

 $C.c.$ Archivo

# <span id="page-3-0"></span>**DEDICATORIA**

A Dios por ser mi guía y el dueño de mi vida. A mis padres por su abnegada dedicación, por su amor y por depositar toda su confianza en mí.

A mi esposa e hijo por ser mi motor y motivo y a quienes me guiaron para elaborar el presente trabajo de investigación.

### **AGRADECIMIENTO**

<span id="page-4-0"></span>A Dios, el ser divino, por otorgarnos sabiduría, salud y la fuerza para conseguir nuestros objetivos.

A mis padres por todo lo que incondicionalmente me han brindado y sobre todo por la educación que es la herencia más grande de la vida, por el camino que me trazaron, por la confianza y el amor, fueron ingredientes indispensables para lograr este sueño.

Mi gratitud al Ingeniero MONTALVO CARHUARICRA, Nelson, por mostrar su compromiso e interés en el desarrollo de este proyecto.

A la Cía. MINERA ANTAPACCAY, esta empresa ha permitido mi desarrollo profesional, por eso agradezco la confianza de su directiva por las responsabilidades asignadas, además de otorgarme las facilidades para llevar a cabo la etapa de ejecución del trabajo de investigación.

#### **RESUMEN**

<span id="page-5-0"></span>El objetivo central de este proyecto de investigación es analizar los efectos económicos que tiene la elección de una gradiente de rampa del tajo sur en el área de planeamiento de la CIA MINERA ANTAPACCAY, en este caso se hará el análisis y comparación económica con una gradiente de rampa de 12%, puesto que actualmente las rampas están diseñadas y construidas con gradientes de 10%.

Para llevar a cabo esto, se rediseñaron las fases 05S y 06S del tajo Sur de la mina Antapaccay, se recalcularon los tonelajes de mineral para estimar el nuevo valor del mineral; para los costos se hizo un análisis de los rendimientos de los equipos y la estimación del consumo de combustible, teniendo en cuenta la nueva pendiente, resistencia a la rodadura, los tiempos de ciclos y demás parámetros que intervienen en los costos operacionales. A fin de determinar la rentabilidad (ingresos por abarcar nuevas reservas al cambiar la gradiente y costos por la variación de rendimiento de equipos).

Se calcularon los efectos económicos del cambio de gradiente de 10 a 12 %; en cuanto a rentabilidad en la Fase 05S se obtuvo un incremento de \$43, 853.00 millones de dólares con respecto al inicial y en la Fase 06S de \$8, 139.00 millones de dólares, pues en estas nuevas Fases intervinieron las condiciones de rampa, la profundidad y reservas que no se abarcaron en comparación a las Fases iniciales.

**Palabras clave:** Gradiente, rampa, fases de minado, rediseño, rentabilidad

#### **ABSTRACT**

<span id="page-6-0"></span>The central objective of this research project is to analyze the economic effects of choosing a ramp gradient for the southern pit in the planning area of the CIA MINERA ANTAPACCAY, in this case the economic analysis and comparison will be made with a gradient of 12% ramp, since ramps are currently designed and built with 10% gradients.

To carry out this, phases 05S and 06S of the South pit of the Antapaccay mine were redesigned, the ore tonnages were recalculated to estimate the new value of the ore; For the costs, an analysis of the performance of the equipment and the estimation of fuel consumption was made, considering the new slope, rolling resistance, cycle times and other parameters that intervene in the operational costs. To determine profitability (income from covering new reserves by changing the gradient and costs from the variation in equipment performance).

The economic effects of changing the gradient from 10 to 12% were calculated; In terms of profitability, in Phase 05S an increase of \$43,853.00 million dollars was obtained with respect to the initial one and in Phase 06S of \$8,139.00 million dollars, since in these new Phases the ramp conditions, depth and reserves that were not covered in comparison to the Initial Phases.

**Keywords**: Gradient, ramp, mining phases, redesign, profitability

iv

## **INTRODUCCIÓN**

<span id="page-7-0"></span>El diseño de minas a tajo abierto es una labor muy importante dentro de la planificación minera, ya que no solo nos proporciona la cantidad de reservas a explotar sino también la forma de la mina al final de su vida, las gradientes de los taludes, el tonelaje de mineral y estéril, la ubicación del mineral y ley más rentable.

La presente tesis mostrará una comparación entre las rentabilidades que tiene la elección de un gradiente de rampa del tajo sur en el área de planeamiento de la CIA MINERA ANTAPACCAY, en este caso se hará el análisis y comparación económica con una gradiente de rampa de 12%, puesto que actualmente las rampas están diseñadas y construidas con gradientes de 10%, estos datos se llevaran a un análisis estadístico, donde se observara las variaciones que existe entre el valor del mineral y los costos de consumo de combustible entre las fases rediseñadas y las del PLAN LOM 2022.

En el primer capítulo nos muestra la formulación y fundamentación del problema que en resumen son las variaciones de metas de producción debido a diversos riesgos que se presentan en el negocio minero, en este caso una falla geotécnica, la cual obliga a rediseñar las fases para cumplir con los objetivos.

La justificación de la realización de este proyecto busca plantear alternativas como variar las gradientes de las rampas de estas fases y así intentar alcanzar el nivel de producción proyectado.

Se presenta como referencia el trabajo de investigación "Análisis del efecto del gradiente de rampa sobre el beneficio económico en minas a cielo abierto, el cual nos da un enfoque sobre las variaciones económicas al cambio de gradientes, asimismo, se presenta como marco teórico las fórmulas para calcular las rentabilidades, el valor del

mineral, rendimiento de equipos y la estimación de consumo de combustible. Así también se describe las características de la Mina Antapaccay, empresa en la que se realiza la investigación. se presenta información sobre la ubicación, accesos, geografía, tipo de yacimiento y características importantes.

En cuanto a la información de las características de la mina, costos operacionales e información económica sobre las fases se solicitó información al área de planeamiento y Operaciones Mina. Para el análisis de la eficiencia de los camiones se realizó mediante una observación de campo, se hizo un control de tiempos y además se usaron las cartillas de las curvas Rimpull y Retard de cada modelo de camión, estas facilitadas por el proveedor Caterpillar.

El procesamiento de datos se desarrolló en el software minero Minesight Pit Expansión Tool de simulación y herramientas informáticas. Los valores de diseño que se estudiaron fueron: El beneficio económico en relación a la envolvente económica, tonelaje de mineral, tonelaje de material estéril y como parámetros de operación; se estudió el consumo de combustible. Se pudo apreciar que la rentabilidad en la Fase 05S es de \$43, 853.00 millones de dólares más con respecto al Fase 05S con rampas diseñadas a 10% y en cuanto a la Fase 06S se obtuvo \$8, 139.00 millones de dólares más comparado a la fase original.

ÍNDICE

<span id="page-9-0"></span>**DEDICATORIA AGRADECIMIENTOS RESUMEN ABSTRACT INTRODUCCIÓN** 

ÍNDICE

# **CAPITULO I**

# PROBLEMA DE INVESTIGACIÓN

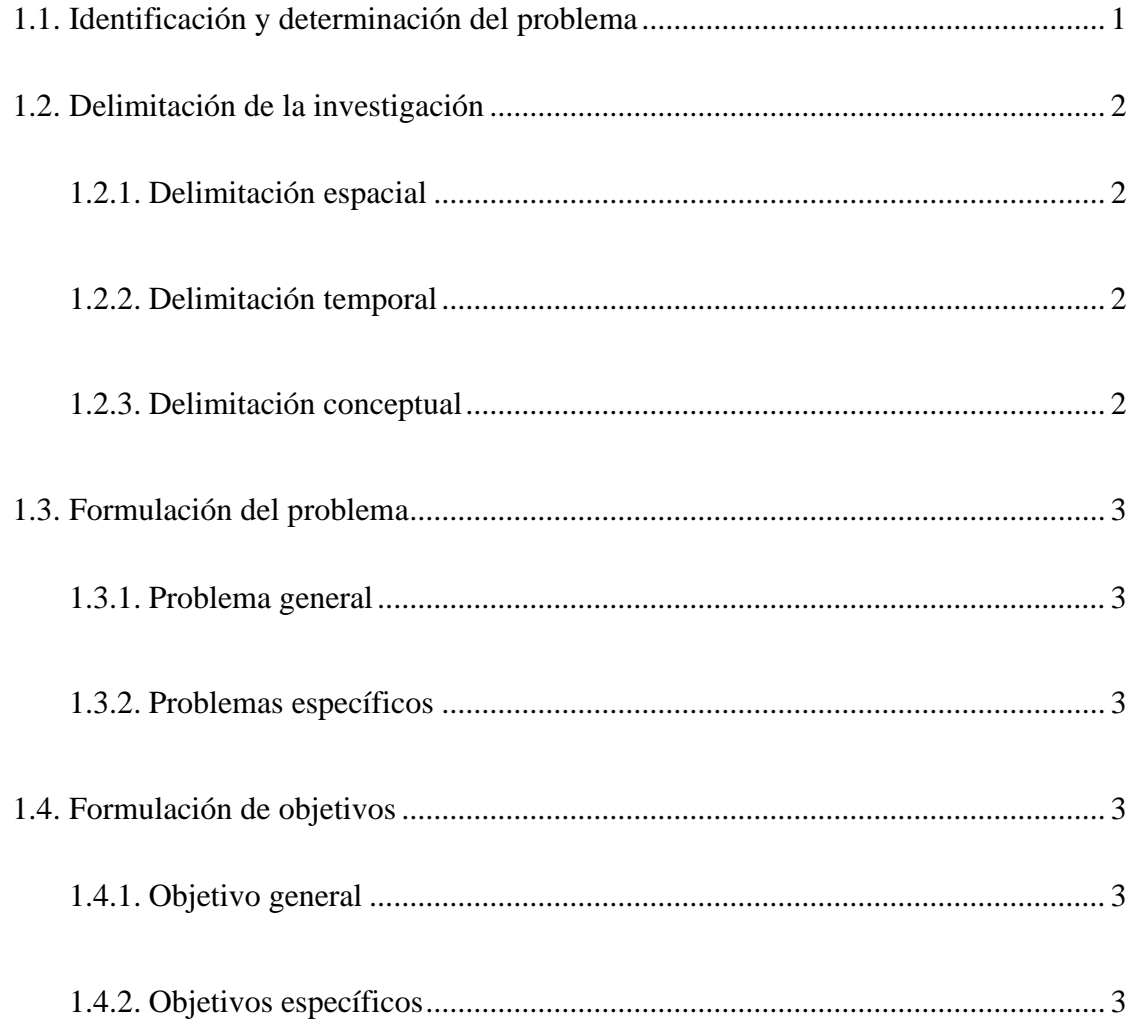

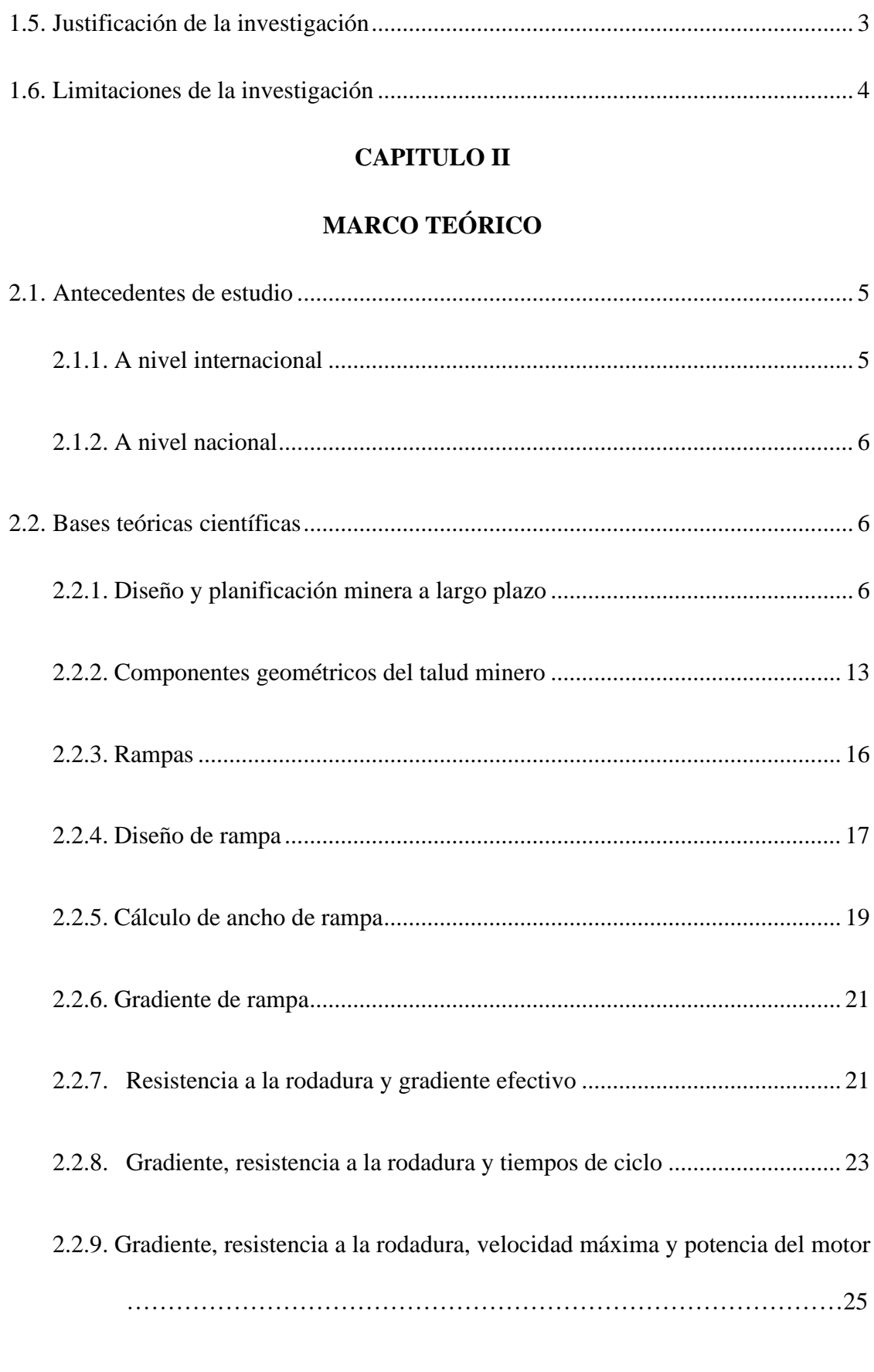

[2.2.10. Gradiente, resistencia a la rodadura y eficiencia de equipos y caminos](#page-46-0) ... 26

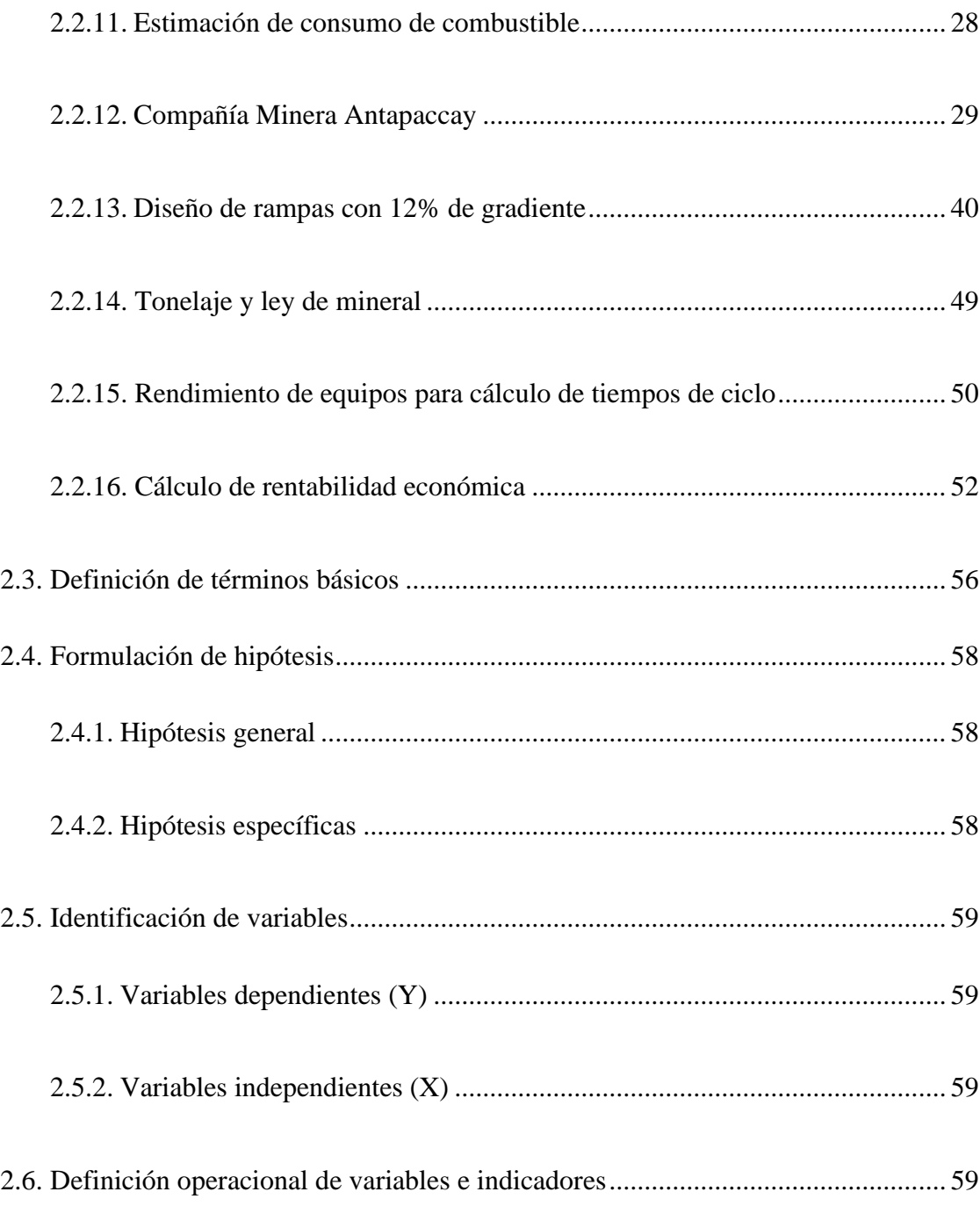

# **[CAPITULO III](#page-82-0)**

# **[METODOLOGÍA Y TÉCNICAS DE LA INVESTIGACIÓN](#page-82-1)**

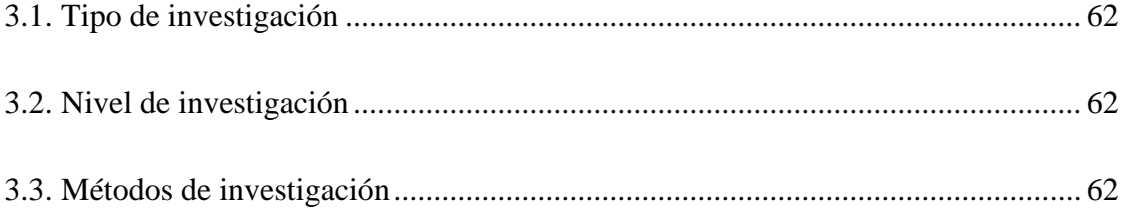

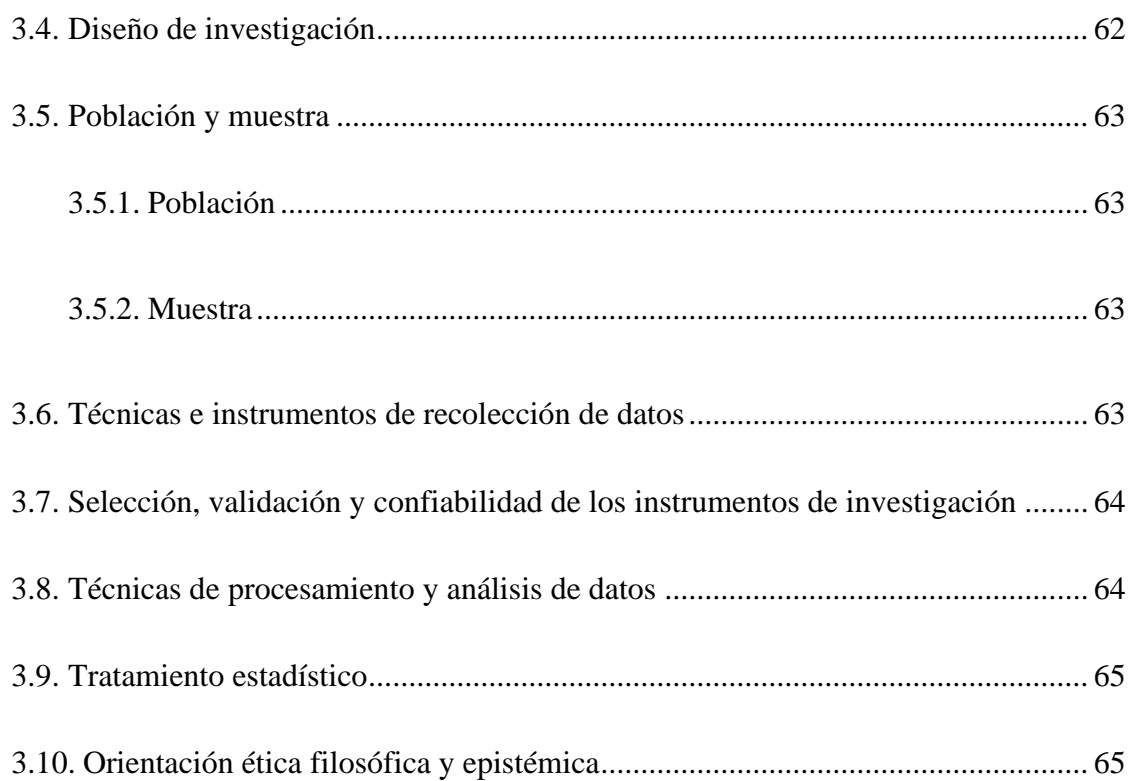

# **[CAPITULO IV](#page-86-0)**

# **[RESULTADOS Y DISCUSIÓN](#page-86-1)**

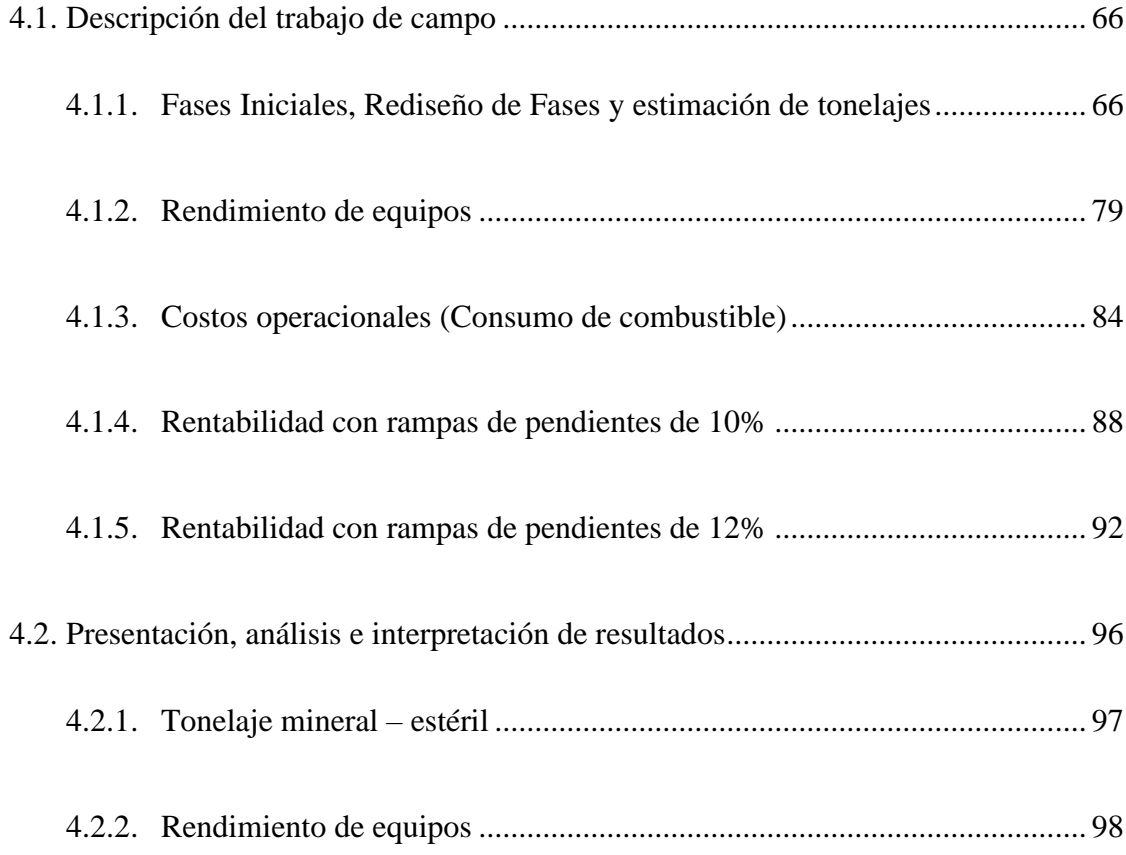

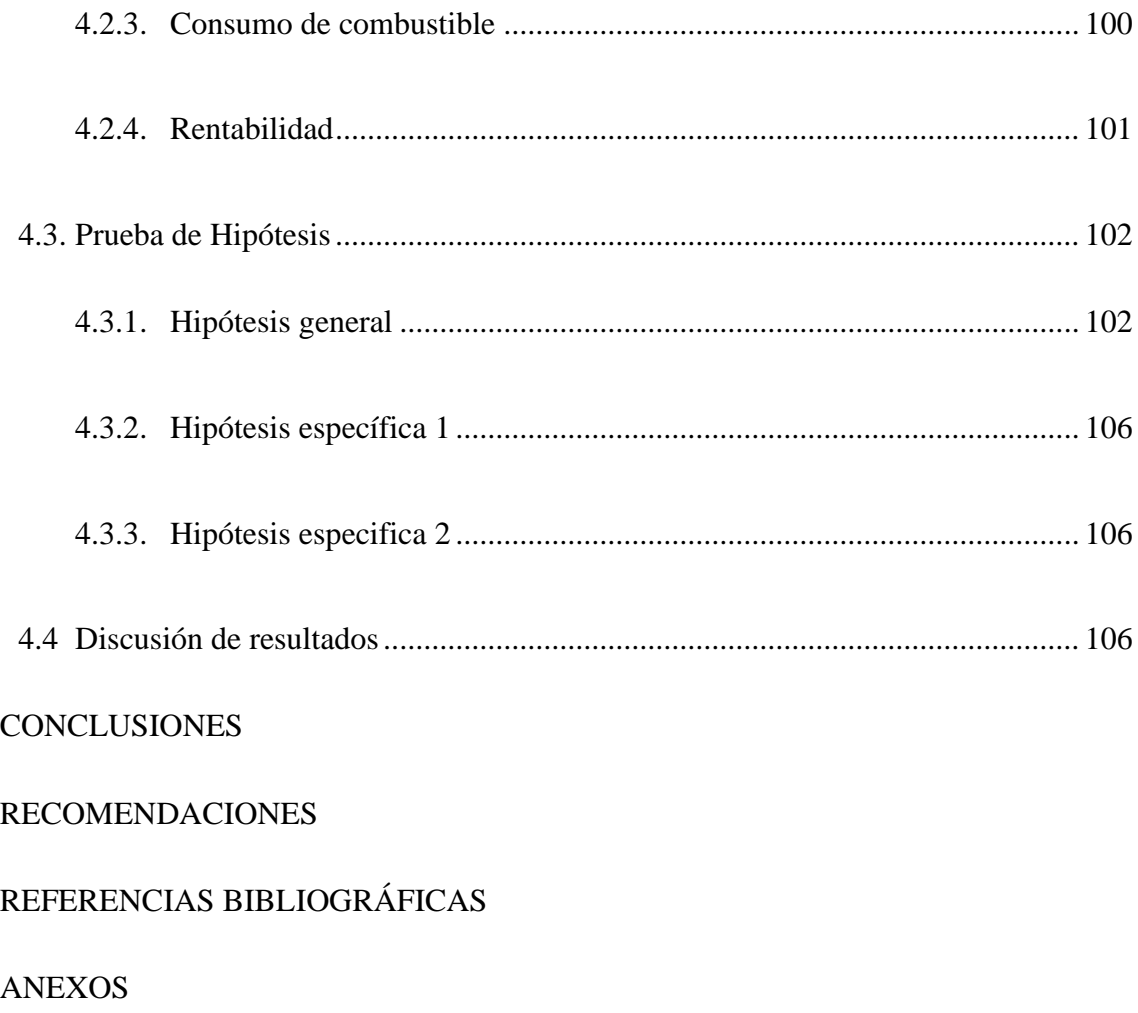

# **INDICE DE FIGURAS**

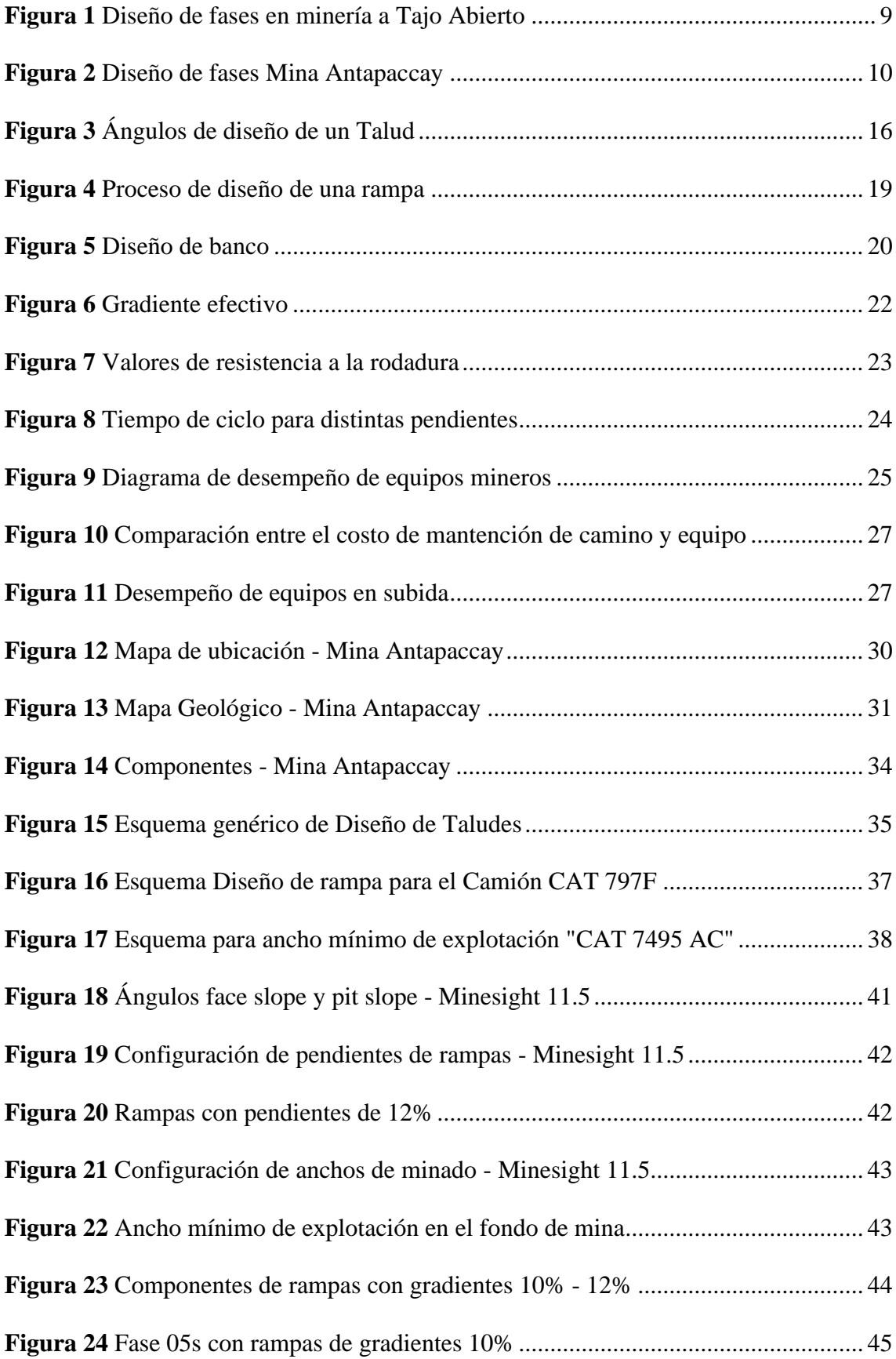

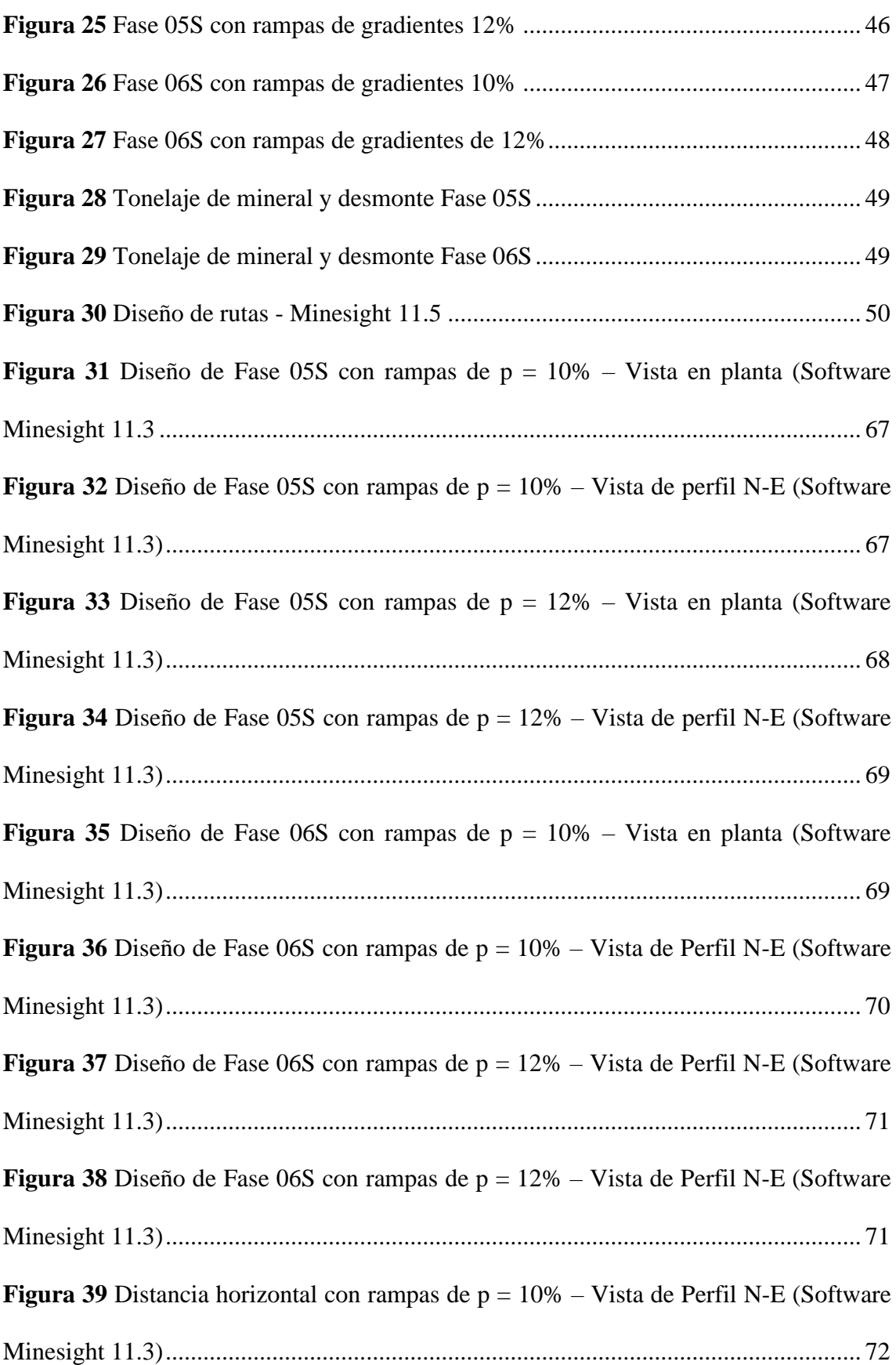

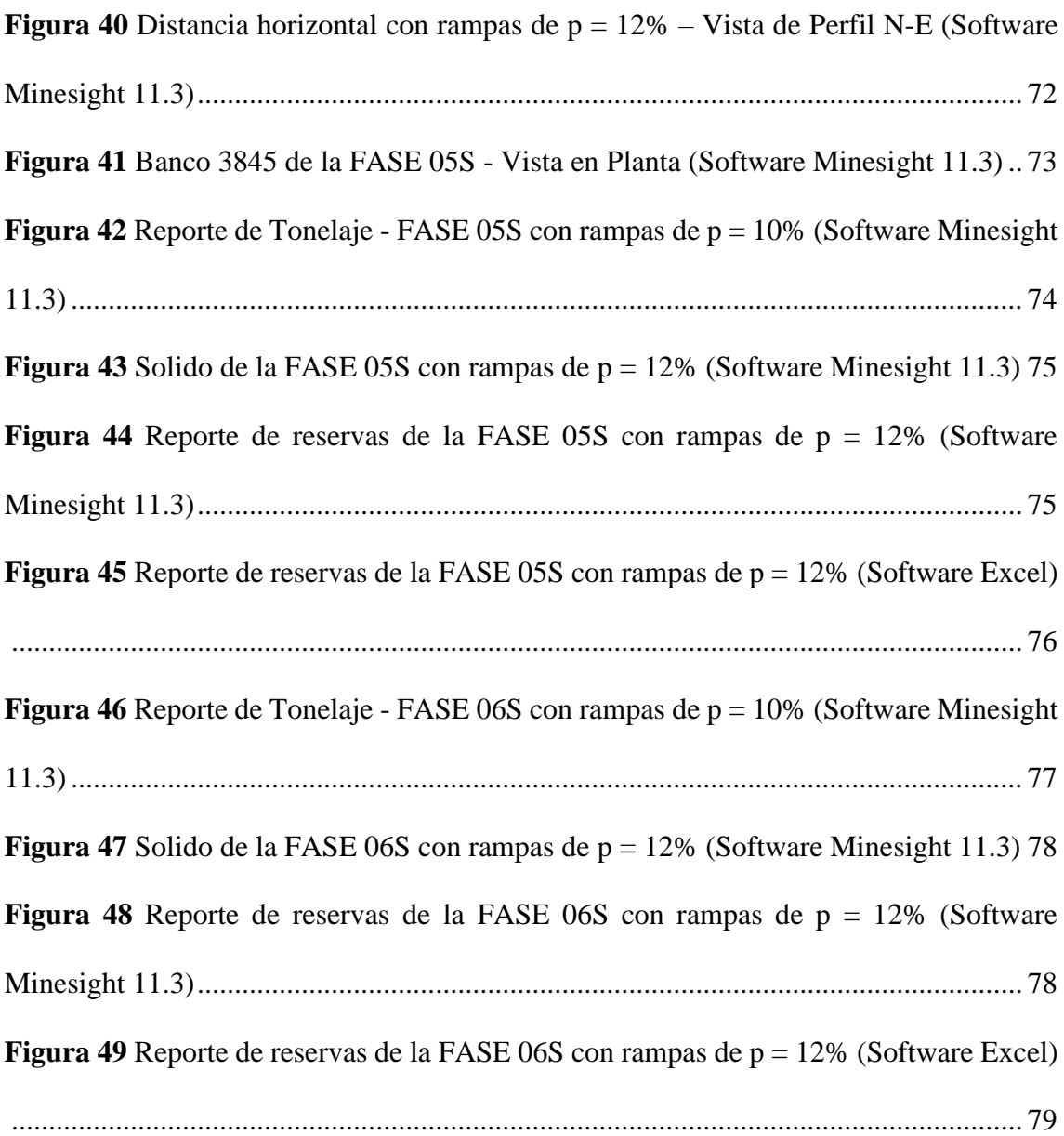

# **INDICE DE ECUACIONES**

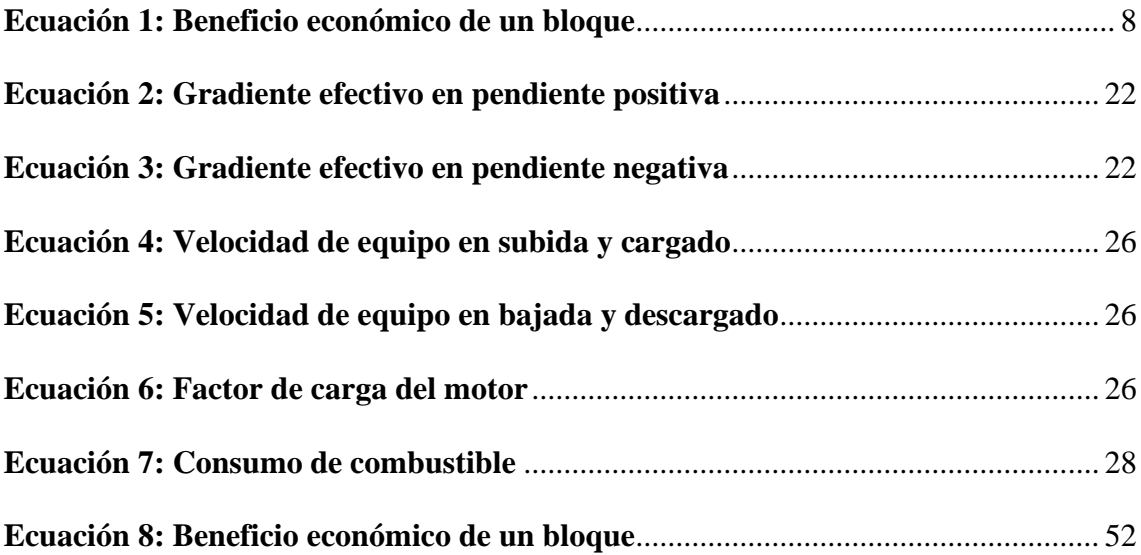

# **INDICE DE TABLAS**

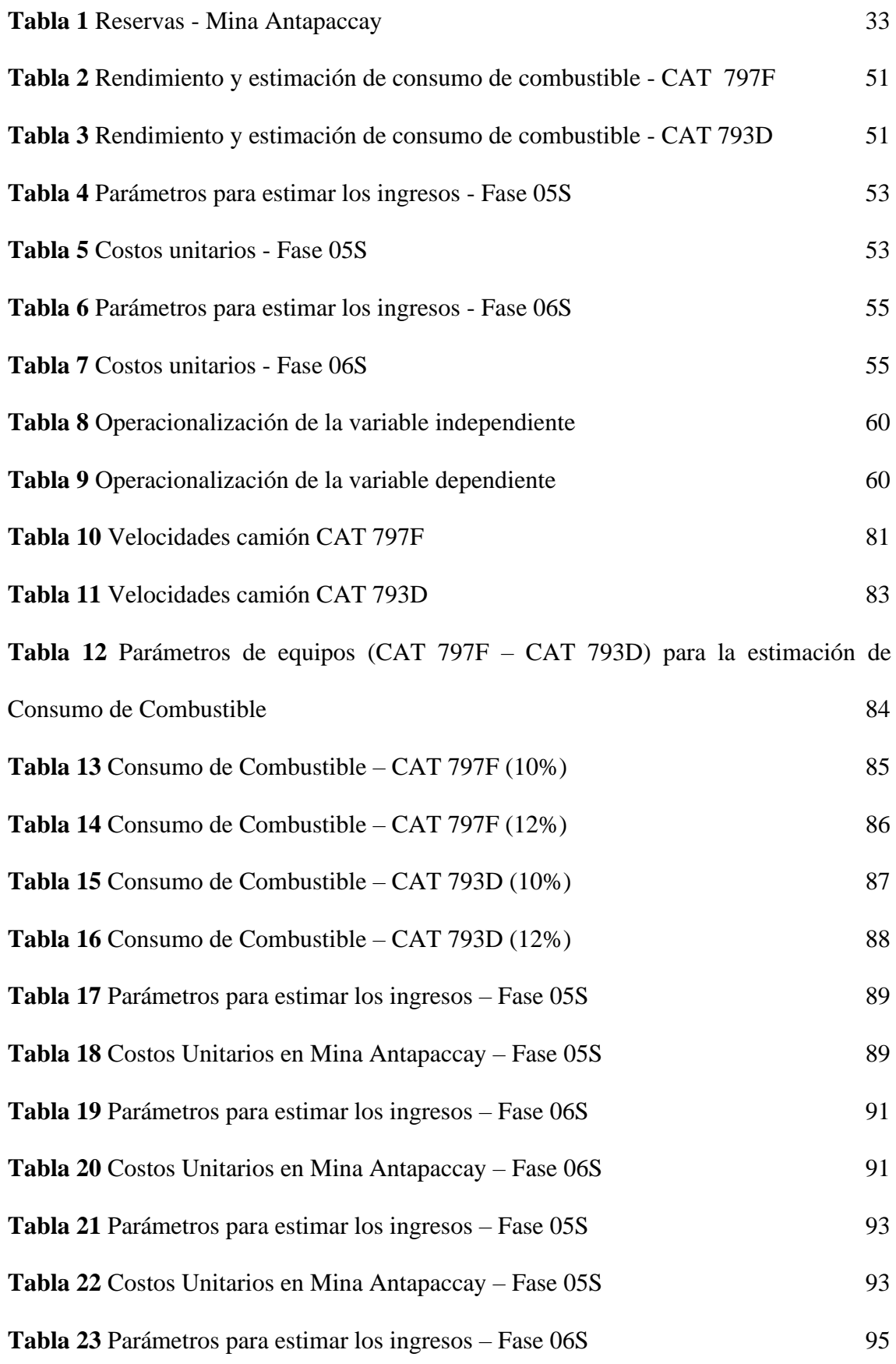

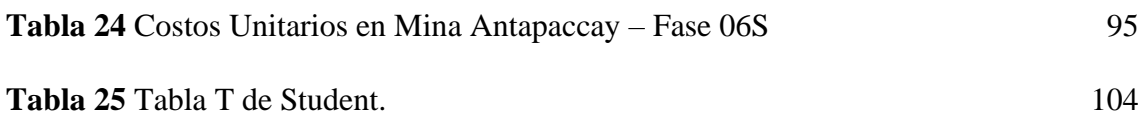

# **INDICE DE GRÁFICOS**

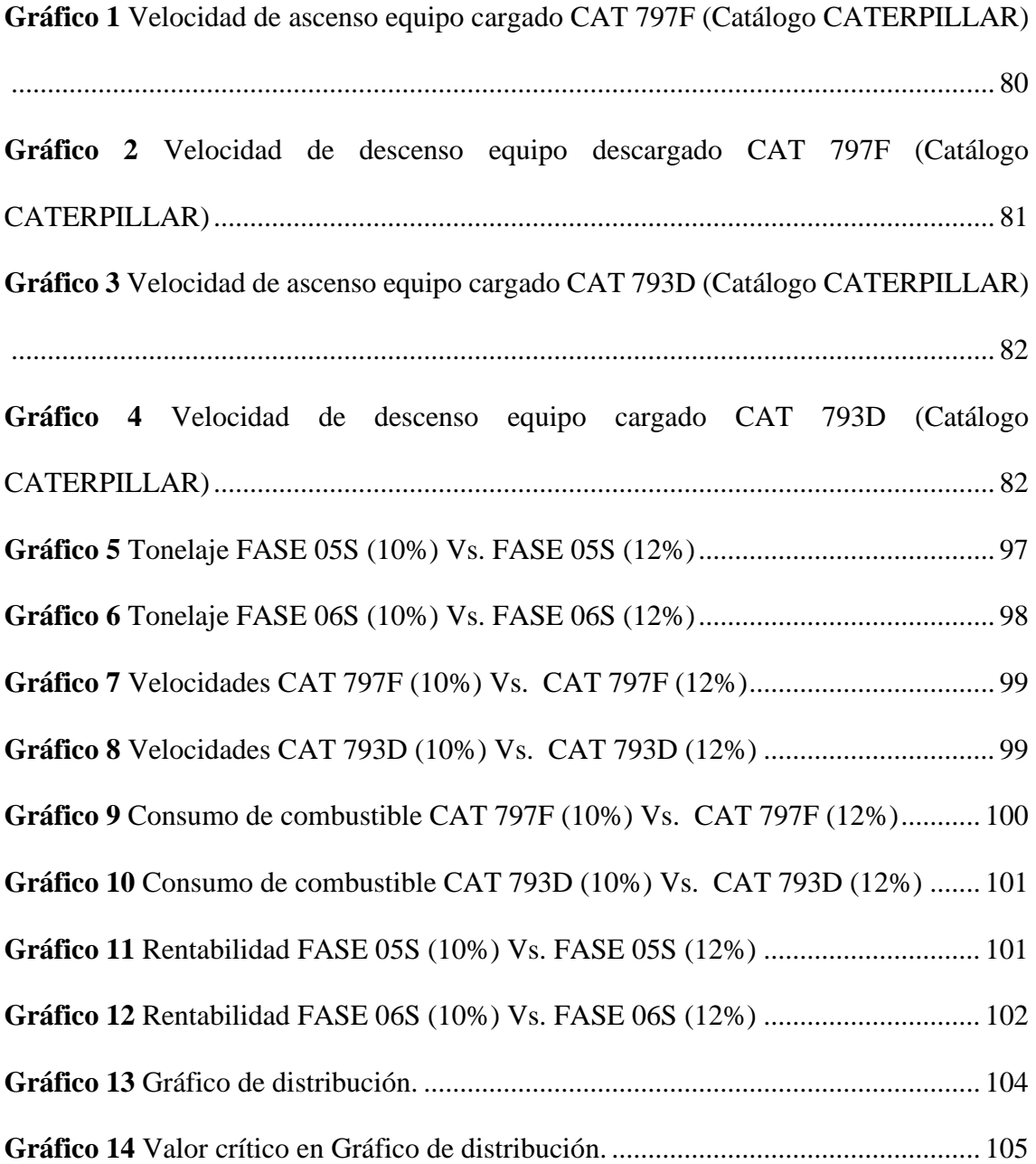

### <span id="page-21-0"></span>**CAPITULO I**

### **PROBLEMA DE INVESTIGACIÓN**

#### <span id="page-21-2"></span><span id="page-21-1"></span>**1.1. Identificación y determinación del problema**

El diseño de minas a tajo abierto es una labor muy importante dentro de la planificación minera, ya que no solo nos proporciona la cantidad de reservas a explotar sino también la forma de la mina al final de su vida, las gradientes de los taludes, el tonelaje de mineral y estéril, la ubicación del mineral y ley más rentable. A través del diseño se busca diferentes alternativas para obtener el mejor beneficio económico, reduciendo los costos y riesgos. Sin embargo, existen riesgos geológicos y económicos que obligan a modificar muchas veces y en su totalidad el diseño de la mina. Es por tal motivo que el área de planeamiento a largo plazo de la mina Antapaccay busca permanentemente alternativas ante estos eventos, pues en el mes de junio se produjo el deslizamiento de los bancos 3855, 3870 y 3885, obstruyendo temporalmente los accesos hacia las fases en explotación 05 y 06, provocando la irrupción en el minado y por ende los tonelajes establecidos por el Plan Lom 2022 no se cumplan. Este hecho conllevo a replantear el diseño y

encontrar la mejor alternativa de Fase para generar mayor rentabilidad en el negocio minero.

Una de las alternativas planteadas es minar las fases aumentando las pendientes de las rampas a un 12%, en vista de que actualmente estas están diseñadas con gradientes de 10%, entonces urge las siguientes preguntas; ¿Diseñar rampas a 12% de pendiente cumple con los requisitos legales y geotécnicos de la minería? ¿Hay rentabilidad al variar las pendientes de las rampas? ¿Hay variación en la cantidad de reservas de mineral al variar las pendientes de las rampas? ¿Cómo se ve afectado el consumo de combustible al incrementar las pendientes de las rampas?

## <span id="page-22-0"></span>**1.2. Delimitación de la investigación**

#### <span id="page-22-1"></span>**1.2.1. Delimitación espacial**

Limitada por las rampas de las Fases 05 y 06 del tajo sur de la Mina Antapaccay

#### <span id="page-22-2"></span>**1.2.2. Delimitación temporal**

La investigación durará seis meses

#### <span id="page-22-3"></span>**1.2.3. Delimitación conceptual**

Rediseño de fases operativas (variación de gradientes de rampas) para incrementar los beneficios económicos, establecer una operación correcta y dar cumplimiento a los parámetros geotécnicos y geométricos determinados por el diseño del tajo.

### <span id="page-23-0"></span>**1.3. Formulación del problema**

# <span id="page-23-1"></span>**1.3.1. Problema general**

¿Cuáles son los efectos económicos al variar las gradientes de las rampas del tajo sur en el área de planeamiento de la CIA MINERA ANTAPACCAY S.A.?

## <span id="page-23-2"></span>**1.3.2. Problemas específicos**

- $\checkmark$  *i*. En cuánto varían los costos al incrementar las gradientes de las rampas del tajo sur?
- $\checkmark$  *i*Hay incremento del valor del mineral al variar las gradientes de las rampas del tajo sur?

### <span id="page-23-4"></span><span id="page-23-3"></span>**1.4. Formulación de objetivos**

## **1.4.1. Objetivo general**

Analizar los efectos económicos que tiene la elección de un gradiente de rampa del tajo sur en el área de planeamiento de la CIA MINERA ANTAPACCAY.

### <span id="page-23-5"></span>**1.4.2. Objetivos específicos**

- ✓ Comparar los costos generados al variar las gradientes de rampas del tajo sur.
- ✓ Comparar el valor del mineral al variar las gradientes de rampas del tajo sur.

### <span id="page-23-6"></span>**1.5. Justificación de la investigación**

La minería es una de las actividades económicas con niveles altos de riesgo, esto debido a que está asociado a factores impredecibles como la política, la geología, los factores climáticos, etc.

Es tarea del área de planeamiento encontrar soluciones inmediatas ante cualquier situación que ponga en riesgo la inversión minera, es por ello por lo que ante la irrupción de la explotación de las Fases 05 y 06, se busca encontrar la mejor alternativa económica para el negocio minero, es así que el área de planeamiento plantea alternativas como variar las gradientes de las rampas de estas fases.

#### <span id="page-24-0"></span>**1.6. Limitaciones de la investigación**

- ✓ Teórica : La escaza información documental y bibliográfica referida al tema de investigación ya que no todas las empresas muestran sus investigaciones respecto al diseño de sus tajos.
- $\checkmark$  Espacial : Limitada por las rampas de las Fases 05 y 06 del tajo sur de la Mina Antapaccay
- ✓ Temporal : La investigación durará seis meses

### **CAPITULO II**

# **MARCO TEÓRICO**

### <span id="page-25-3"></span><span id="page-25-2"></span><span id="page-25-1"></span><span id="page-25-0"></span>**2.1. Antecedentes de estudio**

#### **2.1.1. A nivel internacional**

(Tapia, 2020), realizó la investigación: Santiago - Chile "Análisis del efecto del gradiente de rampa sobre el beneficio económico en minas a cielo abierto", en la Facultad de Ciencias Físicas y Matemáticas del Departamento de Ingeniería de Minas de la Universidad de Chile. La investigación llego a la siguiente principal conclusión:

"Luego de generar rampas en dos modelos y comparar sus resultados se obtuvo que para el caso del modelo Marvin 15 el beneficio económico de la envolvente, para las pendientes del 7% al 11%, bajó un 3.06%, 2%, 1.66%, 1.61% y 1.56% respectivamente, respecto al mismo valor de la envolvente del pit sin incluir una rampa en su diseño; por otra parte, para el modelo de Caso de Estudio, bajó un 3.59%, 2.85%, 1.42%, 1.41% y 1.1% respectivamente utilizando la misma metodología. Estos valores comparan la envolvente del modelo con rampa con el modelo inicial.".

#### <span id="page-26-0"></span>**2.1.2. A nivel nacional**

(Arocutipa, 2022), realizó la investigación: Puno – Perú "Análisis Diseño de rampa negativa 2340 para incrementar la producción y mejorar el sistema de extracción de mineral EMPRESA MINERA SOTRAMI S.A. AYACUCHO", en la Facultad de Ingeniería de Minas de la escuela profesional de Ingeniería de Minas de la Universidad Nacional del Altiplano. La investigación llego a la siguiente principal conclusión:

"Este trabajo se concluye económicamente viable con la sección de 4.00 x4.50m. y gradiente -12% y con un diseño adecuado".

### <span id="page-26-1"></span>**2.2. Bases teóricas científicas**

#### <span id="page-26-2"></span>**2.2.1. Diseño y planificación minera a largo plazo**

El diseño de las minas a rajo abierto, tanto desde el punto de vista económico como el de la Ingeniería, resulta ser una actividad sumamente compleja e interesante, la cual requiere del análisis de gran cantidad de información. Siempre existirá una significativa e inevitable incertidumbre respecto de la mayor parte de los parámetros más importantes de considerar.

Planificación de largo plazo, define lo siguiente:

- $\checkmark$  Envolvente económica
- ✓ Método de explotación
- $\checkmark$  Ritmo de extracción
- $\checkmark$  Secuencia de explotación
- Leyes de corte

Entregar la mayor cantidad de información a los inversionistas. (Red.co, 2016)

a. Envolvente económica. La envolvente económica define lo que es mineral, es toda aquella porción de un yacimiento minero que paga sus costos de producción y el costo de oportunidad.

El espacio se divide en bloques otorgando especificaciones geológicasmineras y metalúrgicas a cada uno de ellos, así como una ubicación propia. Teniendo el modelo de bloques, son impuestos a cada bloque, valores económicos de extracción, conocido también como beneficio económico, que es equivalente a los ingresos y costos a los que se recurre al minar cada uno de estos, teniendo en cuenta la mineralización, los costos por tratamiento y los costos de explotación. A continuación, mediante la utilización de un método de optimización de Pit (Lerchs Grossman), se identifica los bloques que serán extraídos, a lo que se definirá como envolvente económica.

Se obtuvo el beneficio económico de cada uno de los bloques utilizando la formula presentada en la ecuación Nro 1, se estimó el valor del beneficio económico al realizar la extracción del bloque y el procesamiento en planta, se extrae el mineral que contine o se lleva al depósito de material estéril, siempre aprovechando al de mejor valor.

$$
B = Max\{[((P-Cr) * R * L * f) - Cm - Cp] * T
$$

 $Cm*T$ 

#### **Ecuación 1:** Beneficio económico de un bloque

<span id="page-28-0"></span>Donde:

 $P = Precio de venta.$ 

Cr = Costos de refinación y venta

 $R = Recuperación metalúrgica$ 

 $L = \text{Ley } de$  metal contenido en mineral

 $f = Factor$  de conversión de unidades

 $Cm = Costo$  mina

 $Cp. = Costo$  planta

 $T =$ Tonelaje (de mineral y estéril).

b. Pits anidados. Los Pits anidados consisten en la definición de las fases de la explotación mediante análisis paramétrico. Esta técnica afecta el valor neto de cada bloque con un parámetro λ, de manera que variando éste convenientemente y aplicando el algoritmo de optimización, se obtienen contornos sucesivos de la fosa (fosas/Pits incrementales), que serán la base de la planificación minera. (Cime Magazine, 2010).

La programación mediante Pits anidados corresponde a utilizar el algoritmo de Lerchs y Grossman (u otro) sobre una serie de valorizaciones del modelo de bloques, parametrizadas por un multiplicador del precio o "revenue factor". A partir de los Pits anidados generados de esta forma, se seleccionan pushbacks o "candidatos a fase", que sirven de guía para el diseño, y a

continuación, son programados para extracción en el tiempo. El beneficio neto de cada bloque es entendido como la diferencia entre el valor generado al extraer el total de un bloque y los costos asociados a la extracción y posterior procesamiento de él. (SimSched, 2018)

# <span id="page-29-0"></span>**Figura 1**

*Diseño de fases en minería a Tajo Abierto*

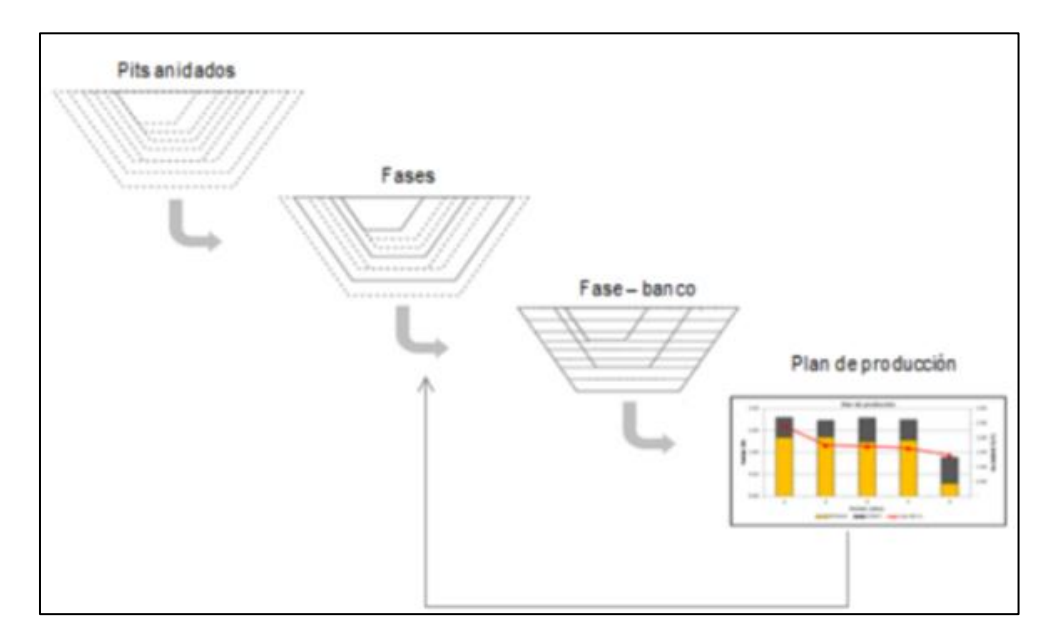

*Nota.* Adaptado de *Diseño de fases en minería a cielo abierto*, por G.

Tapia, 2020, Universidad de Chile

# **Figura 2**

*Diseño de fases Mina Antapaccay*

<span id="page-30-0"></span>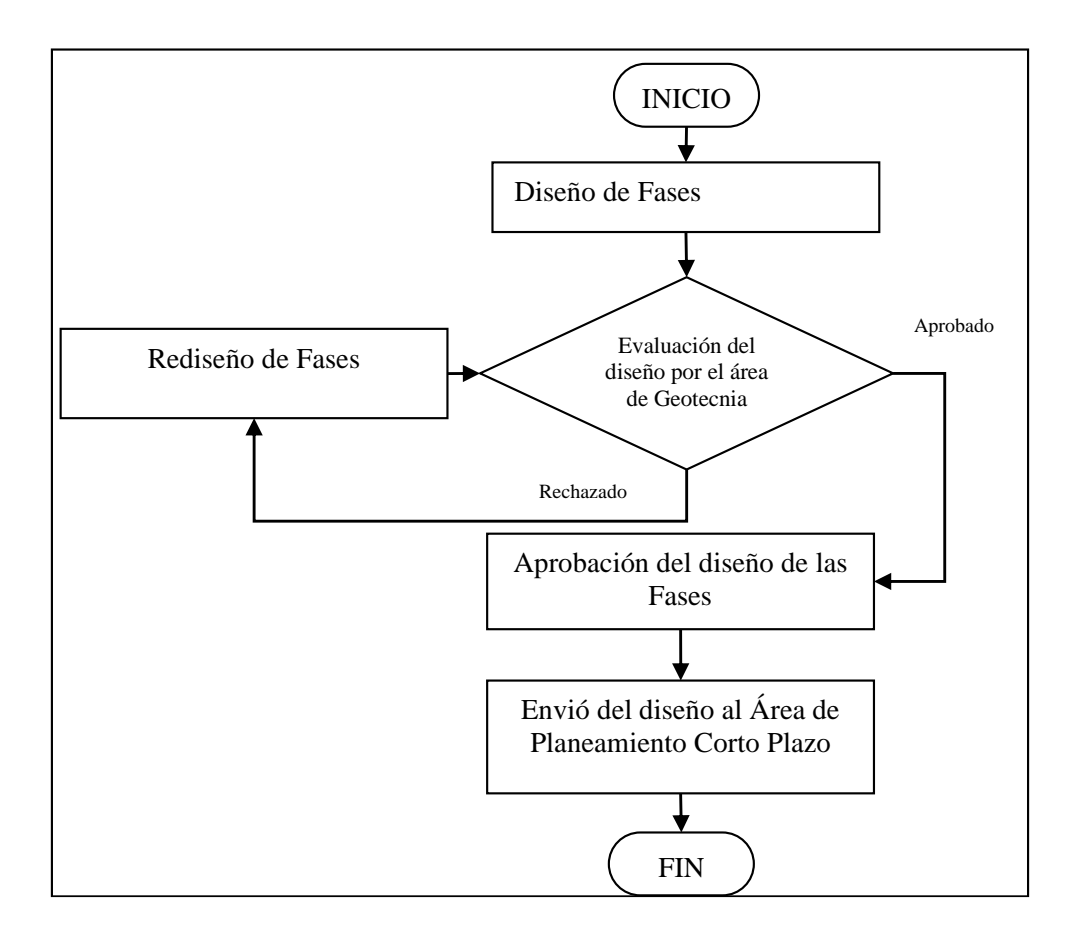

*Nota*. Adaptado de *Definición y Diseño de fases de minado*, por Planeamiento a largo plazo, 2022, Compañía Minera Antapaccay.

c. Pit final. Volumen de extracción que representa la envolvente de mayor valor económico de un yacimiento a ser explotado a rajo abierto, para una serie de parámetros definidos (precio, ritmo de producción mina y planta, tasa de descuento, gastos de administración, ventas, ángulo de talud y recuperación).

Para determinar el pit final existen varios métodos, en este caso se usará el método Lersch Grossman el cual consiste sin duda, el algoritmo más conocido y utilizado por las herramientas actuales es el algoritmo de grafos de Lersch - Grossman (1965), su función objetivo busca maximizar el beneficio total de

un pit, basado en el beneficio neto de cada bloque y su ubicación física en la mina, que no comprende el tonelaje de cada bloque. El beneficio neto de un bloque es la diferencia entre el valor total de extraer el bloque y el costo de extracción del material de la mina y el procesamiento del bloque en la planta. La ubicación física del bloque es importante porque los bloques bajo el nivel de la mina no pueden ser extraídos hasta que los bloques sobre éstos sean removidos. El límite del pit final representa un límite estático de bloques que maximizan el valor no descontado del mineral en el cuerpo mineralizado. (Cime Magazine, 2010)

d. Definición de fase. Cada fase corresponde a un subconjunto de Pits anidados dentro del pit final elegido anteriormente. En la práctica real, la mejor secuencia de extracción de estéril de un gran yacimiento es aquélla en la cual el volumen de extracción de estéril es inicialmente bajo, y se mantiene de esta forma hasta el término de vida de la mina.

Las ventajas de la secuencia en fases son las siguientes:

- ✓ La razón estéril mineral son más bajas en los primeros años, lo que resulta en una considerable ventaja en flujo de caja.
- $\checkmark$  No existe ninguna restricción respecto del límite final del pit, se conserva la flexibilidad del diseño. Si las condiciones económicas cambian, el diseño deberá ajustarse.
- $\checkmark$  Las flotas de equipos y laboral pueden alcanzar una capacidad máxima durante un período de tiempo.
- Los requerimientos en equipamiento y laborales disminuyen de forma gradual hacia el término de vida de la mina, permitiendo así retiros ya programados.
- $\checkmark$  Es posible operar en diferentes áreas para la extracción de estéril y de mineral, permitiendo una flexibilidad en la planificación.
- El número requerido de áreas para la extracción de estéril y de mineral, no es excesivamente grande.
- ✓ Para los grandes yacimientos, las fases de extracción de estéril y de mineral, resultan ser lo suficientemente amplias como para proporcionar operaciones de extracción eficientes. (Calder, 2011)
- e. Diseño de fases. El diseño de fases debe cumplir tanto con restricciones otorgadas por el área de operaciones mina (espacios), geotecnia, y así permitir integrar parámetros geométricos del talud como: ángulos de talud a escala de banco e inter-rampa, y anchos de bermas. Su realización se lleva a cabo comúnmente utilizando un software de diseño, siendo una etapa que depende en gran medida para su éxito de la experiencia del planificador. (Acosta, 2014). Las fases plasman la realidad del avance temporal de los límites de la mina. (Dagdelen, 2001), es decir la secuencia de explotación del yacimiento. El objetivo principal de hacer un diseño de cada fase es representar un programa flexible de producción, habilitando y tener a disposición una variedad de frentes de minado para la extracción del mineral(Alfaro, 2009), de tal manera de enfrentar satisfactoriamente probables inconvenientes de operación, geomecánica o fallas de la naturaleza. El segundo objetivo es que sirven de guía para estructurar un orden de extracción durante la vida de la mina (Acosta, 2014), permitiendo una alimentación constante de material a proceso. Otro de los objetivos es lograr maximizar los objetivos estratégicos de la compañía (Parra, 2006), teniendo presente las restricciones operacionales existentes.

El diseño operativo de fases consiste en incorporar los caminos del acceso a cada uno de los bancos de las distintas fases (Vargas, 2011), se deben tener equipos mineros previamente seleccionados. Estos caminos conforman la ruta de transporte de mineral y estéril desde las zonas de excavación activa hasta el borde superior del rajo.

La tendencia de incrementar la profundidad de las minas en la actualidad tiene impacto sobre el diseño operativo, viéndose reflejado en el incremento de las distancias de acareo, y obviamente la economía de la empresa, afectando directamente la flota de equipos. (Thompsom, 2011). Considerando también que se debe tener en mantenimiento constante las vías y así poder disminuir costos, salvaguardando la seguridad en un adecuado transporte de mineral.

f. Planificación de la producción. Después de realizar el diseño de operación de la fase o fases, es suavizado el plan de producción que se planteó inicialmente, ajustándolo al diseño operativo actual de la mina. Ciertos problemas se pueden presentar a momento de realizar el diseño de las fases, problemas como las restricciones de capacidad de planta, que son del tipo mezcla, desencadenando a que las fases diseñadas no sean consideradas como "eficientes", porque se tendrá que adecuar a estas nuevas especificaciones, en la estimación del plan de producción. Se verán situaciones en las que se tiene que considerar asuntos como; variaciones en la dureza de la roca, presencia de material impuro o en otros casos la recuperación metalúrgica del mineral sea afectado por la presencia de arcillas. Es por tal motivo que el resultado final se verá afectado por que tendrá que adecuarse a las condiciones mencionadas.

### <span id="page-33-0"></span>**2.2.2. Componentes geométricos del talud minero**

- $\checkmark$  Banco: son cruciales en una operación ya que acomodan las áreas activas de perforación y tronadura (Wetherelt, 2011). Los bancos de producción están en proceso de explotación de mineral, mientras que hay bancos inoperativos, que se mantienen intactos para cumplir la función estabilizar la pendiente del tajo. Es necesario también dejar bermas que estarán ubicados entre cada banco, esto con la finalidad de evitar el deslizamiento y poner en riesgo la operación. (Wetherelt, 2011).
- $\checkmark$  Rampa: ruta de transporte de material desde las zonas de excavación activa hasta el borde superior del rajo.
- $\checkmark$  Altura global de talud: es la máxima extensión vertical y lateral del rajo. Se diferencia del pit final (envolvente económica) ya que incorpora los accesos (rampas).
- ✓ Altura de banco: Es un parámetro de diseño fundamental en minas a cielo abierto. En general, este parámetro se hace coincidir con la altura de los bloques en el modelo de bloques, lo cual tienen un impacto en la selectividad y dilución. Además, la altura de banco condiciona el diseño de voladuras y la selección de equipos principales, como perforadoras, equipos de carguío y transporte.(Alfaro, 2009).
- $\checkmark$  Ancho de berma: corresponde a la distancia horizontal medida entre la cresta de un banco y la pata del banco superior. Es un componente de seguridad para toda la mina, permitiendo la contención de desprendimiento de material o la caída de rocas desde bancos superiores (Atkinson, 1992).
	- $\checkmark$  Ángulo cara-de-banco: formado por el plano horizontal (continuidad exterior de la berma) y la pared con que el talud corta al banco en sus extremos.
- $\checkmark$  Altura inter-rampa: Al hacer un corte vertical, es la altura medida entre dos rampas.
- $\checkmark$  Ancho de rampa: está determinada por los equipos que la transitan (Thompson, 2012), siendo lo suficientemente ancha para evitar interferencias de estos, más ciertos componentes necesarios para satisfacer la seguridad y el drenaje de la operación.
- $\checkmark$  Ángulo inter-rampa: inclinación medida entre la pata del banco inferior y la pata del banco superior, para el segmento de bancos contenidos entre: rampas, la base del pit y la intercepción del talud con la superficie topográfica original.
- ✓ Pendiente de rampa: se define como el ángulo de inclinación respecto de la horizontal y se suele representar como un quebrado o como un porcentaje. La pendiente debe garantizar que los equipos no tendrán inconvenientes al realizar el recorrido con carga o sin carga. Los valores que puede tomar varían desde 0%, para establecer descansos. Que la pendiente se mantenga constante, permitirá el tránsito de los equipos de manera eficiente y fácil. (Wetherelt, 2011).
- ✓ Altura global de talud: altura proyectada en la vertical entre la pata del banco más profundo del pit y la cresta del banco que interseca a la superficie topográfica original.
- $\checkmark$  Ángulo global de talud: inclinación medida entre la pata del banco más profundo del pit y la cresta del banco que interseca la superficie topográfica original.
Ángulos de diseño de un Talud

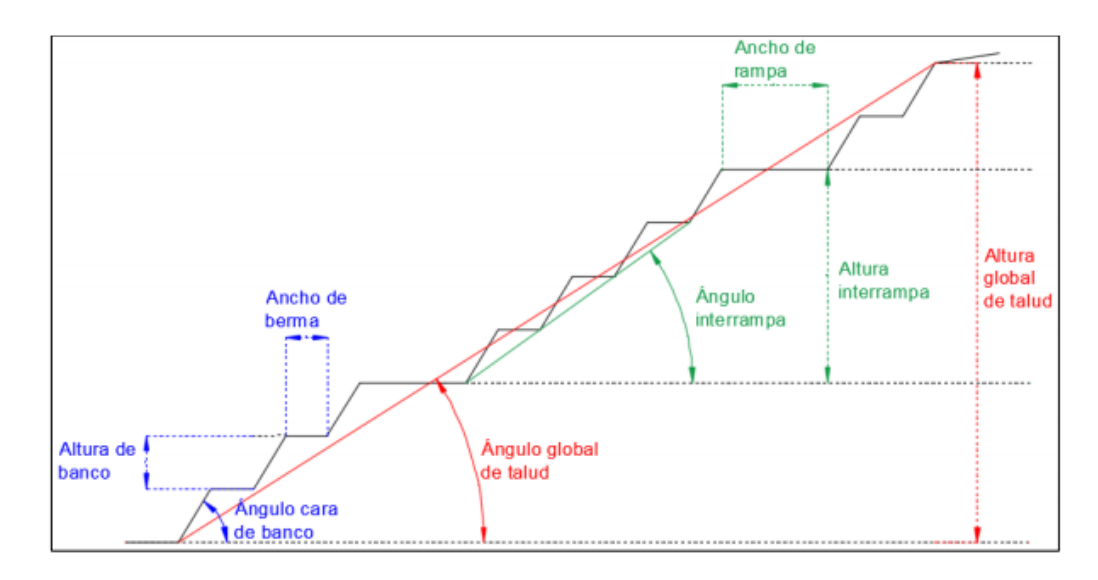

*Nota.* Adaptado de *Ángulos de diseño de talud*, por J. Parra, 2015, Fundamentos Geomecánicos

La definición de estos componentes tiene base técnico con criterios y parámetros establecidos a la hora de ser diseñados alcanzando las condiciones mínimas para una buena operación minera (Criterio de aceptabilidad). Este criterio es expresado en base al factor de seguridad, que equivale a la razón entre las fuerzas de resistencia y las fuerzas requeridas en el talud. (Parra, 2006).

#### **2.2.3. Rampas**

Se definen como caminos de acceso que permiten ingresar a los diferentes sectores o frentes de trabajo en el tajo o también son conocidos por especialistas ingleses como "camino de transporte"

Las minas de tajo abierto requieren la coordinación de como ejecutar sus diferentes actividades de producciones diarias junto a las actividades de construir y habilitar las rampas de acceso, las cuales deben contemplar restricciones como: (Vásquez, 2007).

- $\checkmark$  Adecuarse a los parámetros geométricos de los equipos y a las labores de acarreo, con la finalidad de asegurar la circulación a través de las rampas de manera segura en la operación y evitar el deterioro de las vías.
- $\checkmark$  Hay que asegurar que se cumplan con las restricciones recomendadas por el área de Geotecnia, ya que se debe estar seguro de operar bajo condiciones estables.
- $\checkmark$  Permitir realizar actividades en simultaneo de manera segura.

Se obtendrá un mejor beneficio económico cuando el diseño de la geometría de la rampa cumpla con todos los parámetros impuestos por las áreas de Geotecnia y Seguridad. (Thompson, 2012).

#### **2.2.4. Diseño de rampa**

El diseño de rampas en minería a cielo abierto se divide, tal como muestra la Figura  $N^{\circ}$  6, en cinco etapas: etapa de diseño básico, etapa de diseño geométrico, etapa de diseño estructural, etapa de diseño funcional y etapa de diseño de mantenimiento y manejo. (Thompson, 2012).

- ✓ Etapa de diseño básico: en esta etapa se analizarán los datos de input para definir el tipo de rampa; se analizarán datos como el tipo de camión, su capacidad de carga, potencia del motor, vida útil, componentes y según a estas características el tipo de camino que requerirá.
- $\checkmark$  Etapa de diseño geométrico: se analiza el tamaño de la profundidad, tomando como referencia las medidas y dimensiones de los equipos para definir los

parámetros geométricos de las rampas en línea horizontal y vertical; de esta manera definir el ancho de la rampa, distancias de frenado, bermas de drenaje, bermas de seguridad y todos los componentes que involucra a una rampa.

- $\checkmark$  Etapa de diseño estructural: hace referencia a todos los esfuerzos impuestos por la rampa, parámetros de carácter mecánico, geomecánico y geotécnico, material in – situ, tiempo de vida de las vías, etc.
- $\checkmark$  Etapa de diseño funcional: estudia y evalúa que la rampa diseñada bajo estas características funcione, dando lugar a una operación real y segura.
- $\checkmark$  Etapa de mantenimiento y manejo: se refiere a los servicios que estarán asociados a un buen funcionamiento de la rampa y el estudio del impacto que tendrá su diseño en el desgaste de los equipos y las vías.

Proceso de diseño de una rampa

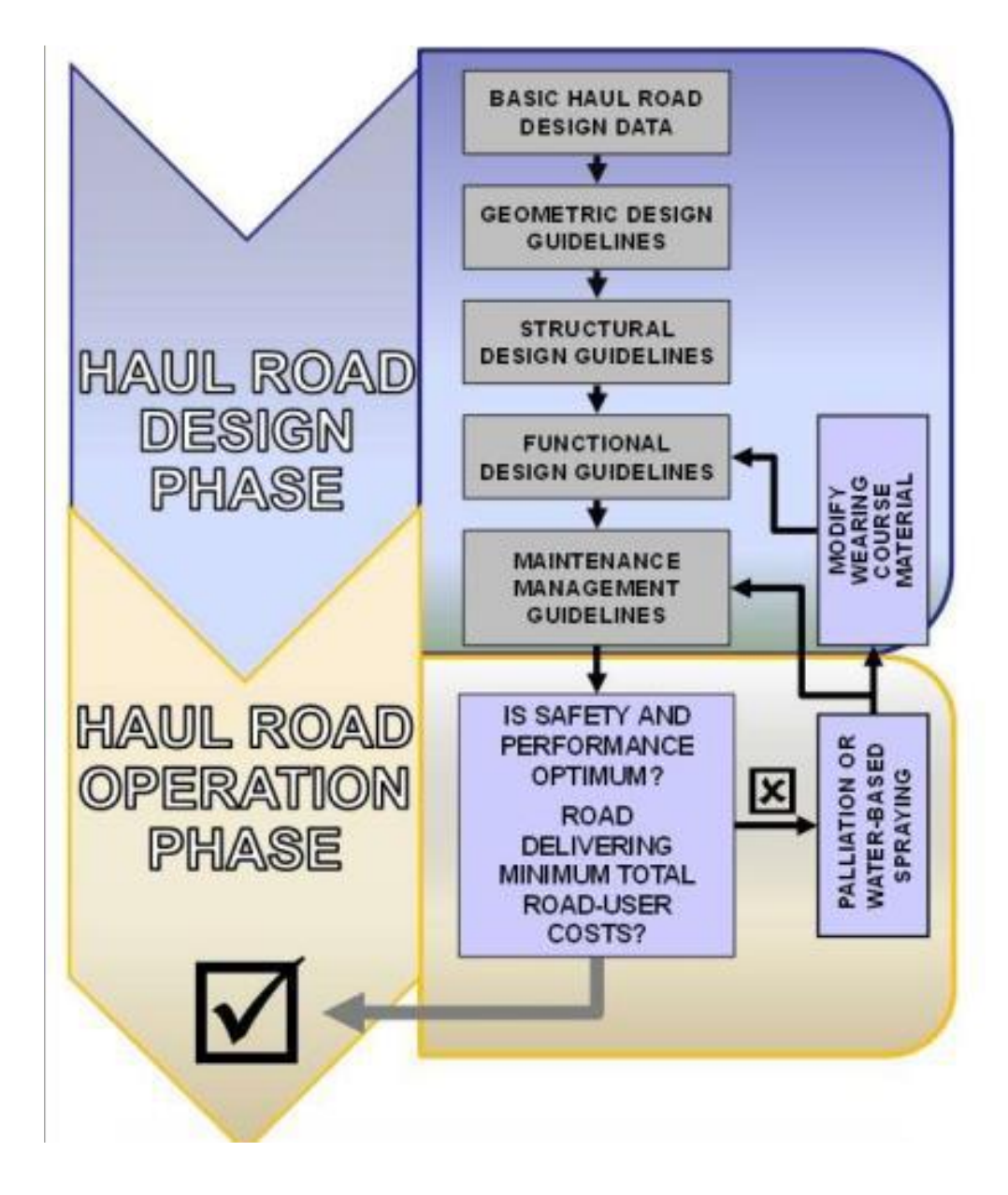

*Nota.* Adaptado de *Diseño de rampas*, por R. Thompson., 2011, Diseño de minas

# **2.2.5. Cálculo de ancho de rampa**

La pendiente, el ancho y los radios de curvatura de cada tramo deben ser tal que los equipos que circulen por la rampa puedan alcanzar sus rendimientos productivos sin sufrir deterioros en su funcionamiento o estructura ni riesgos en la operación. El ancho de rampa debe permitir suficiente espacio para el número requerido de caminos de trasporte y todas las características asociadas de seguridad y drenaje. Los vehículos más anchos propuestos determinan el ancho de la rampa (Atkinson, 1992), las dimensiones de las bermas de seguridad y canales de drenaje también se añaden al ancho de la rampa para determinar el ancho de construcción requerido.

#### **Figura 5**

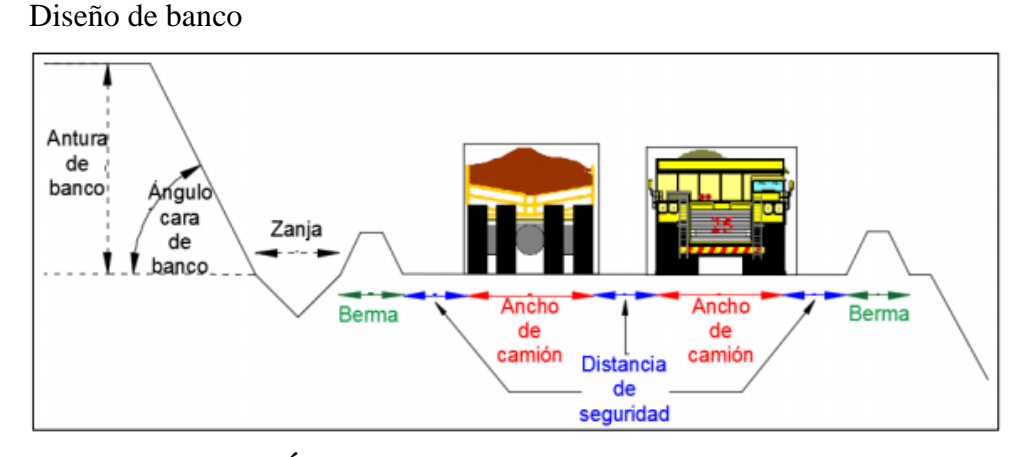

*Nota*. Adaptado de *Ángulos de diseño de talud*, por J. Parra, 2015, Fundamentos Geomecánicos

- $\checkmark$  Zanja [Z]: es una excavación en el camino para el drenaje, donde las condiciones climáticas e hidrogeológicas determinan su utilidad. Generalmente es complementada por una pendiente trasversal en el camino (Thompson, 2012), Es un elemento de seguridad que evita accidentes por presencia de líquidos en la vía, así como la disminución de los costos del mantenimiento de caminos.
- ✓ Berma [B]: Cara superior de un escalón (banco) de una explotación a cielo abierto construido para ser utilizado como vía de acceso, como barrera para detener rocas o material suelto desprendido o para mejorar la estabilidad del talud. (Wetherelt, 2011).

#### **2.2.6. Gradiente de rampa**

Es la inclinación del terreno respecto al plano horizontal y generalmente se expresa a través de porcentajes, aunque también se mide en grados. La pendiente de una rampa es un parámetro de vital importancia ya que afecta de manera directa en la mayoría de las variables de operación en el acarreo minero. Entonces al variar las gradientes se notarán cambios inmediatamente en:

- $\checkmark$  La distancia por recorrer (para subir una cota verticalmente)
- $\checkmark$  La velocidad que puede alcanzar los camiones por pendiente y roce
- $\checkmark$  La potencia de motor requerida
- Y estos factores afectan en:
- $\checkmark$  Los tiempos de ciclo
- $\checkmark$  El consumo de combustible
- $\checkmark$  El desgaste de los caminos
- $\checkmark$  El desgaste de los equipos

Significa que al variar la pendiente se tendrá un efecto directo en la estimación de los costos y el beneficio operacional de mina, algo que ha sido estudiado individualmente pero no en su conjunto.

Actualmente en todos los accesos hacia los tajos se utilizan gradientes de 10%.

#### **2.2.7. Resistencia a la rodadura y gradiente efectivo**

La fricción entre las cubiertas y la superficie de la ruta actúan en oposición al movimiento del camión. La Figura 6 muestra la lista valores de resistencias a la rodadura expresados como porcentaje equivalente de la pendiente de la ruta de transporte.

La razón por la cual se la expresa como porcentaje equivalente de la pendiente de la ruta de transporte es para poder sumarla (en pendientes positivas) o restarla (en pendientes negativas) de la pendiente actual de la ruta y poder determinar el gradiente efectivo.

#### **Figura 6**

Gradiente efectivo

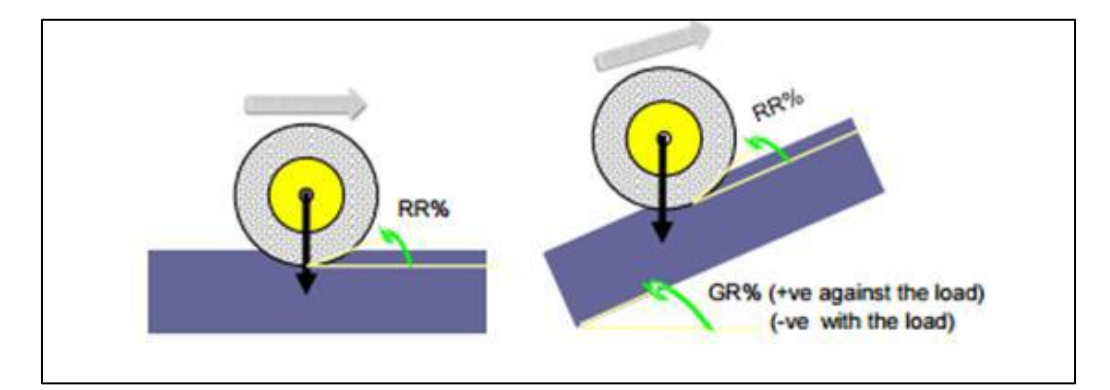

*Nota*. Adaptado de *Gradiente Efectivo*, por J. Parra, 2015, Fundamentos Geomecánicos

Cuando el equipo sube la pendiente:

Gradiente efectivo  $(\%)$  = Gradiente  $(\%)$  + Resistencia de rodado  $(\%)$ 

**Ecuación 2:** Gradiente efectivo en pendiente positiva

Cuando el equipo baja la pendiente:

Gradiente efectivo  $(\%)$  = Gradiente  $(\%)$  - Resistencia de rodado

**Ecuación 3:** Gradiente efectivo en pendiente negativa

La siguiente tabla muestra valores de resistencia de rodado para distintos tipos de

caminos.

#### **Figura 7**

Valores de resistencia a la rodadura

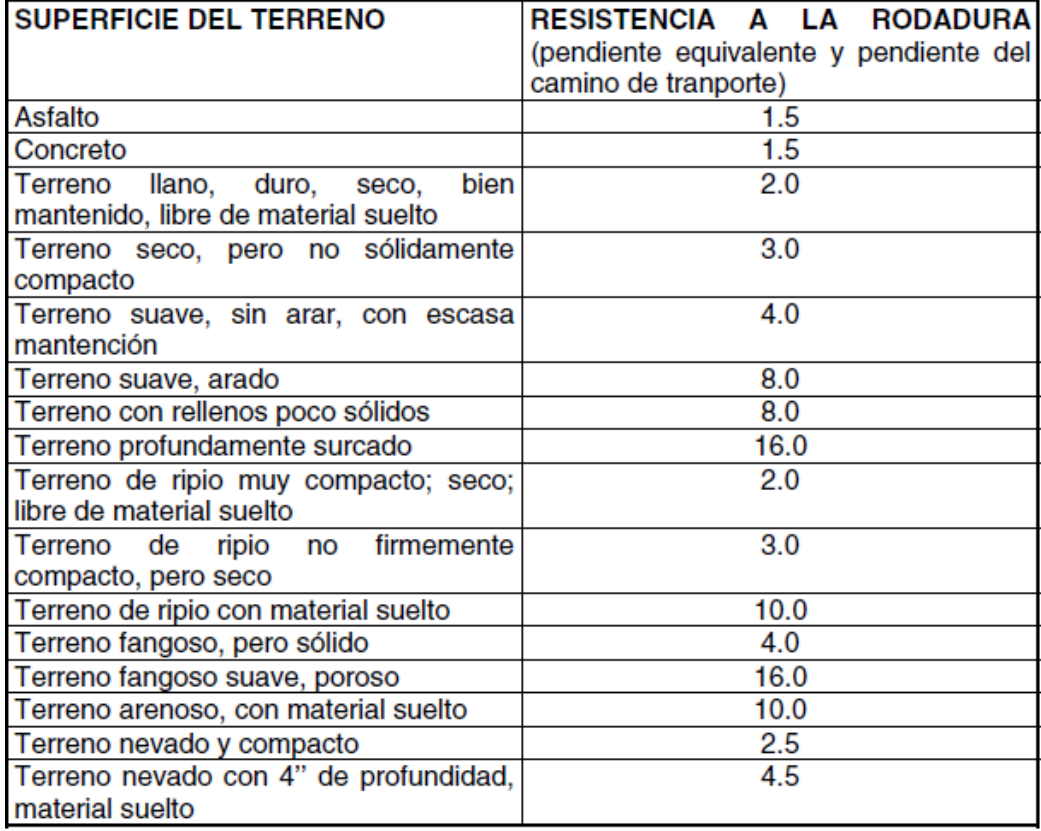

*Nota*. Adaptado de *Valores de resistencia a la rodadura*, por P. Calder, 2000, Tópicos de Ingeniería en minas a Rajo Abierto

Hay estudios que demuestran como afectan la variación de gradientes, resistencia a la rodadura y la pendiente efectiva en los parámetros de operación que se mencionaron líneas arriba, los cuales se muestran a continuación:

# **2.2.8. Gradiente, resistencia a la rodadura y tiempos de ciclo**

Como indicado de control de producción, se tiene a los tiempos de ciclo que es igual al tiempo que toma el equipo en realizar el carguío de material, conducirlo a su destino, descargar y regresar a punto inicial de partida donde realizó el carguío. Generalmente se incluyen los tiempos de cola para descargar y

cargar, aculatamiento, carguío, descarga y el acarreo de ida y vuelta.

#### **Figura 8**

Tiempo de ciclo para distintas pendientes

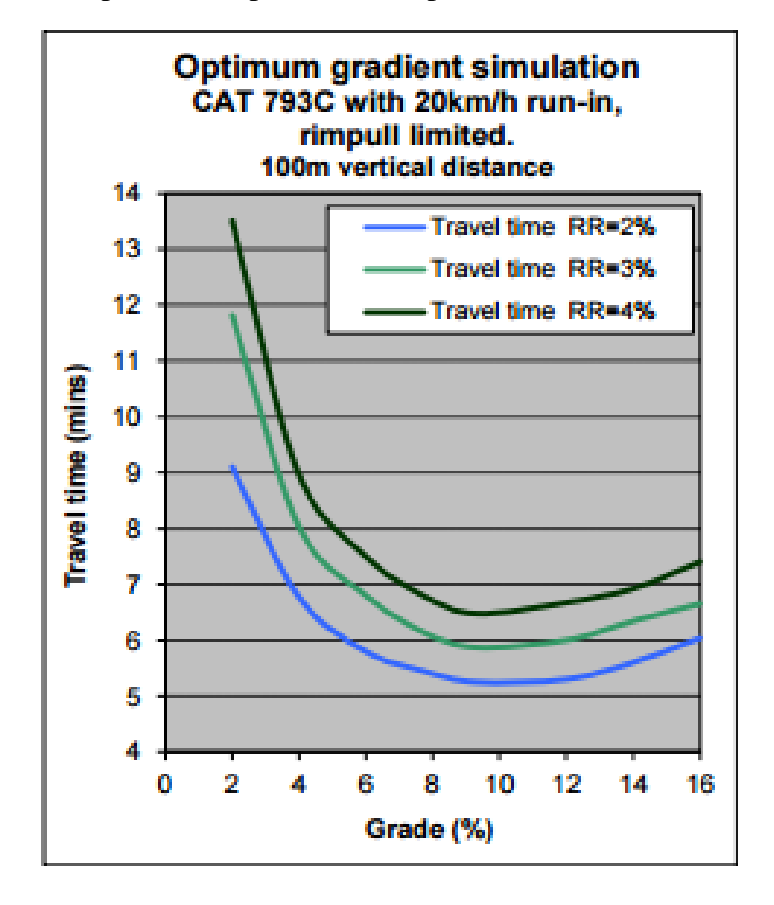

*Nota*. Adaptado de *Tiempo de ciclo vs, gradientes*, por R. Thompson., 2011, Diseño de minas

En el grafico se puede observar que hay una pendiente que optimiza el tiempo de ciclo, pues con tiempos más reducidos incrementa la distancia que recorrerán los equipos y con tiempos altos, las velocidades máximas de los camiones son afectadas. Ciertas variables pueden lograr afectar, pero en menor media. Esta relación se puede calcular de acuerdo a las características de los equipos, la distancia y límites de velocidad.

# **2.2.9. Gradiente, resistencia a la rodadura, velocidad máxima y potencia del motor**

Como se pudo evidenciar previamente la pendiente efectiva causa efecto de diferente manera si el camión está subiendo o bajando debido a que este tendrá que frenar o acelerar, a la par al provocarse una fuerza de rozamiento tendrá efecto de diferente manera si el camión está cargado o descargado. A continuación, se muestra en un gráfico la relación entre estas variables.

#### **Figura 9**

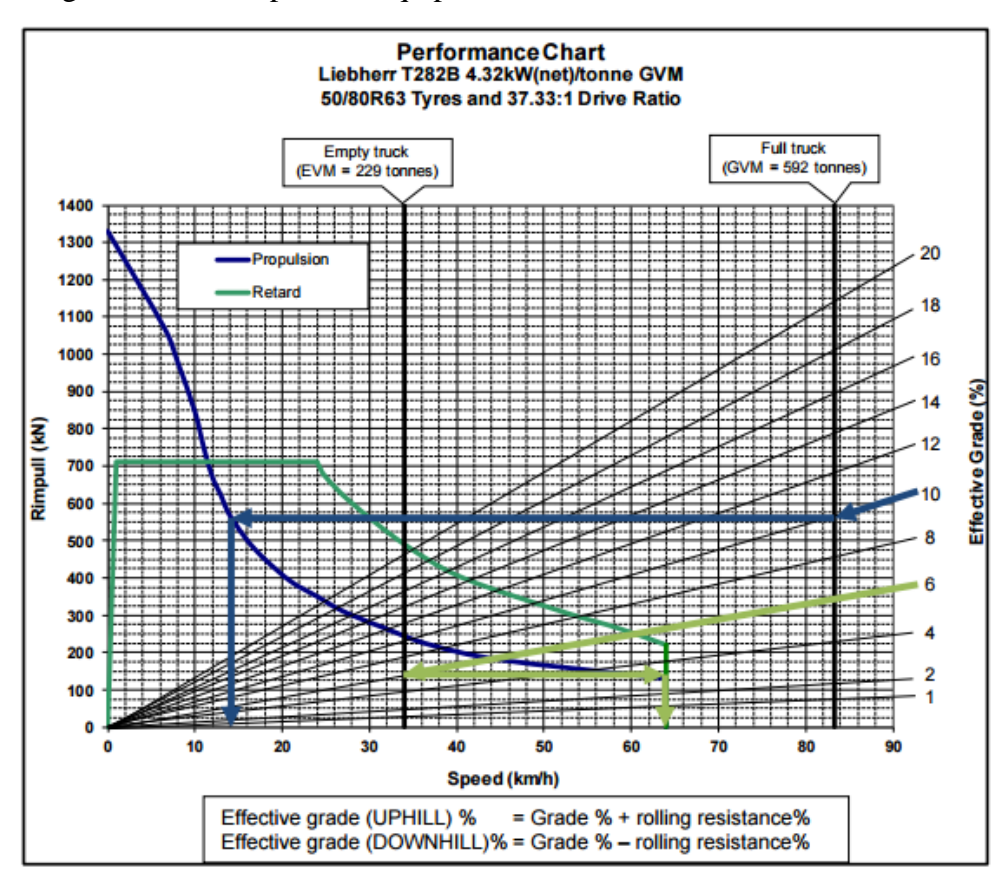

Diagrama de desempeño de equipos mineros

*Nota.* Adaptado de *Desempeño de equipos mineros*, por R. Thompson., 2011, Diseño de minas

La velocidad mínima se obtiene utilizando la ecuación la cual congrega las mismas variables: consumo de combustible, gradiente y resistencia a la rodadura. (Thompsom, 2011)

Vupladen=0,367\*€t\*RPWR\*(1+GR2)0,5GVM\*EG

**Ecuación 4:** Velocidad de equipo en subida y cargado

Vdownunladen=0,367∗&r\*RPWR\*(1+GR2)0,5EVM\*EG

**Ecuación 5:** Velocidad de equipo en bajada y descargado

 $Dload$ (%) = 2,72\* $Vladen*GVM*EGRPWR*Et*(1+GR2)0,5$ 

**Ecuación 6:** Factor de carga del motor

#### **2.2.10. Gradiente, resistencia a la rodadura y eficiencia de equipos y caminos**

El mantenimiento de las vías y los equipos dependerá mucho de la resistencia a la rodadura, ya que, al reforzar el mantenimiento de las vías, menor será la resistencia a la rodadura y los equipos tienen menor desgaste y por ello necesitaran menos mantenimiento. Por eso que se recomienda hallar el equilibrio entre el mantenimiento de los equipos y el mantenimiento de las vías.

Comparación entre el costo de mantención de camino y equipo

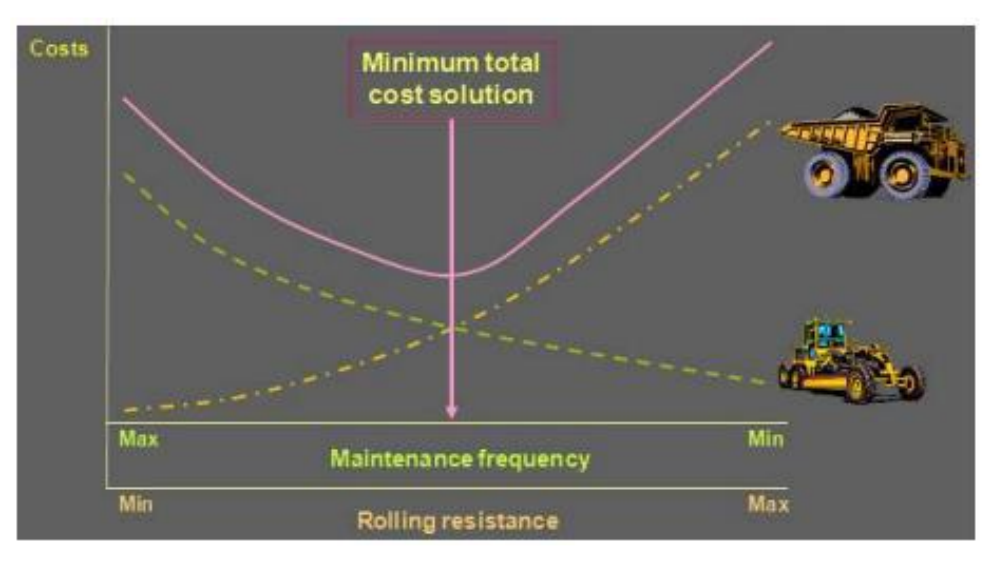

*Nota.* Adaptado de *Costo de mantención de camino vs. equipo*, por R.

Thompson., 2011, Diseño de minas

# **Figura 11**

Desempeño de equipos en subida

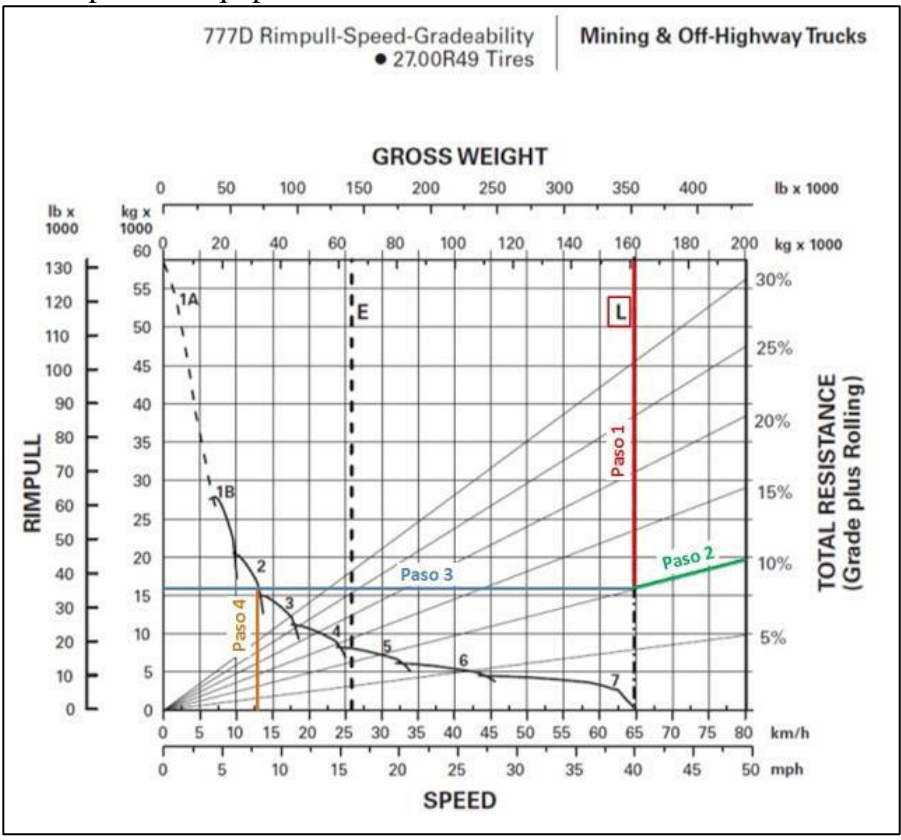

*Nota.* Adaptado de *Diagrama de desempeño de equipos en subida*, por R. Thompson., 2011, Diseño de minas

En el diagrama mostrado (CAMION - CAT 777D) se puede determinar la potencia del motor requerida de acuerdo con la medida de la velocidad, las pendientes, resistencia a la rodadura y si el camión está descargado o cargado. a partir de la pendiente, la resistencia de rodado y si el equipo se encuentra cargado o descargado.

#### **2.2.11.Estimación de consumo de combustible**

Existen diferentes fórmulas para calcular el consumo del combustible, pero en este caso se utilizará una propuesta por (Thompson, 2012), pues se pudo evidenciar su uso en varios proyectos.

$$
Qf = FF * RPWR * [(Dload1,03) + 0,03]
$$

# **Ecuación 7**: Consumo de combustible

Donde:

 $RPWR =$  Potencia de motor neta (kW)

 $GR =$  Gradiente de la rampa (%)

 $EG =$  Gradiente efectivo de rampa  $(\%)$ 

 $GVM =$  Peso equipo cargado (ton)

 $EVM =$  Peso equipo vacío (ton)

 $\mathcal{E}t / \mathcal{E}r$  = Eficiencia de transmisión/retardo (%)

 $FF =$  Fuel Factor

 $Vupladen = Velocidad equipo cargado en subida (km/h)$ 

 $V$ downunladen = Velocidad equipo descargado en bajada (km/h)

 $Dload = Factor$  de carga de motor

 $Qf =$ Consumo de combustible (L/h)

#### **2.2.12.Compañía Minera Antapaccay**

### **2.2.12.1. Ubicación política de la mina**

 Compañía Minera Antapaccay es el titular del proyecto Antapaccay - Expansión Tintaya, se ubica la provincia y distrito de Espinar, departamento de Cuzco. Ubicándose a 255Km aproximadamente de las Ciudades de Arequipa y Cuzco, al noroeste y al suroeste del proyecto, respectivamente; mientras que el Centro Poblado Yauri se ubica a 15 km al norte.

Geológicamente se encuentra en el extremo SE del cinturón Andahuaylas, Yauri cuya diversidad metalogenética fue puesta en evidencia por la presencia del ya conocido yacimiento tipo skarn de Tintaya (Cu-Au-Ag-Mo) y el proyecto las Bambas (Cu-Au-Ag-Mo) y confirmada por el descubrimiento de nuevos depósitos porfiríticos de cobre potencialmente económicos, como son quechuas (Cu), Haquiri (Cu).

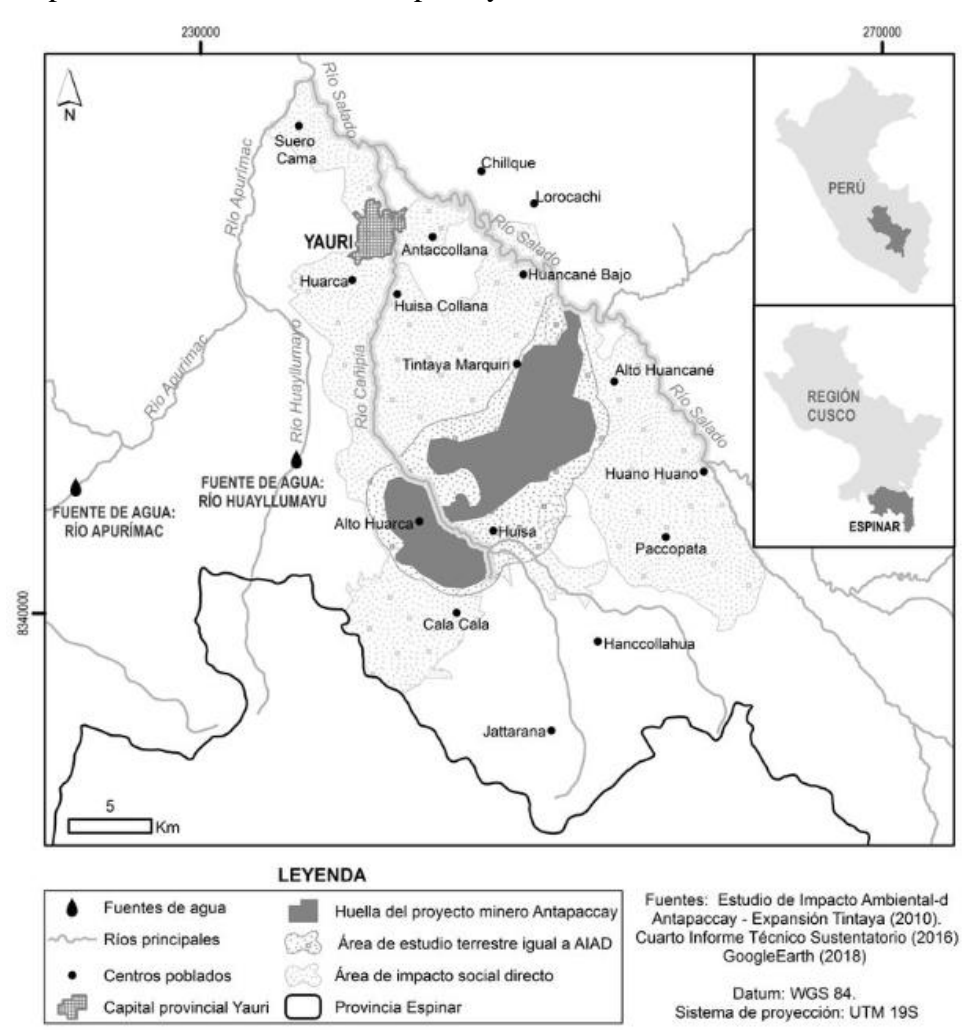

Mapa de ubicación - Mina Antapaccay

*Nota.* Adaptado de *Informe de Estudio de impacto Ambiental*, por el área de Planeamiento a largo plazo, 2022, Mina Antapaccay.

#### **2.2.12.2 Geología y mineralización de la mina**

 El Proyecto Antapaccay corresponde a un depósito tipo pórfido (Cu-Ag-Au), la mineralización de cobre se encuentra diseminada y en venillas hospedada en diorita y principalmente en diversos pórfidos Nitramineral. Al contacto con las rocas sedimentarias cretácicas formaron cuerpos irregulares de skarn (calizas) y stockwork (hornfels y cuarcitas) conteniendo valores altos de cobre, pero estos representan un componente menor de todos los recursos.

Se han diferenciado dos sectores denominados:

- $\checkmark$  Antapaccay Norte con 300 m. en dirección NW-SE y ancho de 450 m.
- $\checkmark$  Antapaccay Sur siendo el más extenso con 1,300 m. en dirección NW-SE y ancho variable de 250 a 430 m.

Los afloramientos en el área del Proyecto son limitados a algunos afloramientos de caliza y mármol al NW y SE; así como afloramientos de intrusivos dacíticos en el área de Atalaya. Muchas de las descripciones litológicas fueron hechas de muestras de perforación.

# **Figura 13**

Mapa Geológico - Mina Antapaccay

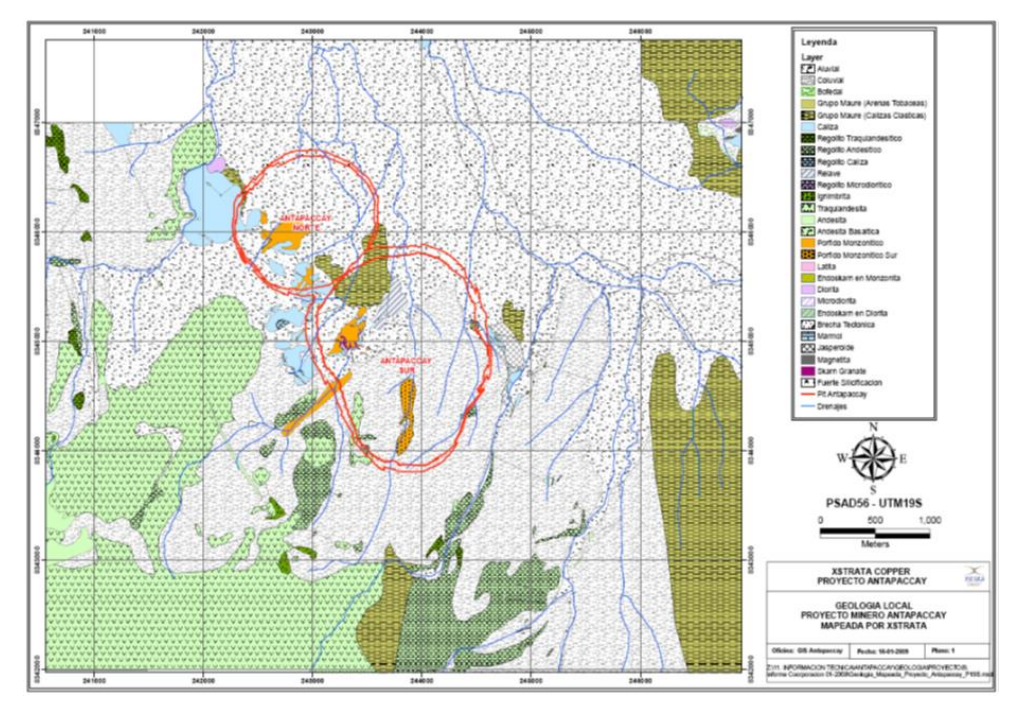

*Nota.* Adaptado de *Informe de Estudio de impacto Ambiental*, por el área de Planeamiento a largo plazo, 2022, Mina Antapaccay.

#### **2.2.12.3. Mineralización y reservas de la mina Antapaccay.**

 Tiene mineralización de cobre que se encuentra emplazada generalmente en rocas de origen intrusivo (PM2 - PM3), presente como diseminados, vetillas, segregaciones hidrotermales y haciendo contacto con rocas mineralizadas de dioritas y de rocas sedimentarias como calizas, areniscas, limolitas y lutitas calcáreas, que forman brechas de mineral de contacto (EXOSKARN Y STOCKWORK en sedimentos. Donde resalta principalmente la calcopirita por encima de la bornita hasta los 350m; mientras mayor profundidad el rol se ve invertido y se evidencia a un nivel de anhidrita - yeso.

Se evidencia un aparente aislamiento de dos cuerpos, el cuerpo su con una extensión de 1.3km de orientación NW – SE y ancho que varía entre 250 – 430 m. y por otro lado se tiene el cuerpo del norte con 300m. con orientación NW -SE y de ancho 450m.

Las condiciones que favorecen la ocurrencia del metasomatismo se dan ante el contacto con las calizas, que genera cuerpos irregulares (EXOSKARN) de magnetita – granate – piroxeno con trazas de calcopirita generalmente. También se pudo identificar grandes zonas con pronunciadas vetillas de cuarzo gris (STOCKWORK) con alto contenido de calcopirita y bornita siempre en contacto con hornfels – intrusivo expandiéndose varios metros dentro de este.

La diferenciación de las zonas de mineralización, están principalmente definidas por la predominancia de minerales que se encuentren en cada una de ellas y el índice Ratox, definido por la relación de los valores de leyes de Cobre Oxidado sobre Cobre tota.

32

#### Estimación de Recursos Minerales - Open Pit

# ✓ RESERVAS PROBADAS Y PROBABLES: 486 Mt.

#### $\checkmark$  LEY PROMEDIO DE CU: 0.49% CuT

# **Tabla 1**

Reservas - Mina Antapaccay

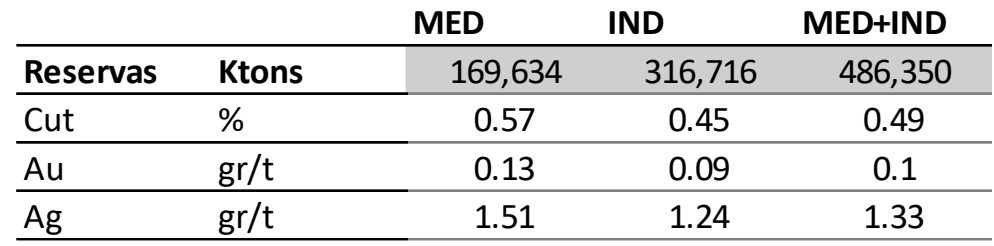

*Nota.* Adaptado *de Informe de Estudio de impacto Ambiental*, por el área de Geología, 2022, Mina Antapaccay.

### **2.2.12.4. Operaciones Mina.**

 Las reservas probadas y probables de la Mina Antapaccay están estimadas en 486 Mt con leyes en promedio de 0.49 % CuT, con una producción de 110 000 Toneladas diarias de mineral, que está en función a su capacidad de planta. Actualmente cuenta con dos tajos:

- $\checkmark$  Tiempo de vida útil: 20 años.
- $\checkmark$  Procesamiento diario de 110 000 a 150 000 toneladas.
- $\checkmark$  Dos tajos abiertos: Antapaccay N y S.

Componentes - Mina Antapaccay

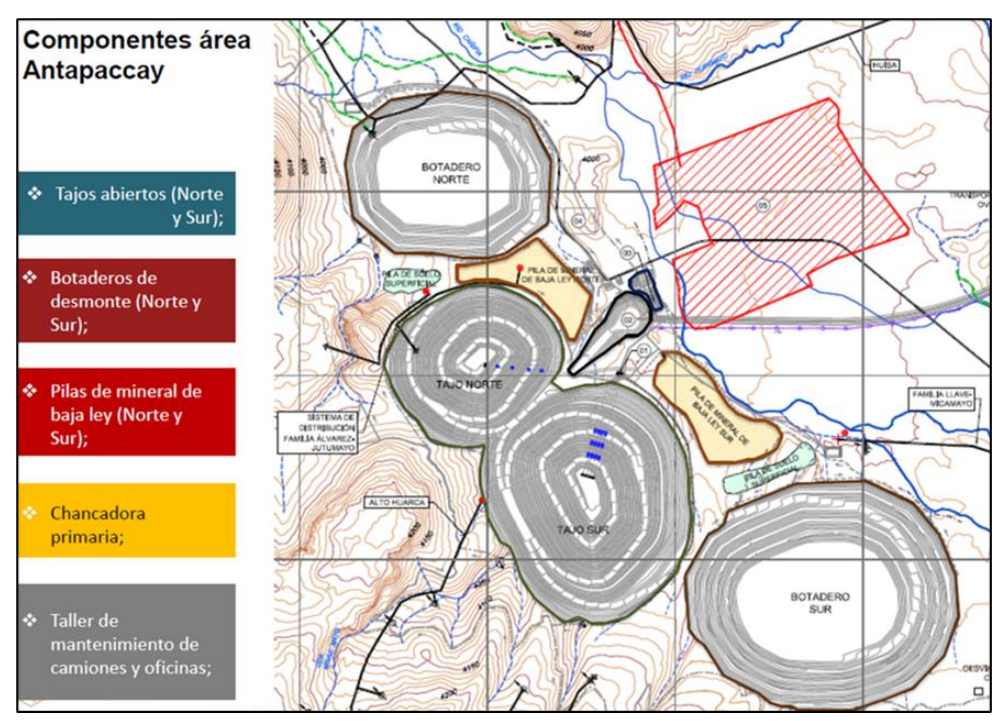

*Nota*. Adaptado de *Informe de Estudio de impacto Ambiental*, por el área de Planeamiento a largo plazo, 2022, Mina Antapaccay.

- $\checkmark$  Tasa anual de minado: 110 Mt.
- $\checkmark$  Flota de equipos: 6 palas, 3 cargadores y 52 camiones gigantes.
- $\checkmark$  Chancador primario FLSM de 60´x 113´.
- $\checkmark$  Capacidad de planta de flotación de 70´ktpd
- $\checkmark$  Una faja transportadora de 6,8 km.

# **2.2.12.5. Diseño Operativo de la Mina Antapaccay**

 Está diseñada en base a los resultados obtenidos de utilizar el algoritmo de Lersch Grossman, del que se obtuvo el tajo contenido en la envolvente económica, todo este proceso se realizó con la ayuda del software Minesight, el cual aplica ecuaciones de costos y beneficios, recuperaciones metalúrgicas, modelo de bloques y modelos geotécnicos.

a. Parámetros de diseño operativo. Se han determinado con el fin de que se respeten los ángulos de talud al realizar el diseño operativo de las fases, se ha elaborado en la Figura 15 un esquema general de diseño de taludes donde se puedan identificar las medidas y ángulos a respetar.

### **Figura 15**

Esquema genérico de Diseño de Taludes

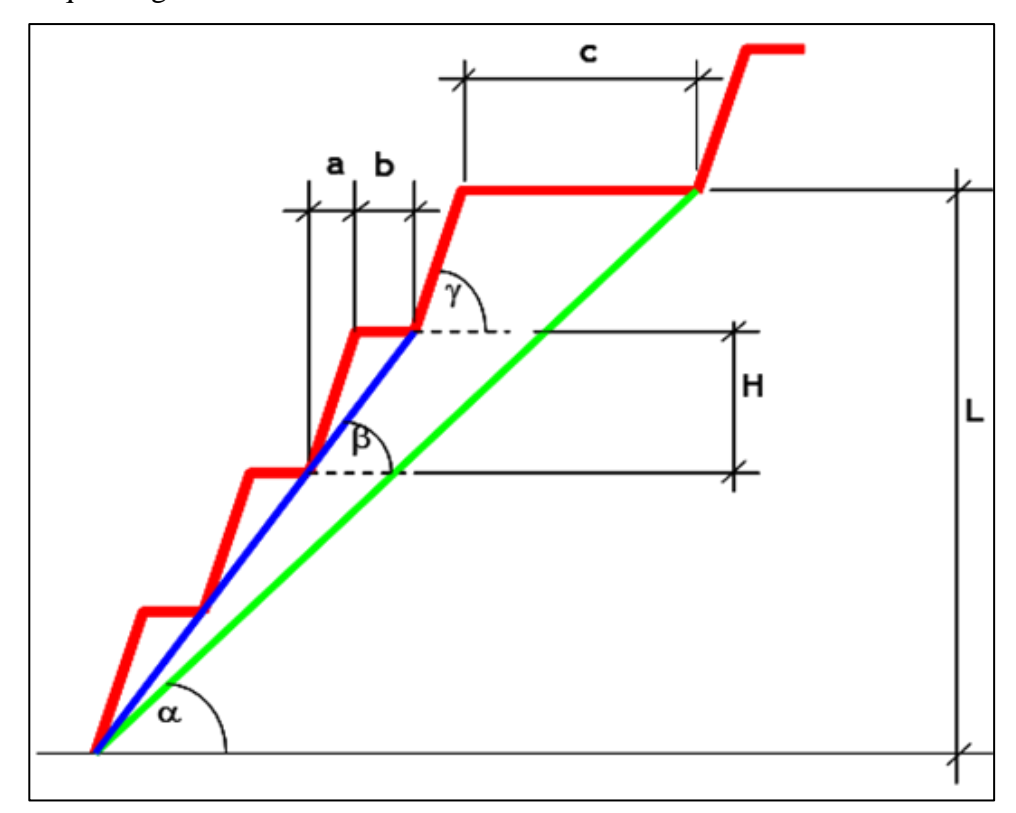

*Nota*. Adaptado de *Informe de Estudio de impacto Ambiental*, por el área de Planeamiento a largo plazo, 2022, Mina Antapaccay.

Se describe cada variable de diseño a continuación:

- $\checkmark$  Altura de Banco (H): Se tiene una altura de 15 metros para banco simple y 30 metros para banco doble.
- ✓ Altura Talud Inter-rampa (L): Corresponde a la altura máxima entre las cuales debe pasar una rampa o bien dejar una berma de contención del

mismo ancho que la rampa a objeto de asegurar la estabilidad de ese conjunto de bancos. Se ha considerado como máximo 150 metros.

- ✓ Ángulo de Talud Global (OSA): Corresponde al ángulo entre el toe de ambos extremos del conjunto de bancos inter-rampa
- ✓ Ángulo de Talud Inter-rampa (IRA): corresponde al ángulo entre el toe de ambos extremos del conjunto de bancos inter-rampa.
- ✓ Ángulo de Cara de Banco (BFA): Este el ángulo de la cara del banco que se basa en el backbreak esperado o para óptimas condiciones de minado.
- $\checkmark$  Backbreak: Corresponde a la distancia horizontal entre el toe del banco y la cresta.
- ✓ Ancho de Berma: Dependerá del ángulo de talud inter-rampa, la altura de banco y el ángulo de cara de banco.
- ✓ Ancho de Rampa: Corresponde al ancho mínimo que permite el transito seguro de camiones, en este caso se ha considerado 38 metros, basado en un camión Cat 797F de 363 toneladas de capacidad, tal como se muestra en la Figura 16.

Esquema Diseño de rampa para el Camión CAT 797F

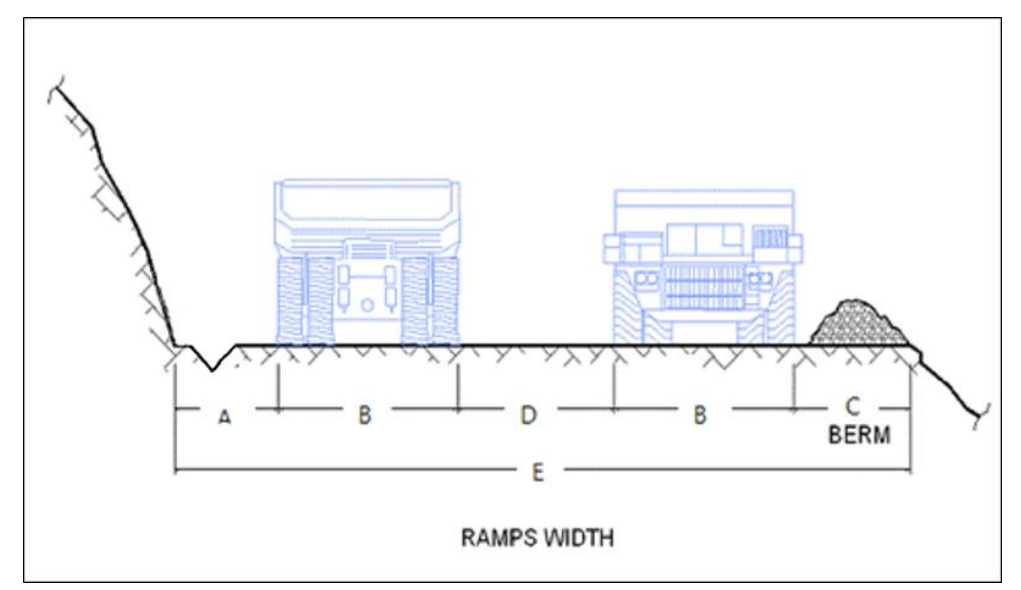

*Nota.* Adaptado *de Informe de Estudio de impacto Ambiental*, por el área de Planeamiento a largo plazo, 2022, Mina Antapaccay.

Dónde:

- A: Distancia de seguridad  $= 1.60$  metros
- B: Ancho de camión = 9.80 metros
- C: Ancho de la berma = 7.00 metros
- D: Distancia entre camiones = 9.80 metros
- E: Ancho de la rampa =  $A + 2*B + D + C = 38$  metros

Por último, las siguientes características fueron tomadas en cuenta durante el diseño:

✓ Berma Abierta: Significa que cada banco tendrá acceso a su berma de contención de derrames para poder realizar la limpieza respectiva.

- $\checkmark$  Pendiente de Rampa: Los fabricantes de camiones recomiendan que las rampas no tengan más de 10% de pendiente con el objeto de no afectar los complejos mecanismos de transmisión de potencia de estos equipos.
- $\checkmark$  Ancho Mínimo de Fase: Se consideró la operación del equipo de carguío de mayor capacidad (palas de 50yd3), las cuales alcanzan un radio de carguío de 30 metros con lo cual el ancho mínimo de expansión para carguío por ambos costados será de 70 metros y por un solo costado de 45 metros, como se muestra en el esquema de la Figura 17.

Esquema para ancho mínimo de explotación "CAT 7495 AC"

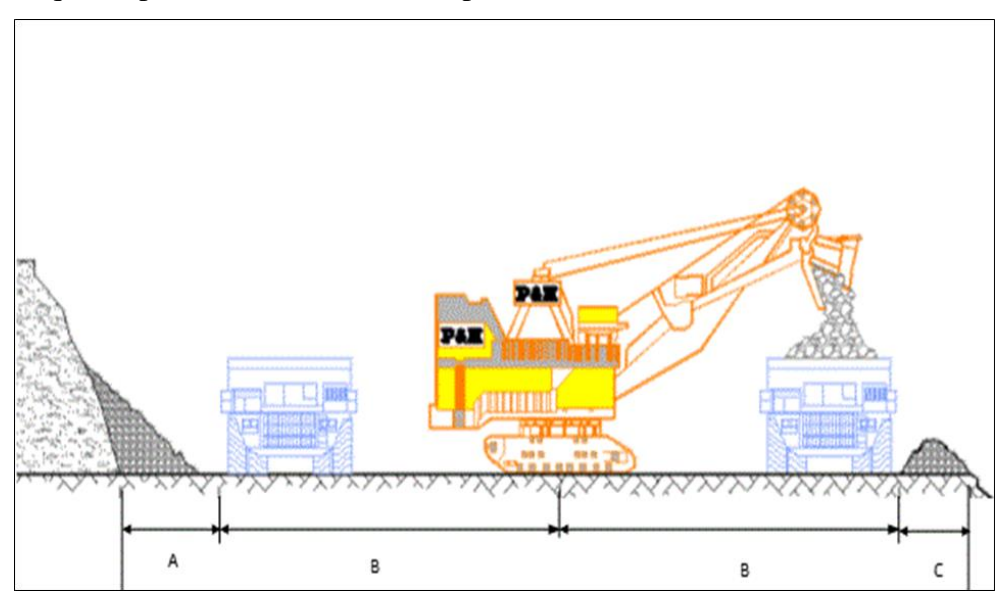

*Nota.* Adaptado de *Informe de Estudio de impacto Ambiental*, por el área de Planeamiento a largo plazo, 2022, Mina Antapaccay.

Dónde:

A: Distancia de Seguridad = 5 metros

B: Índice de carguío = 30 metros

C: Ancho de la berma = 5 metros

#### D: Ancho del material residuo

E: Ancho mínimo de expansión =  $A + 2*B + C = 70$  metros

b. Vías de acceso a mina. Las vías de acceso a mina fueron diseñadas para conectar todas las instalaciones, mina, botadero, chancadora y stock, usando los siguientes parámetros: (Ancho: 38 m, Pendiente: -10% a 10%)

# **2.2.12.6. Plan de minado.**

 Se tomaron en cuenta los siguientes criterios en la planificación para una óptima secuencia de extracción:

- $\checkmark$  Se considero dentro del plan a todos los recursos medidos e indicados que se encontraban contenidos en el pit económico y operativo, también se consideró los minerales de los stocks piles.
- $\checkmark$  De acuerdo con la capacidad de la planta, la producción diaria de mineral es de 110 000 toneladas.
- $\checkmark$  Para los primeros 8 años, el plan de minado fue laborado en periodo de meses, mientras que, para el resto de los años, fue elaborado en periodos anuales. Esto con el objetivo de tener un control detallado del secuenciamiento de minado y la selectividad de leyes.
- $\checkmark$  Para conseguir un óptimo plan minero, se define una secuencia de minado de las fases en función al beneficio económico neto por libra de cobre contenida en cada una de ellas de tal manera de lograr el mejor retorno en Valor Presente.

### **2.2.12.7. Secuencia de Extracción Minera Open Pit**

Resaltamos algunos resultados del plan minero:

- ✓ La mina Antapaccay tendrá como vida útil 16 años, es decir se continuará con las operaciones hasta el 2032. Se extraerá mineral de los tajos dentro de los 14 primeros años y se hará remanejo de mineral de los stocks de baja ley una vez finalizado el proyecto.
- $\checkmark$  El costo de implementar una ley de corte elevada significa acumular como máximo 71 Mt de mineral con bajas leyes, el cual será remanejado la mayor parte en los años finales de la mina.
- $\checkmark$  Se tiene una relación de estéril mineral igual a 3
- ✓ Se alcanzará un máximo de 462, 000 ton/día como movimiento de material en el 2017, mientras que para el año 2030 solo 87, 000 ton/día.

#### **2.2.13. Diseño de rampas con 12% de gradiente**

a. Para diseñar las fases operativas a partir de los pushbacks obtenidos del Economic Planner se usa la herramienta PIT EXPANSION TOOLS del MS.Para empezar, se debe llenar los ángulos face slope y pit slope en el PIT EXPANSION del MS de acuerdo con los sectores definidos en el modelo.

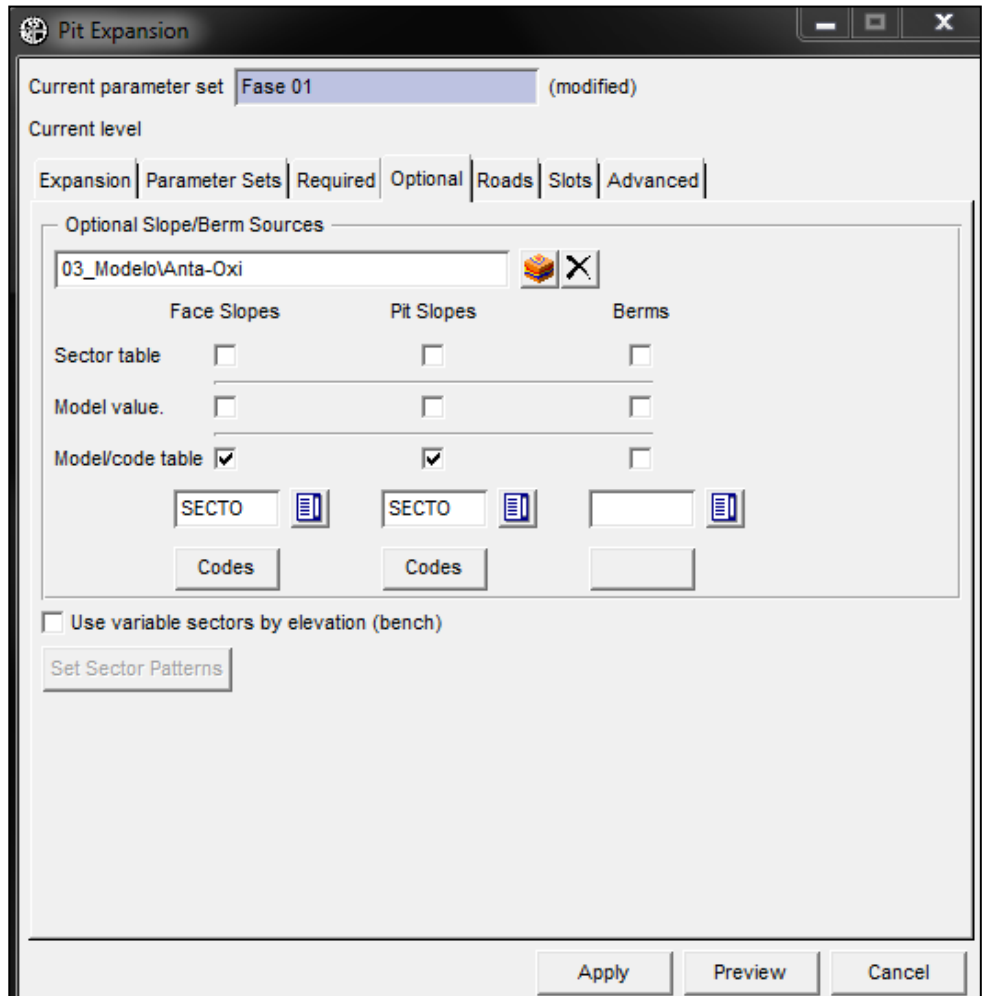

Ángulos face slope y pit slope - Minesight 11.5

*Nota.* Configuración de *Ángulos face slope y pit slope*. Elaboración propia.

Instalamos nuestra grilla de las horizontales y cambiar la vista a 2D y pasar de nivel a nivel hasta que visualicemos algún contorno del pushback, luego creamos un nuevo "geometry object" para la línea base, polilínea cerrada con 35 metros hacia adentro (Ancho de rampa) con una gradiente de 12% esta se configura en la pestaña "Roads".

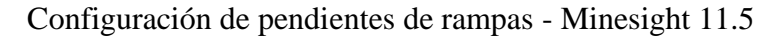

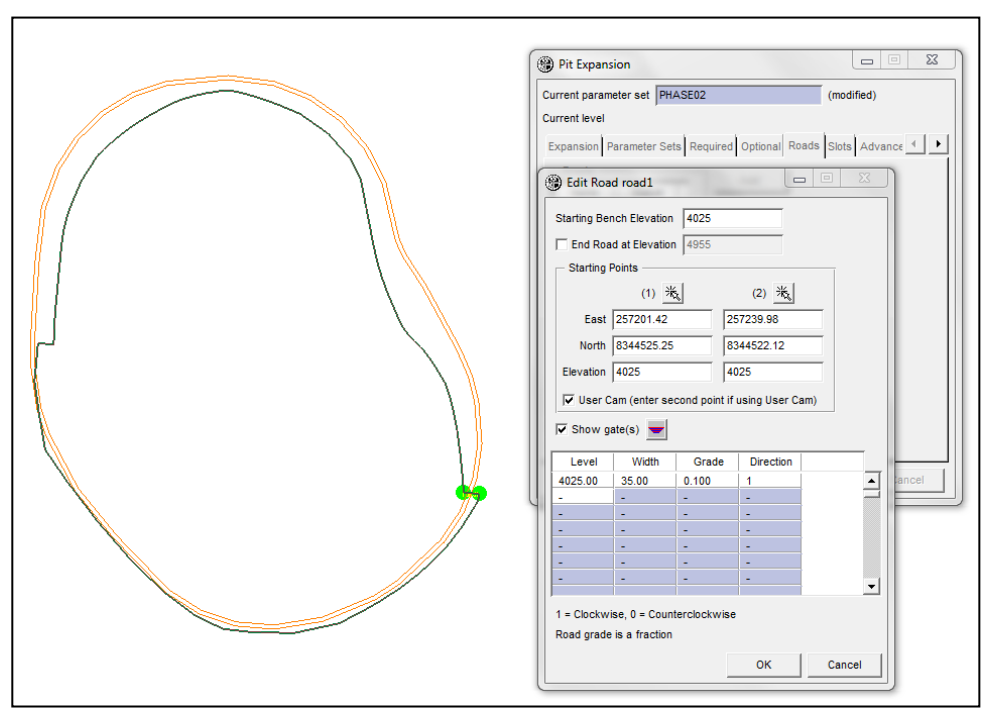

*Nota. Configuración de pendiente de rampas*. Elaboración propia.

# **Figura 20**

Rampas con pendientes de 12%

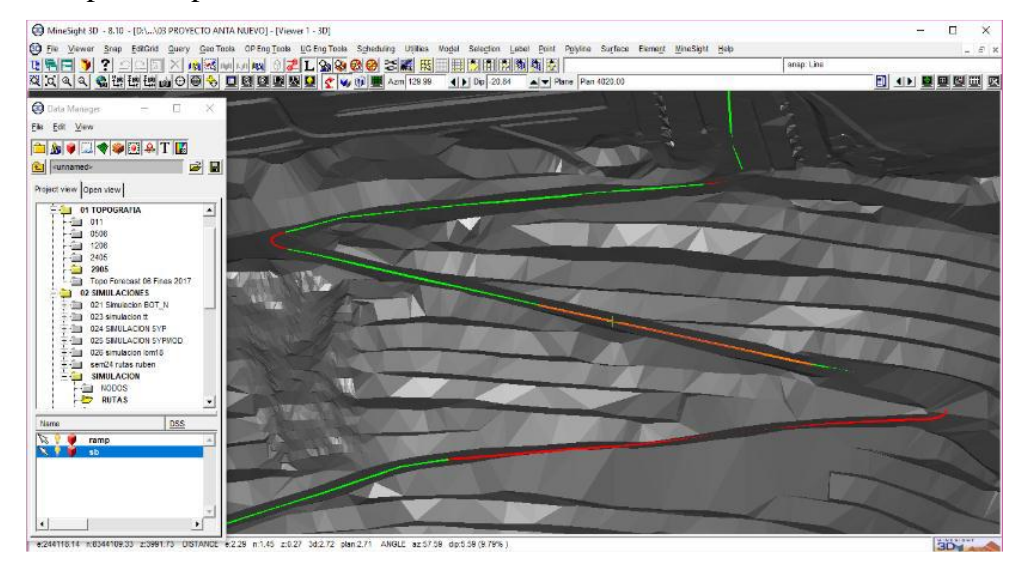

**Nota**. *Visualización de rampas con pendientes de 12%.* Elaboración propia.

Hay que recordar que todo el diseño de pit se realiza teniendo en cuenta que el ancho mínimo de minado o de pala es de 70 metros.

### **Figura 21**

Configuración de anchos de minado - Minesight 11.5

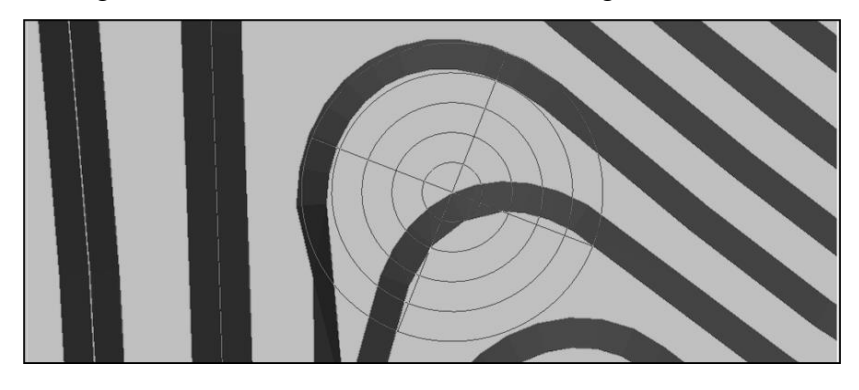

**Nota**. *Configuración de anchos de minado* (70m-150m). Elaboración propia.

El ancho mínimo en el fondo de mina es de 120x120 metros, esto depende mucho de las características dimensionales de nuestros equipos especialmente de las palas.

### **Figura 22**

Ancho mínimo de explotación en el fondo de mina

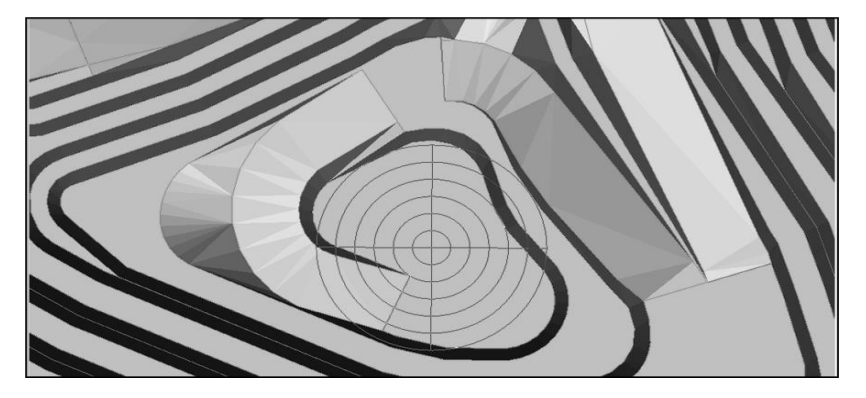

**Nota.** *Ancho de minado en el fondo de mina* (120 x120m). Elaboración propia.

Terminado el diseño se triangular para poder generar los sólidos intersecándola con la topografía para eso seleccionamos las polilíneas y utilizamos el menú "Surface/Triangulate Surface/With Selection" para generar las superficies del diseño.

# **Figura 23**

Componentes de rampas con gradientes 10% - 12%

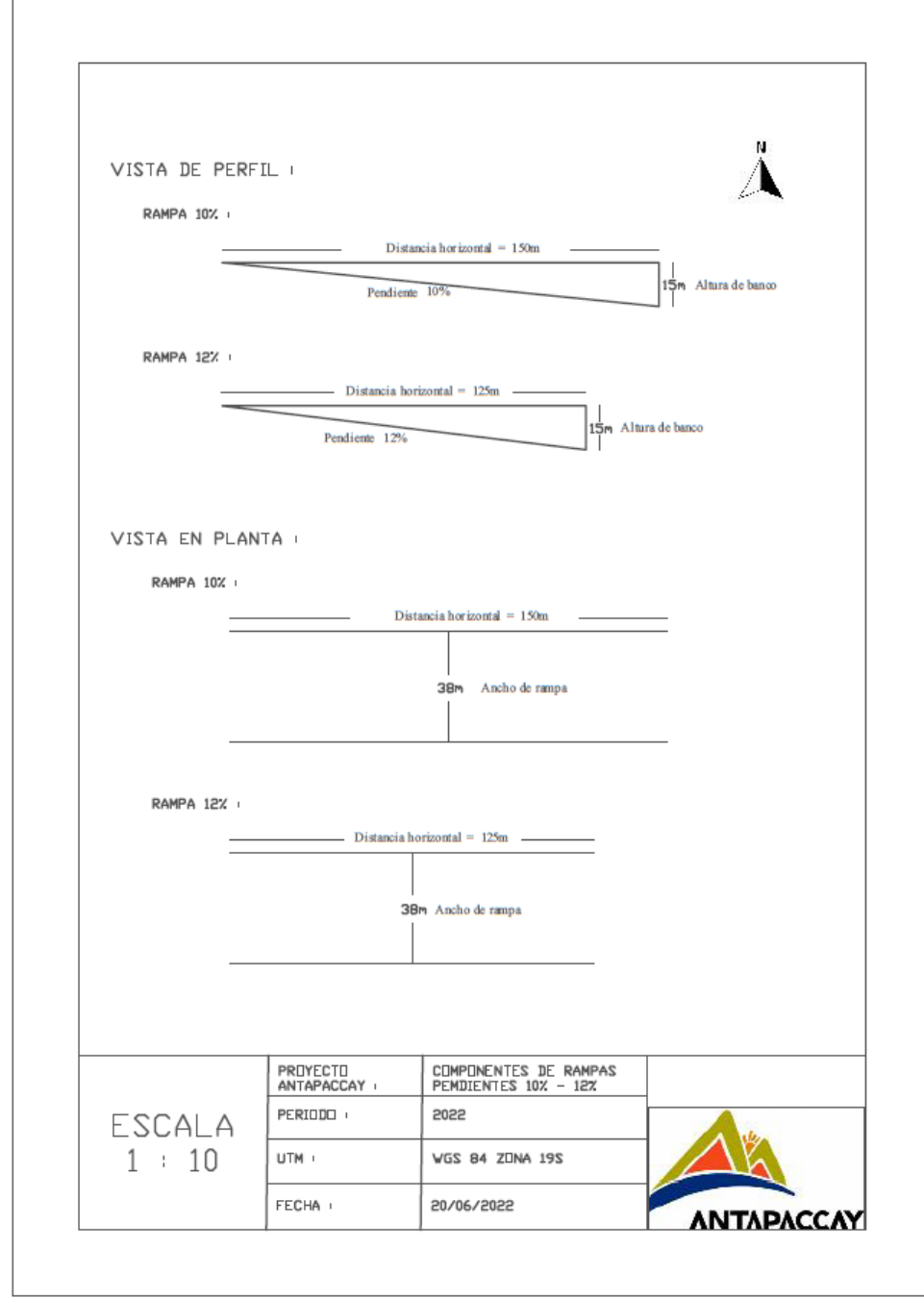

**Nota.** *Componentes de rampas con gradientes 10% - 12%.* Elaboración propia.

Fase 05s con rampas de gradientes 10%

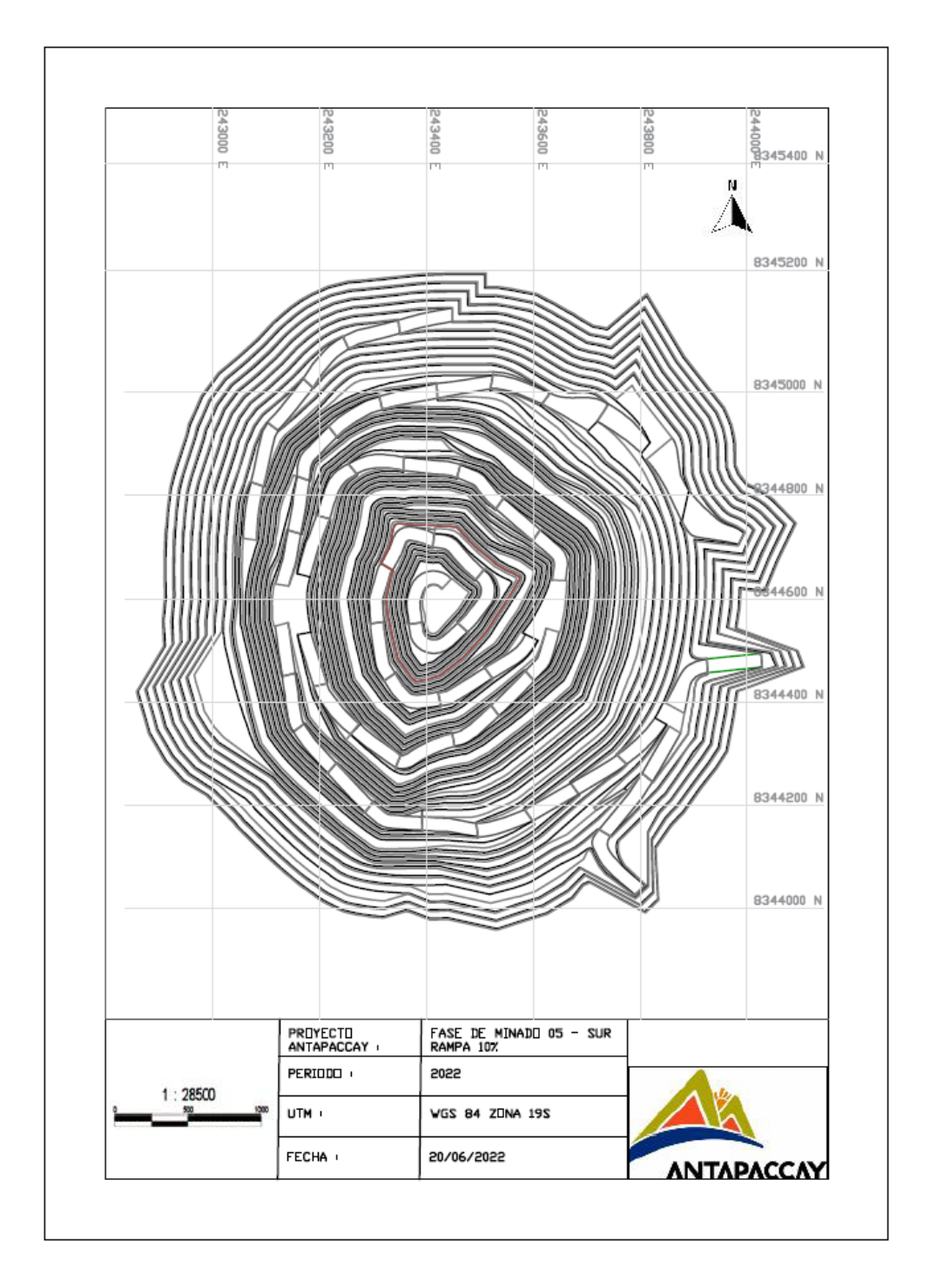

**Nota.** *Superficie de diseño Fase05-S con rampas de gradientes 10%.* Elaboración propia.

Fase 05S con rampas de gradientes 12%

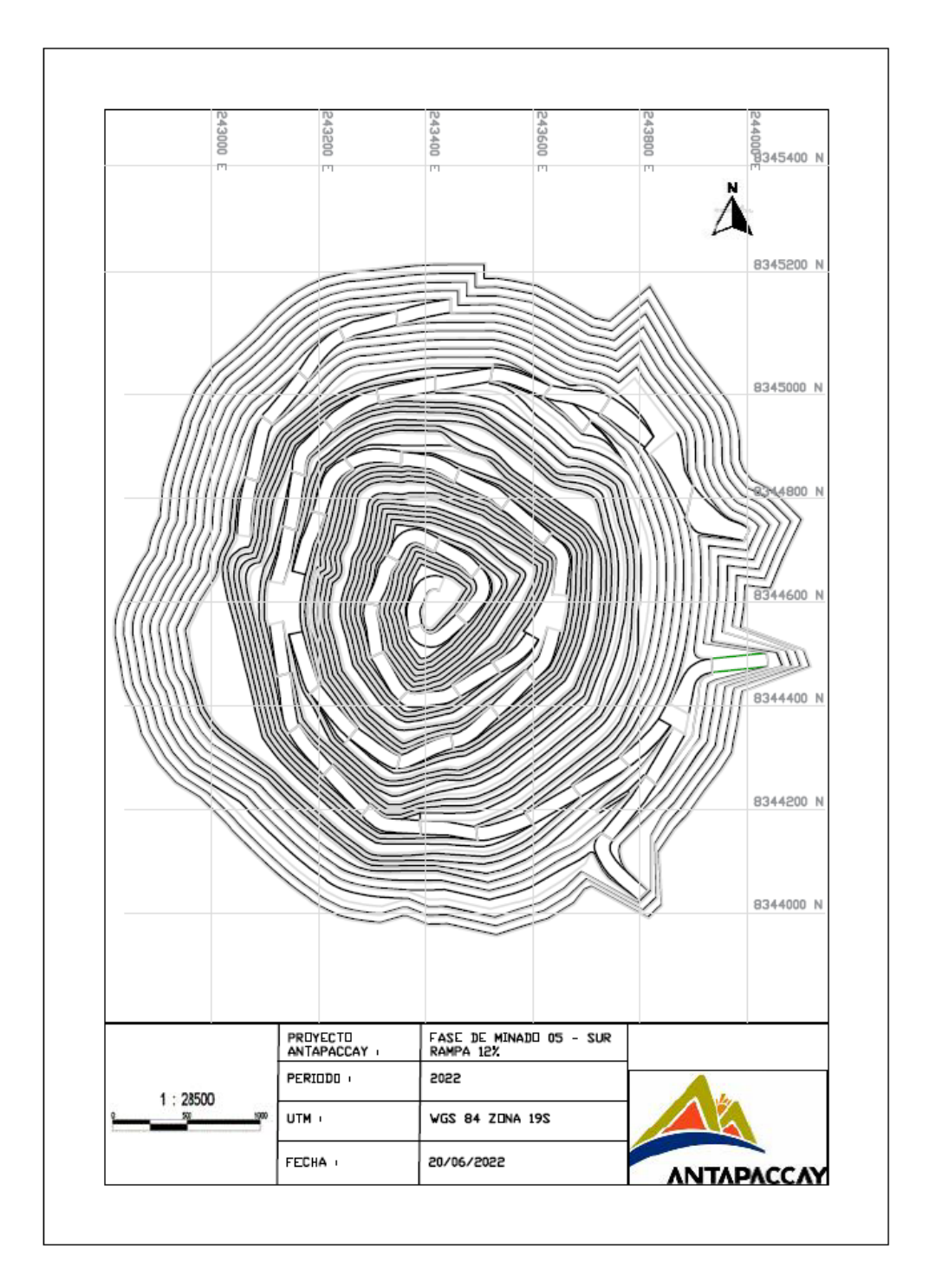

**Nota.** *Superficie de diseño Fase05-S con rampas de gradientes 12*%. Elaboración propia.

Fase 06S con rampas de gradientes 10%

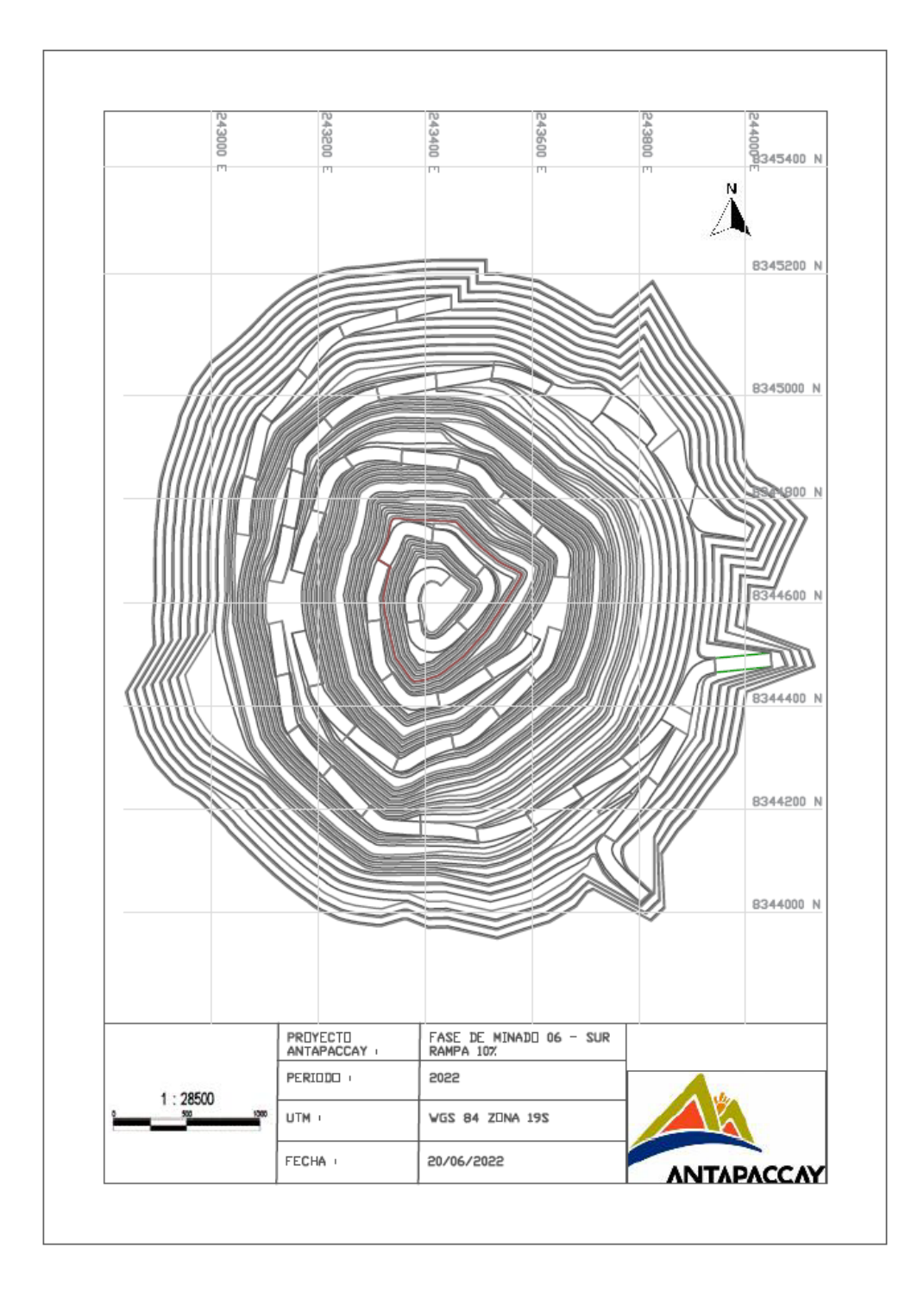

**Nota.** *Superficie de diseño Fase06-S con rampas de gradientes 10%.* Elaboración propia.

Fase 06S con rampas de gradientes de 12%

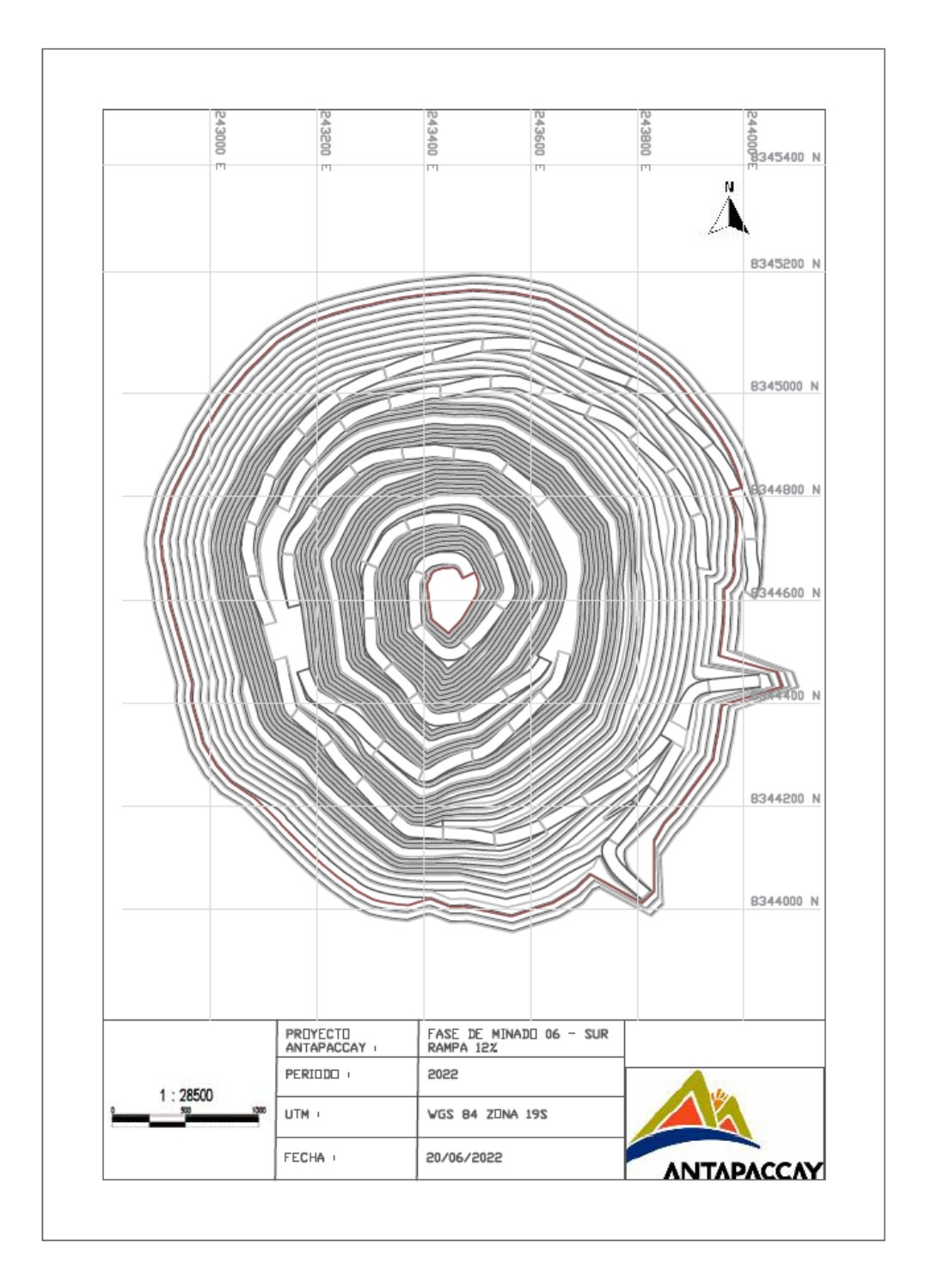

**Nota.** *Superficie de diseño Fase06-S con rampas de gradientes 12%.* Elaboración propia.

# **2.2.14. Tonelaje y ley de mineral**

 Para determinar el tonelaje y la ley de mineral se hace una evaluación económica a cada una de las fases mediante el procedimiento Pitres.dat del MScompass.

Los resultados son importados a una tabla de Excel para ser analizados

# **Figura 28**

Tonelaje de mineral y desmonte Fase 05S

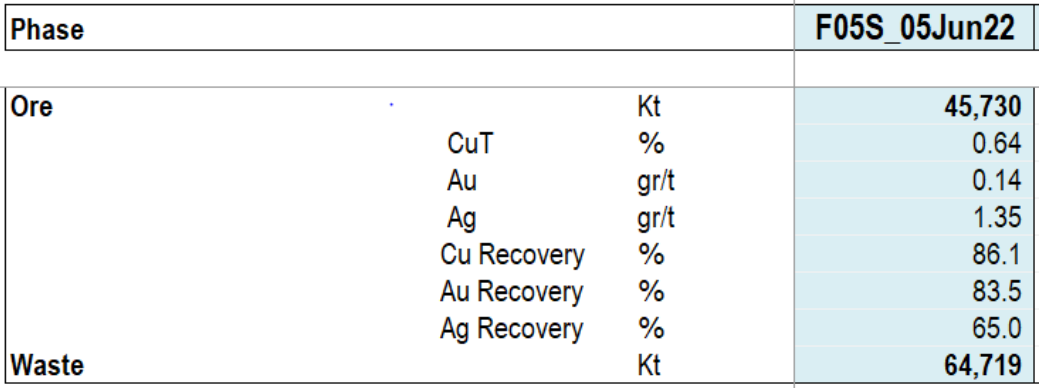

*Nota***.** *Obtención de tonelaje de mineral y desmonte de la Fase 05 Sur*. Elaboración propia

# **Figura 29**

Tonelaje de mineral y desmonte Fase 06S

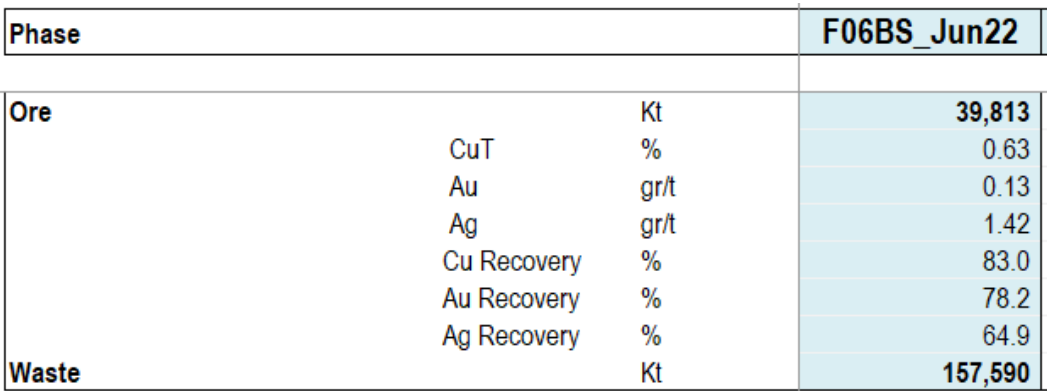

*Nota. Obtención de tonelaje de mineral y desmonte de la Fase 06 Sur*. Elaboración propia

# **2.2.15. Rendimiento de equipos para cálculo de tiempos de ciclo**

 Se diseñarán las rutas con rampas de gradientes de 12% en el software Minesight 11.5

# **Figura 30**

Diseño de rutas - Minesight 11.5

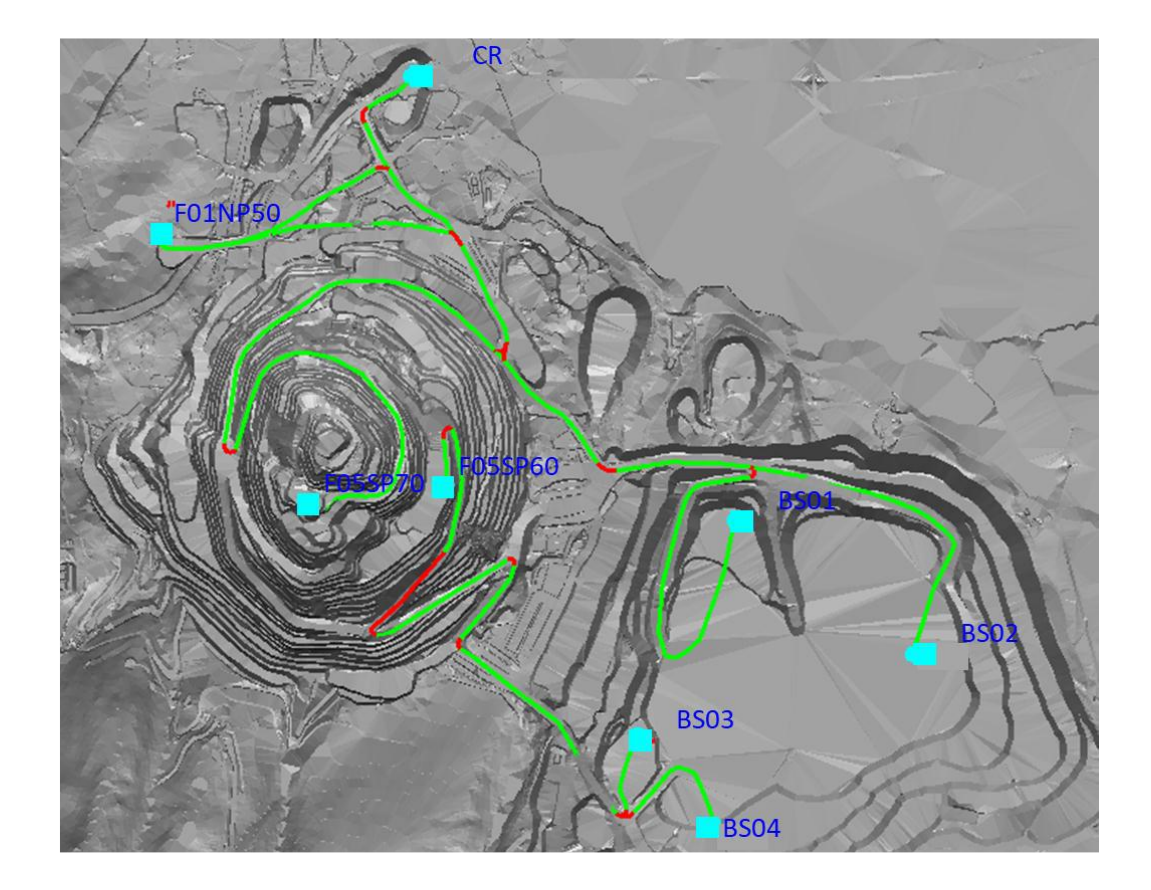

*Nota. Diseño de rutas en la Fase 05 y 06 Sur.* Elaboración propia

 Después se exportarán al software Talpac 10.2 en el que se analizará el rendimiento de los camiones CAT 797F y CAT 793D, para luego obtener los tiempos variables de acarreo.

# **Tabla 2**

Rendimiento y estimación de consumo de combustible - CAT 797F

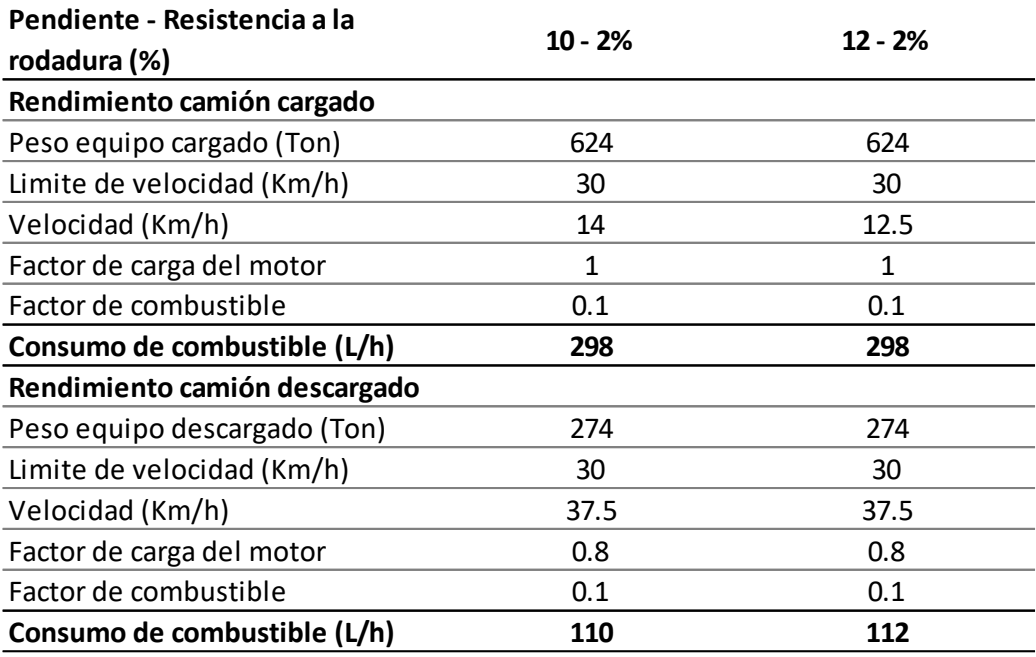

*Nota. Rendimiento y cálculo de consumo de combustible (CAT 797F).* Elaboración propia.

# **Tabla 3**

Rendimiento y estimación de consumo de combustible - CAT 793D

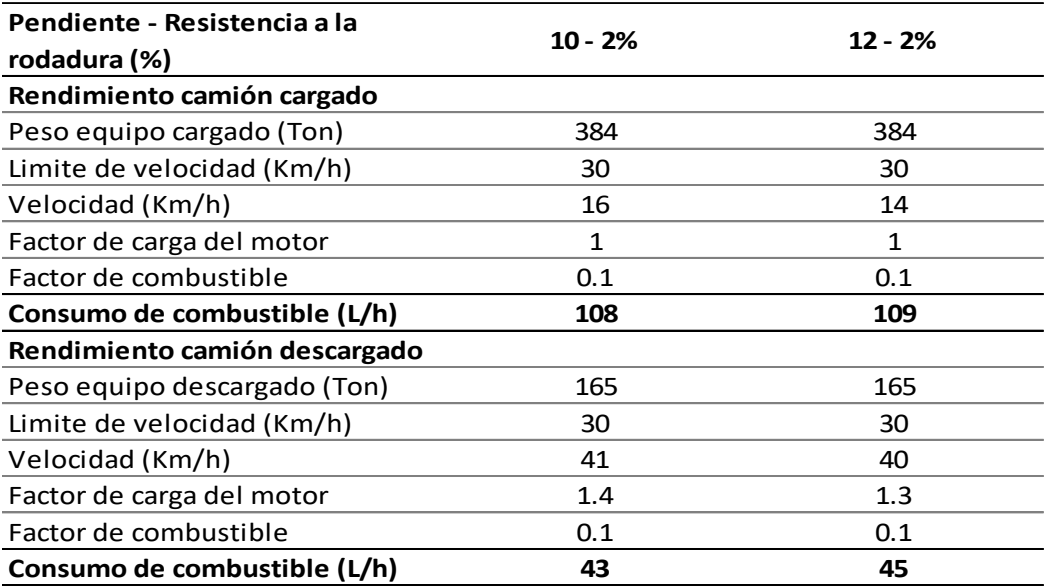

*Nota. Rendimiento y cálculo de consumo de combustible (CAT 797F).* Elaboración propia.
### **2.2.16. Cálculo de rentabilidad económica**

 Una vez obtenida los tonelajes, leyes y los costos de operación se procede a calcular el beneficio económico con la siguiente formula:

 $B=Max{[(P-Cr) *R*L)-Cm-Cp]*T}$ 

 $Cm*T$ 

**Ecuación 8:** Beneficio económico de un bloque

Donde:

 $P = Precio$  de venta.

Cr = Costos de refinación y venta

 $R = Recuperación metalúrgica$ 

 $L = Ley$  de metal contenido en mineral

 $Cm = Costo mina$ 

Cp. = Costo planta

 $T =$ Tonelaje (de mineral y estéril).

 Se comparará los resultados de los beneficios económicos obtenidos de las fases diseñadas con rampas de gradientes (10%) vs fases diseñadas con gradientes (12%).

Para los cálculos se tiene los siguientes datos obtenidas por el área de planeamiento largo plazo de Compañía Minera Antapaccay:

a. Cálculo de rentabilidad FASE05S -GRADIENTE 10%

### **Tabla 4**

Parámetros para estimar los ingresos - Fase 05S

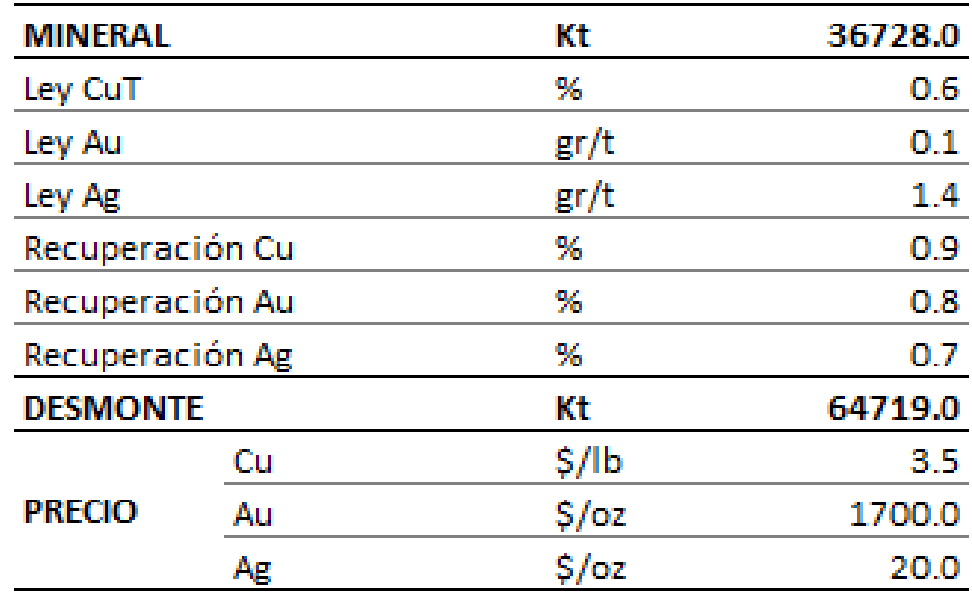

**Nota.** *Parámetros para estimar el valor del mineral – Fase 05S*, por el área de planeamiento largo plazo, 2022.Cia Minera Antapaccay

#### **Tabla 5**

Costos unitarios - Fase 05S

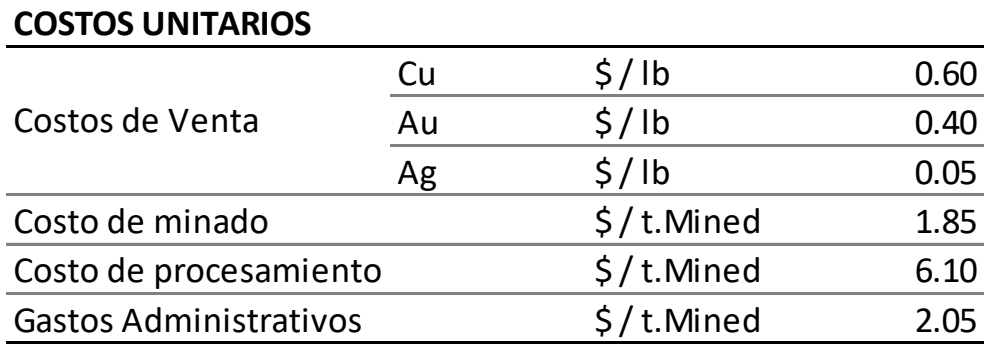

*Nota. Costos unitarios en Mina Antapaccay – Fase 05S,* por el área de planeamiento largo plazo, 2022.Cia Minera Antapaccay

 $B = (((6349.31 - 1322.77) \times 0.9 \times 0.63\%) - 1.86 - 8.15)) \times 101447000$ 

#### 1.86 x 101447000

 $B = $ 1, 844, 109. 00$ 

AU

B = ((( $(54655393.15 - 881.85)$  x 0.8 x 0.15gr/t) – 1.86 – 8.15)) x 101447000

#### 1.86 x 101447000

 $B = $299,072.00$ 

AG

B = ((((642904.77 – 110.23) x 0.7 x 1.4gr/t) – 1.86 – 8.15)) x 101447000

#### 1.86 x 101447000

 $B = $31, 808.00$ 

 $B = B Cu + B Au + B Ag$ 

 $B = 1, 844, 109.00 + 299, 072.00 + 31, 808.00$ 

 $B = 2, 174, 990, 00$ 

b. Cálculo de rentabilidad FASE06S -GRADIENTE 10%

### **Tabla 6**

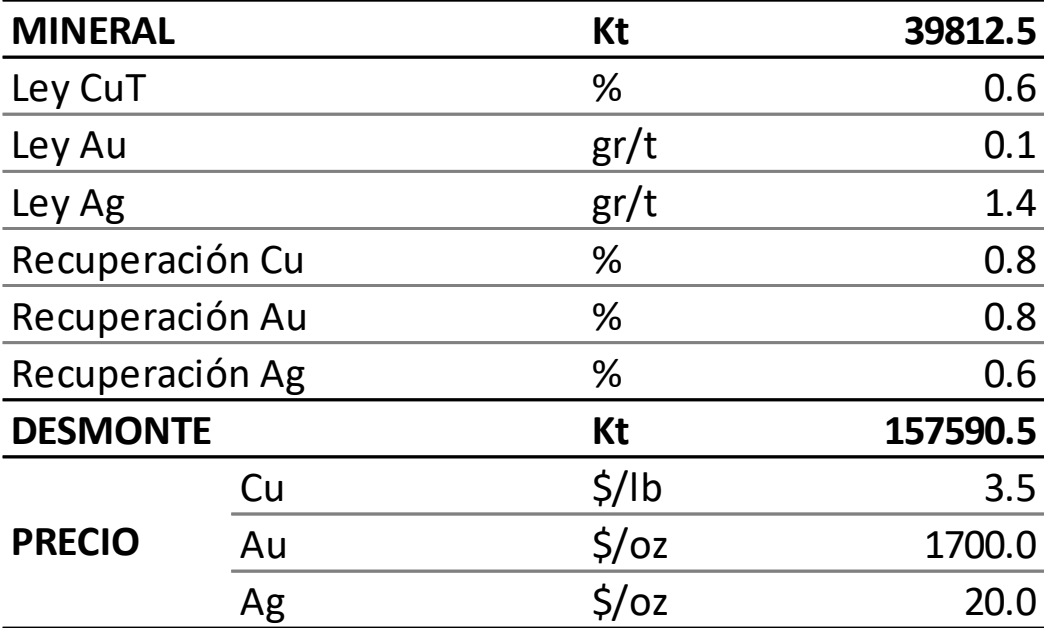

Parámetros para estimar los ingresos - Fase 06S

*Nota. Parámetros para estimar el valor del mineral – Fase 06S*, por el área de planeamiento largo plazo, 2022.Cia Minera Antapaccay

### **Tabla 7**

Costos unitarios - Fase 06S

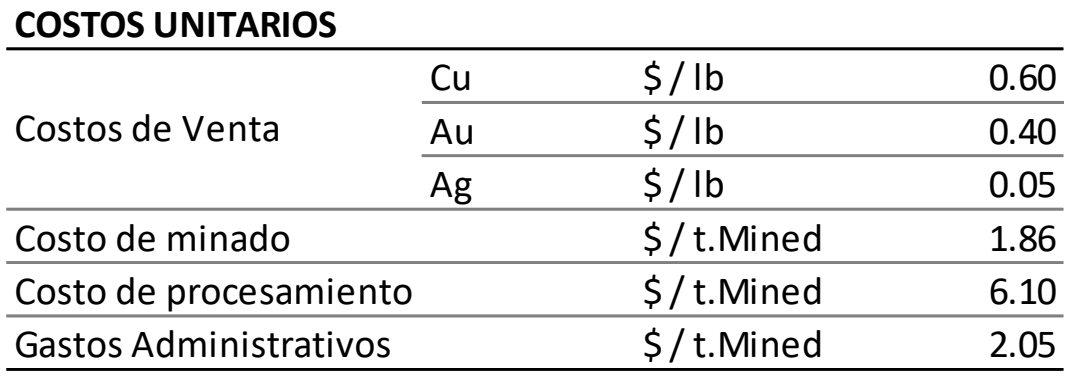

*Nota. Costos unitarios en Mina Antapaccay – Fase 06S*, por el área de planeamiento largo plazo, 2022.Cia Minera Antapaccay

CU

 $B = (((6349 - 1322) \times 0.8 \times 0.6\%) - 1.86 - 8.15)) \times 197403000$ 

1.86 x 197403000

 $B = $ 1, 779, 592.00$ 

**AU** 

B = ((( $(54655393.15-881.85)$  x 0.8 x 0.1gr/T) – 1.86 – 8.15)) x 197403000

#### 1.86 x 197403000

 $B = $ 293, 342.00$ 

AG

 $B = (((642904.77 - 110.23) \times 0.6 \times 1.4 \text{gr/T}) - 1.86 - 8.15)) \times 197403000$ 

### 1.86 x 197403000

 $B = $33,000.00$ 

 $B = B Cu + B Au + B Ag$ 

 $B = 1, 779, 592.00 + 293, 342.00 + 33, 000.00$ 

 $B = 2, 105, 935.00$ 

### **2.3. Definición de términos básicos**

### • **Diseño de minas.**

Es la concepción de cómo debe quedar la mina la final de la extracción de sus reservas, para iniciar el diseño es necesario contar con las leyes de corte (cut off) que se aplicara para todo el depósito.

• **Diseño de minas a Tajo Abierto.**

Es una de las actividades más importantes en el estudio técnico económico de un proyecto minero, pues no solo proporcionara las reservas económicas a

explotar sino la forma de la mina al final de su vida en cada banco de explotación, la pendiente de los taludes en los diferentes niveles, el material estéril a extraer, la ubicación del tonelaje y ley que suministrara la mayor rentabilidad.

#### • **Pit Expantion Tool.**

Esta herramienta de Minesight es muy útil en el diseño en tres dimensiones, le permite al planificador de minas Expandir un pit hacia arriba o abajo, hacia dentro o afuera, desde un contorno de nivel base del pie de acuerdo con la altura del banco especificado y ya sea las especificaciones del ángulo de fosa/ángulo de talud de banco o especificaciones de ancho berma/ángulo de talud de banco.

### • **Pushbacks**.

Es una fase de expansión de la mina que puede ser desarrollada en la práctica y minado banco por banco. Un pushbacks debe satisfacer un requerimiento de acceso, lo que significa que los límites del pushbacks y sus predecesoras deben estar separados por una distancia específica (ancho de minado) a menos que los límites coincidan con los límites del Pit Final.

#### • **Rampa**.

Son elementos que posibilitan la vinculación entre dos o más lugares, que se encuentren a diferentes alturas, permitiendo así trasladarse entre ellos a través de su superficie.

#### • **Gradiente**.

Alude a un desnivel que se genera por un cierto grado de inclinación. En este caso, el gradiente suele reflejar la relación que existe entre la distancia horizontal y la distancia vertical.

#### • **Switchback.**

Vuelta en U que se da cuando una rampa termina y otra comienza.

#### • **Rentabilidad**.

Relación existente entre los beneficios que proporciona una determinada operación o cosa y la inversión o el esfuerzo que se ha hecho; cuando se trata del rendimiento financiero; se suele expresar en porcentajes.

### • **Resistencia a la rodadura.**

La fricción entre las cubiertas y la superficie de la ruta actúan en oposición al movimiento del camión.

#### • **Tiempo de ciclo.**

Es la suma de los tiempos de viaje de un camión sin considerar los tiempos fijos como de descarga, de cuadre al botadero, etc.

### **2.4. Formulación de hipótesis**

### **2.4.1. Hipótesis general**

Se obtiene mayor beneficio económico al variar las gradientes de las rampas del tajo sur en el área de planeamiento de la CIA MINERA ANTAPACCAY.

### **2.4.2. Hipótesis específicas**

- $\checkmark$  La variación de gradientes de rampas del tajo sur en comparación a las anteriores permitió un incremento en los costos asociados.
- $\checkmark$  La variación de gradientes de rampas del tajo sur en comparación a las anteriores permitió un incremento en el valor del mineral.

### **2.5. Identificación de variables**

## **2.5.1. Variables dependientes (Y)**

Y = Variación de gradientes de rampas del tajo sur de la mina Antapaccay

## **2.5.2. Variables independientes (X)**

X = Rentabilidad económica de la mina Antapaccay

# **2.6. Definición operacional de variables e indicadores**

Variable Independiente: (X)

## **Tabla 8**

Operacionalización de la variable independiente

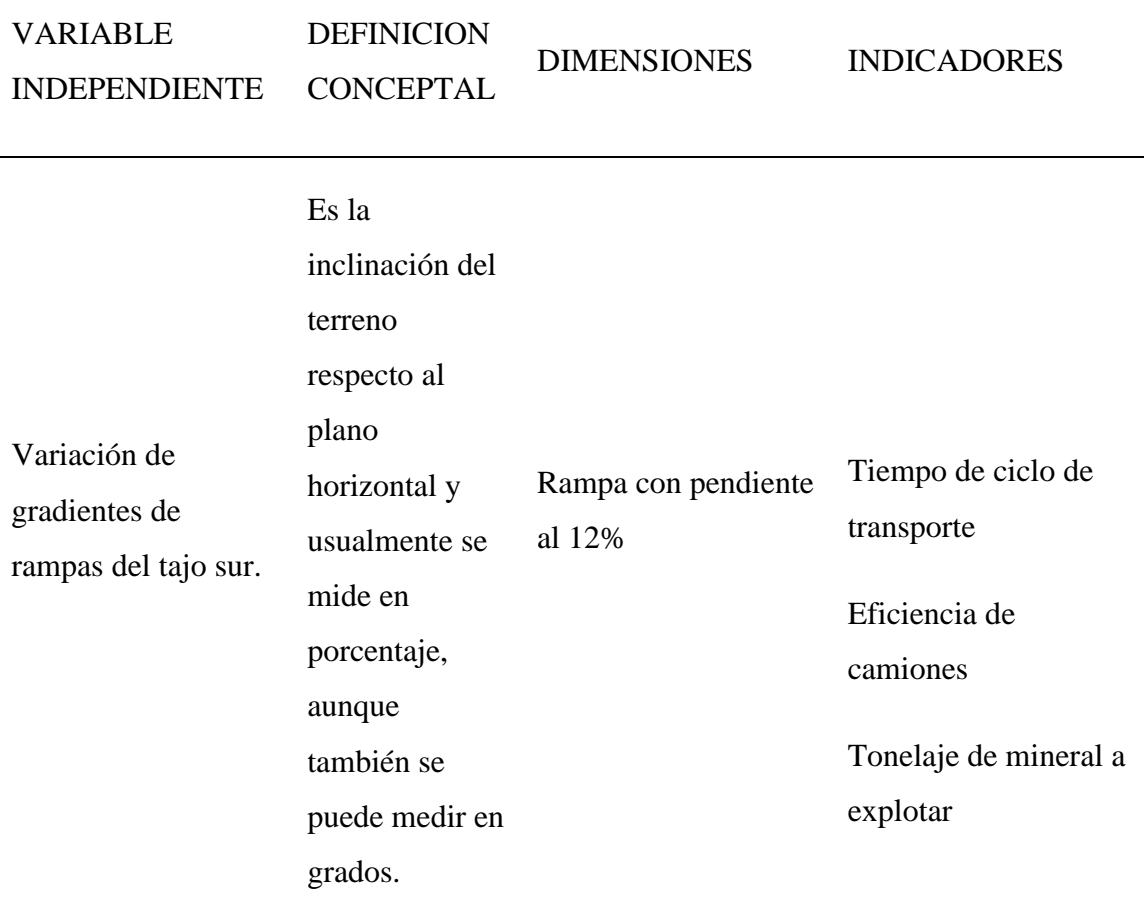

Fuente: Elaboración propia

Variable Dependiente (Y)

## **Tabla 9**

Operacionalización de la variable dependiente

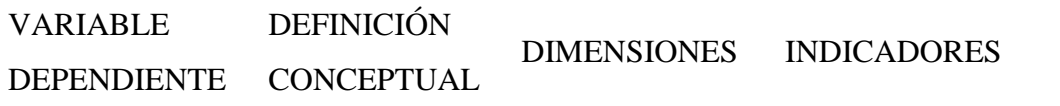

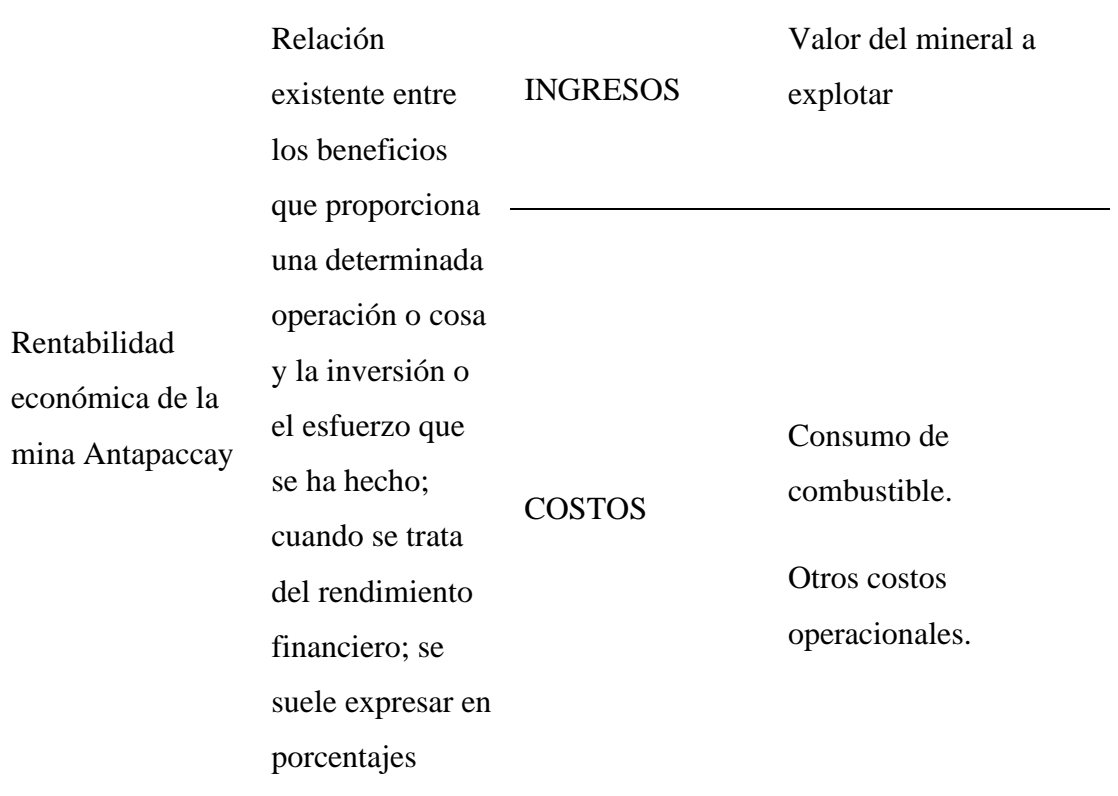

Fuente: Elaboración propia

### **CAPITULO III**

# **METODOLOGÍA Y TÉCNICAS DE LA INVESTIGACIÓN**

### **3.1. Tipo de investigación**

El trabajo de investigación es de tipo APLICADA

Aplicada ya que su interés es la aplicación, utilización y consecuencias prácticas de los conocimientos teóricos.

### **3.2. Nivel de investigación**

El nivel de investigación es DESCRIPTIVO.

Descriptivo, porque especifica, analiza e interpreta de manera ordenada un conjunto de hechos relacionado con otra variable tal como se da en el presente.

### **3.3. Métodos de investigación**

El estudio realizado utilizará el método CIENTIFICO.

### **3.4. Diseño de investigación**

El diseño del estudio es EXPERIMENTAL, debido a que se realizó mediante la observación, registro y análisis de las variables intervinientes en la investigación.

### **3.5. Población y muestra**

#### **3.5.1. Población**

La población está conformada por las rampas de las 07 Fases Tajo Sur de la mina Antapaccay

### **3.5.2. Muestra**

Se tomó como muestra solo las rampas de las fases 05 y 06, debido a que las fases 01, 02, 03 y 04 ya fueron explotadas.

### **3.6. Técnicas e instrumentos de recolección de datos**

Para el análisis de la eficiencia de los camiones se acudió a las curvas Rimpull y Retard de cada camión, esto de acuerdo con las cartillas facilitadas por los proveedores de Caterpillar.

Los tiempos de ciclo se obtuvieron a través de observación en campo, mediante un control de tiempos que se tomó nota en un cuaderno de apuntes, en el que se registró los tiempos de ida y de retorno, con carga y sin carga. Los tonelajes fueron estimados mediante la aplicación reserves de software Minesight 11.9.

En cuanto a la información de las características de la mina, costos operacionales e información económica sobre las fases se solicitó información al área de Planeamiento y Operaciones Mina.

### **3.7. Selección, validación y confiabilidad de los instrumentos de investigación**

La selección de los datos para el desarrollo y elaboración de la presente tesis de investigación se recolectó de la base de datos del área de Planeamiento Mina - Operaciones Mina y toma de data en el campo.

La validación de los instrumentos de investigación para la estimación y el análisis de la rentabilidad económica de las Fases 05S y 06S, se realizó mediante la supervisión y orientación de los supervisores del área de producción de la Unidad Minera Antapaccay. La confiabilidad de los datos recolectados en las pruebas de los parámetros de optimización es alta, ya que la data de campo fue recolectada in situ de las labores de producción en diferentes tiempos y veces, verificando la precisión de la toma de datos.

#### **3.8. Técnicas de procesamiento y análisis de datos**

El procesamiento de datos se realizó en la aplicación Pit Expantion Tool del Software Minero Minesight 11.3.

Los resultados fueron analizados en softwares de aplicaciones estadísticas. Los valores de diseño que se estudiaron fueron: gradientes de rampas, fases rediseñadas (tonelaje de mineral, tonelaje de estéril, beneficio económico) y dentro de la parte operativa se consideró los rendimientos de los equipos( velocidades), tiempos de ciclo y consumo de combustible.

### **3.9. Tratamiento estadístico**

Los resultados obtenidos del análisis de los datos fueron estudiados estadísticamente con ayuda del Software Excel, los mismos que se muestran en figuras y tablas para su correspondiente interpretación.

## **3.10. Orientación ética filosófica y epistémica**

El investigador se compromete con la confidencialidad de los datos obtenidos de las diferentes áreas de la CIA MINERA ANTAPACCAY.

#### **CAPITULO IV.**

### **RESULTADOS Y DISCUSIÓN**

### **4.1. Descripción del trabajo de campo**

#### **4.1.1. Fases Iniciales, Rediseño de Fases y estimación de tonelajes**

Se hizo el rediseño de las Fases 05S y 06S, utilizando la aplicación Pit Expantion Tool del software Minesight 11.5, el cual permitió variar las gradientes de las rampas a un 12%. Una vez rediseñadas las fases usamos la aplicación reserves setup para obtener los nuevos tonelajes de mineral y material estéril.

#### **4.1.1.1. Fase 05S (10%)**

Se tomó las fases iniciales del Plan Lom22, las que inicialmente fueron diseñadas con pendientes de rampas de 10%. Estas fases fueron previamente diseñadas por el equipo de planeamiento a largo plazo de la Cía. Minera ANTAPACCAY con ayuda del Pit expansión del Software MINESIGHT 11.3.

Diseño de Fase 05S con rampas de p = 10% – Vista en planta (Software Minesight 11.3

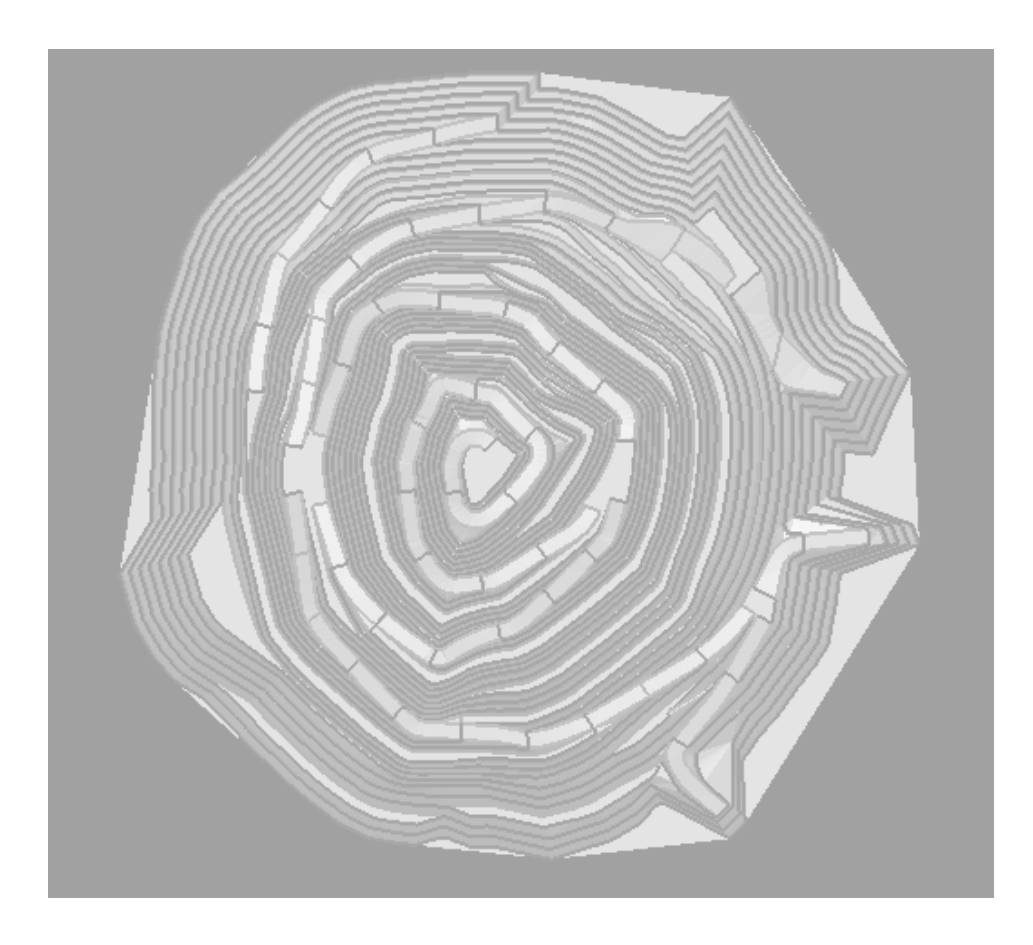

*Nota. Diseño de la Fase 05S – Rampas con p=10%.* Elaboración propia

## **Figura 32**

Diseño de Fase 05S con rampas de p = 10% – Vista de perfil N-E (Software Minesight 11.3)

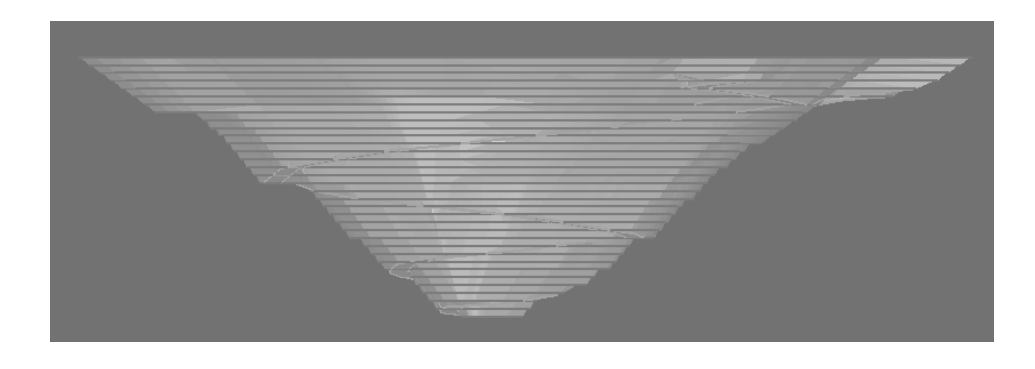

*Nota. Diseño de la Fase 05S – Rampas con p=10%.* Elaboración propia

### **4.1.1.2. Rediseño de Fase 05S con pendiente (12%)**

Ingresamos al Software Minesight, seleccionamos la fase inicial 05s, borramos hasta el nivel que ha sido explotado. A partir de este nivel con ayuda de la herramienta pit Expantion tool rediseñamos la nueva fase con las rampas a 12%

Obtenemos el siguiente diseño:

### **Figura 33**

Diseño de Fase 05S con rampas de p = 12% – Vista en planta (Software Minesight 11.3)

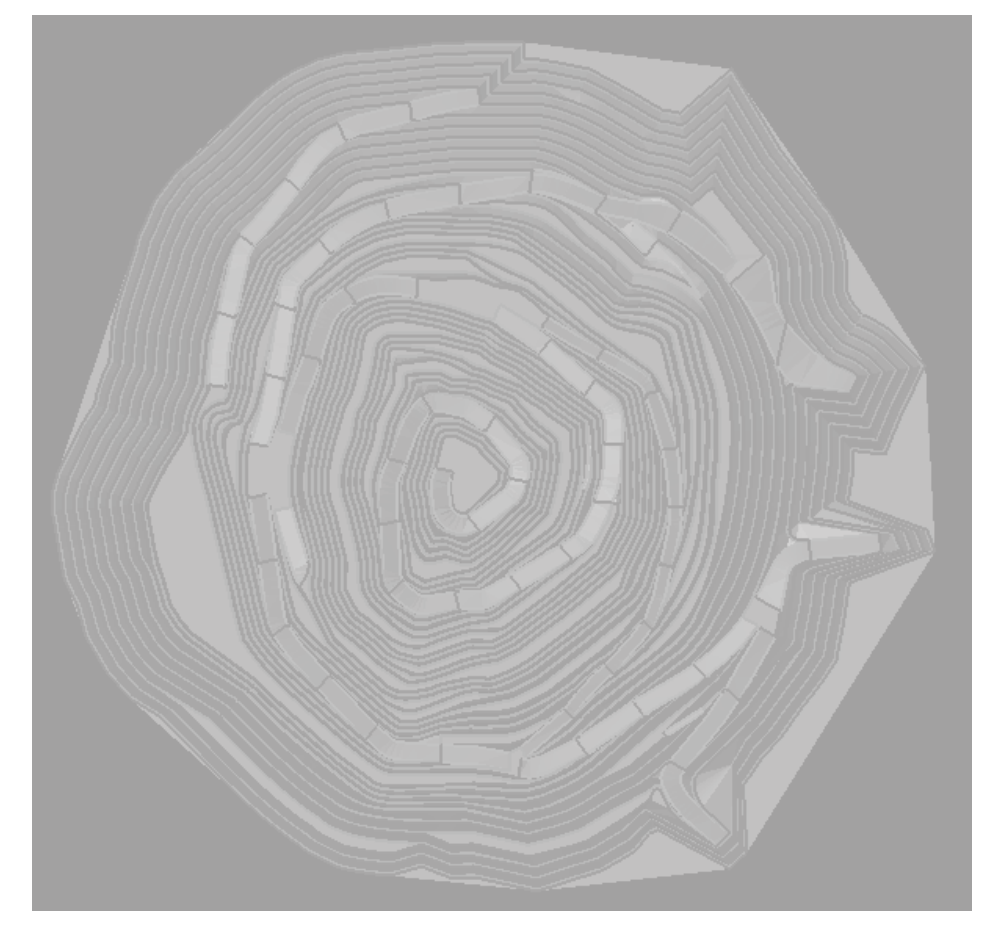

*Nota. Diseño de la Fase 05S – Rampas con p=12%.* Elaboración propia

Diseño de Fase 05S con rampas de p = 12% – Vista de perfil N-E (Software Minesight 11.3)

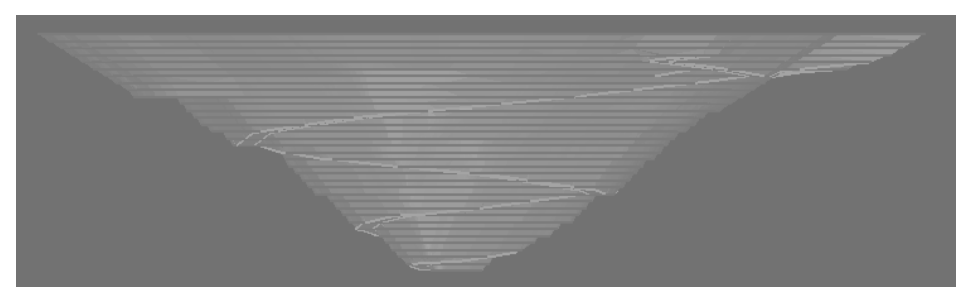

*Nota. Diseño de la Fase 05S – Rampas con p=12%.* Elaboración propia

**4.1.1.3. Fase 06S (10%)**

### **Figura 35**

Diseño de Fase 06S con rampas de p = 10% – Vista en planta (Software Minesight 11.3)

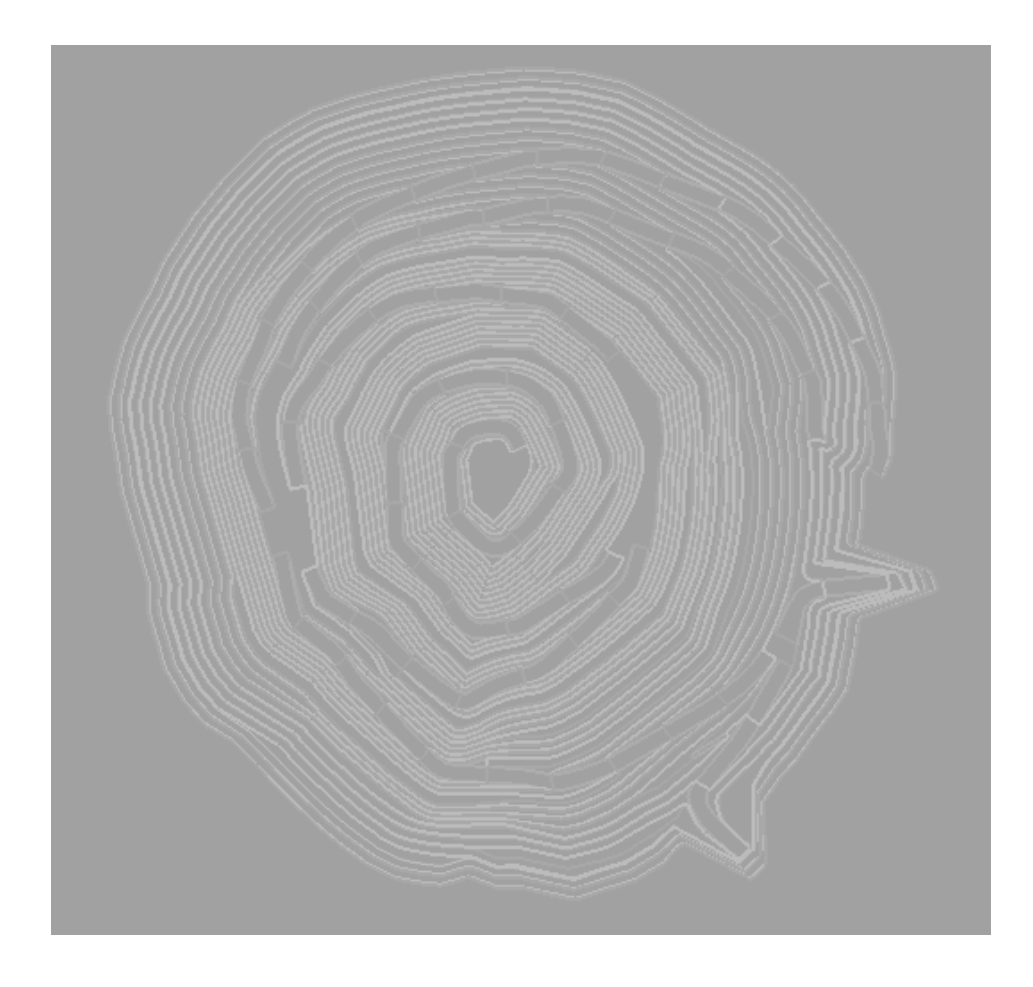

*Nota. Diseño de la Fase 06S – Rampas con p=10%.* Elaboración propia

Diseño de Fase 06S con rampas de p = 10% – Vista de Perfil N-E (Software Minesight 11.3)

![](_page_90_Picture_2.jpeg)

*Nota. Diseño de la Fase 06S – Rampas con p=10%.* Elaboración propia

#### **4.1.1.4. Rediseño de Fases 06S con pendiente (12%)**

Ingresamos al Software Minesight, seleccionamos la fase inicial 05s, borramos hasta el nivel que ha sido explotado. A partir de ste nivel con ayuda de la herramienta pit Expantion tool rediseñamos la nueva fase con las rampas a 12%.

Obtenemos el siguiente diseño:

Diseño de Fase 06S con rampas de p = 12% – Vista en planta (Software Minesight 11.3)

![](_page_91_Picture_2.jpeg)

*Nota. Diseño de la Fase 06S – Rampas con p=12%.* Elaboración propia

## **Figura 38**

Diseño de Fase 06S con rampas de p = 12% – Vista de Perfil N-E (Software Minesight 11.3)

![](_page_91_Picture_6.jpeg)

*Nota. Diseño de la Fase 06S – Rampas con p=12%.* Elaboración propia

### **4.1.1.5. Comparación de diseño al cambio de pendiente**

a. Distancia horizontal

#### **Figura 39**

Distancia horizontal con rampas de p = 10% – Vista de Perfil N-E (Software Minesight 11.3)

![](_page_92_Figure_4.jpeg)

*Nota. Distancia horizontal– Rampas con p=10%.* Elaboración propia

### **Figura 40**

Distancia horizontal con rampas de  $p = 12% - Vista$  de Perfil N-E (Software Minesight 11.3)

![](_page_92_Figure_8.jpeg)

*Nota. Distancia horizontal– Rampas con p=10%.* Elaboración propia

Como se puede observar en las figuras 1 y 2, la distancia horizontal disminuye cuando se incrementa la pendiente, esto conlleva a que se puede aprovechar a extraer mayor cantidad de mineral como se puede observar en la siguiente imagen:

Banco 3845 de la FASE 05S - Vista en Planta (Software Minesight 11.3)

![](_page_93_Figure_2.jpeg)

*Nota. Banco 3845 – FASE 05S.* Elaboración propia

# **4.1.1.6. Tonelaje Fase 05 (10%)**

Estos datos fueron facilitados por el área de planeamiento a largo plazo de la Cía. Minera Antapaccay.

Reporte de Tonelaje - FASE 05S con rampas de p = 10% (Software Minesight 11.3)

![](_page_94_Picture_52.jpeg)

*Nota. Adaptado de Informe LOM 22 por el área de Planeamiento a largo plazo*, 2022, Mina Antapaccay.

### **4.1.1.7. Estimación de tonelaje para extraer de la fase 05 (12%)**

La estimación de reservas de la fase rediseñada se hizo con ayuda del Software Minesight, se siguieron los siguientes pasos:

A. Se genera el sólido de la fase rediseñada con ayuda del Software Minesight

Solido de la FASE 05S con rampas de  $p = 12%$  (Software Minesight 11.3)

![](_page_95_Picture_2.jpeg)

*Nota. Solido de la Fase 05S con rampas de p = 12%.* Elaboración propia.

B. Damos clic a Reserves Setup de la pestaña MODEL

## **Figura 44**

Reporte de reservas de la FASE 05S con rampas de p = 12% (Software Minesight 11.3)

| Reporting            |                                | 12 |            |                           | Show Chart & Bit Export . O @ El Accumulate by . |              |                                  | Template . < Standard> |               |            |      |                |               |  |
|----------------------|--------------------------------|----|------------|---------------------------|--------------------------------------------------|--------------|----------------------------------|------------------------|---------------|------------|------|----------------|---------------|--|
| <b>CO</b> Analysis   | Cutuřf                         |    |            |                           |                                                  |              |                                  |                        |               |            |      |                |               |  |
| TY Publish           | Tonnes                         |    | volume OU  | Strippingato <sup>v</sup> | Type.                                            |              |                                  |                        |               |            |      |                |               |  |
|                      |                                |    |            | Ore                       |                                                  |              |                                  | Wester                 | Total General |            |      |                |               |  |
|                      | Cut                            | ۰  | Bench<br>۰ | Material<br>$\rightarrow$ | Toryes                                           | Volume       | $\alpha$                         | Strapingratio          | Tonnes        | Volume     | CU   | Strippingratio | <b>Tonnes</b> |  |
|                      | $-1$                           |    | $-405$     | ROOK <sub>2</sub>         | 6,037.00                                         | 2.434.80     | 0.45                             |                        |               |            |      |                | $6.033 -$     |  |
|                      |                                |    |            | ROOK_3                    | 783, 440.92                                      | 301, 323.44  | 0.34                             |                        |               |            |      |                | 783,440       |  |
|                      |                                |    |            | WASTE                     |                                                  |              |                                  |                        | 84,371.73     | 33,748.69  | 0.00 | o              | 84,371        |  |
|                      |                                |    | 405 Total  |                           | 709, 477.92                                      | 303,738.24   | 0.34                             |                        | 84, 371. 73   | 33,748.69  | 0.00 | o              | 873,840       |  |
|                      |                                |    | $-420$     | ROOK 2                    | 425.349.27                                       | 170, 139, 71 | 0.67                             |                        |               |            |      |                | 425, 340      |  |
|                      |                                |    |            | ROOK 3                    | 866, 464.74                                      | 333, 255.68  | 0.40.                            |                        |               |            |      |                | 866, 464      |  |
|                      |                                |    |            | <b>WASTE</b>              |                                                  |              |                                  |                        | 139,832.05    | 55, 932.82 | 0.00 | $\circ$        | 139,832       |  |
|                      |                                |    | 420 Total  |                           | 1,291,814.00                                     | 507,795.20   | $0.9 -$                          |                        | 139,832.05    | 55,932.82  | 0.00 | $\circ$        | 1,431,640     |  |
|                      |                                |    | $-435$     | ROOK.1                    | 367.43                                           | 155.09       | 0.38                             |                        |               |            |      |                |               |  |
|                      |                                |    |            | ROOK_2                    | 1,279,270.85                                     | 511,709.54   | 0.59                             |                        |               |            |      |                | 1,279,273     |  |
|                      |                                |    |            | ROOK 3                    | 561,410.83                                       | 215,927.25   | 0.38                             |                        |               |            |      |                | 561,410       |  |
|                      |                                |    |            | <b>WASTE</b>              |                                                  |              |                                  |                        | 202, 163.86   | 80,865.54  | 0.00 | ø              | 202, 163      |  |
|                      |                                |    | 435 Total  |                           | 1,841,052.11                                     | 727,789.89   | MINIC                            |                        | 202, 163.86   | 80,865.54  | 0.00 | ×              | 2,043,21f     |  |
|                      |                                |    | $-450$     | ROOK_1                    | 494,787.21                                       | 206, 161, 33 | 0.37                             |                        |               |            |      |                | 494,787       |  |
|                      |                                |    |            | ROOK_2                    | 1,656,557.03                                     | 662,622.81   | 0.46                             |                        |               |            |      |                | 1,656,557     |  |
|                      |                                |    |            | ROOK 3                    | 285, 187, 49                                     | 109,687.50   | 0.23                             |                        |               |            |      |                | 285,187       |  |
|                      |                                |    |            | <b>WASTE</b>              |                                                  |              |                                  |                        | 271,797.68    | 108,719.07 | 0.00 |                | 271,797       |  |
|                      |                                |    | 450 Total  |                           | 2,436,531.73                                     | 978, 471.64  | 0.41                             |                        | 271,797.68    | 108,719.07 | 0.00 |                | 2,708,329     |  |
|                      |                                |    | $-465$     | ROOK <sub>1</sub>         | 1,000,925.15                                     | 417,052.13   | 0.17                             |                        |               |            |      |                | 1,000, 921    |  |
|                      |                                |    |            | ROOK <sub>2</sub>         | 1,629, 174.53                                    | 651,269.81   | 0.44                             |                        |               |            |      |                | 1,628,174     |  |
| <b>Ceonetry</b>      |                                |    |            | ROOK 3                    | 109,687.50<br>٠                                  | 42,187.50    | 0.29<br>$\overline{\phantom{a}}$ |                        |               |            |      |                | $109,681 -$   |  |
| <b>Reporting</b>     | Reserves calculated for 1 cuts |    |            |                           |                                                  |              |                                  |                        |               |            |      |                |               |  |
| <b>C</b> Diagnostics |                                |    |            |                           |                                                  |              |                                  |                        |               |            |      |                |               |  |

*Nota. Reservas de la FASE 05S con rampas de p = 12% (Software Minesight 11.3).* Elaboración propia.

C. Esto se exporta a un Excel, lo ordenamos según la información brindada por el Software Minesight y tenemos la siguiente información.

## **Figura 45**

Reporte de reservas de la FASE 05S con rampas de p = 12% (Software Excel)

![](_page_96_Picture_51.jpeg)

*Nota. Reservas de la FASE 05S con rampas de p = 12%* (Software Excel). Elaboración propia.

**4.1.1.8. Tonelaje Fase 06 (10%)**

Reporte de Tonelaje - FASE 06S con rampas de p = 10% (Software Minesight 11.3)

![](_page_97_Picture_50.jpeg)

*Nota. Adaptado de Informe LOM 22 por el área de Planeamiento a largo plazo,* 2022, Mina Antapaccay.

### **4.1.1.9. Estimación de tonelaje para extraer de la fase 06 (12%)**

Como en la Fase 05S se sigue el mismo procedimiento. Se genera el sólido de la fase rediseñada con ayuda del Software Minesight, plasmamos la fase intersecamos con la topografía y obtenemos como resultado el sólido de la fase.

Solido de la FASE 06S con rampas de  $p = 12%$  (Software Minesight 11.3)

![](_page_98_Picture_2.jpeg)

*Nota. Solido de la Fase 06S con rampas de p = 12%.* Elaboración propia.

## **Figura 48**

Reporte de reservas de la FASE 06S con rampas de p = 12% (Software

Minesight 11.3)

| 0.076<br>Reporting |                             |                                       |               |                       | (a) Show Chart   Q & Export   Q @   2 E1   Accumulate by " Template Clandard> |                |      |                |            |           |          | $H \circledcirc$ (d) |  |  |
|--------------------|-----------------------------|---------------------------------------|---------------|-----------------------|-------------------------------------------------------------------------------|----------------|------|----------------|------------|-----------|----------|----------------------|--|--|
| <b>ED</b> Analysis | Suehr Campos de Filtro Aquí |                                       |               |                       |                                                                               |                |      |                |            |           |          |                      |  |  |
| <b>Th</b> Publish  |                             | Volume CU<br>Tonnes<br>Strippingratio |               |                       |                                                                               |                |      |                |            |           |          |                      |  |  |
|                    |                             |                                       |               |                       |                                                                               | Type *         |      |                |            |           |          |                      |  |  |
|                    | Cut                         | Bench<br>٠                            |               | $  0.68$<br>$\bullet$ | Ow                                                                            |                |      |                | Waste      |           |          |                      |  |  |
|                    |                             |                                       | Magerial      |                       | Toyyes                                                                        | Volume         | 01   | Strippingradio | Tormes     | Volume    | $\alpha$ | <b>Streengrate</b>   |  |  |
|                    | v:1                         | $v$ 405                               | $v$ 2000 $2$  | 0.2                   | 6,037.00                                                                      | 2,414.80       | 0.45 |                |            |           |          |                      |  |  |
|                    |                             |                                       | $v$ ROOK 3    | $\circ$               | 87,750.00                                                                     | 33,750.00      | 0.14 |                |            |           |          |                      |  |  |
|                    |                             |                                       |               | 0.2                   | 648,344.38                                                                    | 249, 363.23    | 0.35 |                |            |           |          |                      |  |  |
|                    |                             |                                       |               | 0.5                   | 47,346.55                                                                     | 18,210.21      | 0.61 |                |            |           |          |                      |  |  |
|                    |                             |                                       | ROOK 3 Total  |                       | 703, 440.92                                                                   | 301,323.44     | 0.34 |                |            |           |          |                      |  |  |
|                    |                             |                                       | v WASTE       | $\Box$                | 789, 427.92                                                                   |                |      |                | 84, 371.73 | 33,748.69 | 0.00     |                      |  |  |
|                    |                             |                                       | 405 Total     |                       |                                                                               | 301,738.24     | 0.34 |                | 84,371.73  | 33,748.69 | 0.00     |                      |  |  |
|                    |                             | $v = 420$                             | $v$ ROOC 2    | 0.2                   | 95, 866. 82                                                                   | 38,346.72      | 0.46 |                |            |           |          |                      |  |  |
|                    |                             |                                       |               | $\frac{0.5}{1}$       | 292,362.42                                                                    | 136,944.97     | 0.68 | ò              |            |           |          |                      |  |  |
|                    |                             |                                       |               |                       | 37.126.02                                                                     | 14.048.03      | 1.18 |                |            |           |          |                      |  |  |
|                    |                             |                                       | ROOK 2 Total  |                       | 425,346,271                                                                   | 170, 139.72    | 0.67 |                |            |           |          |                      |  |  |
|                    |                             |                                       | $v$ ROOC 3    | $\circ$               | 61,872.98                                                                     | 23,797.30      | 0.15 |                |            |           |          |                      |  |  |
|                    |                             |                                       |               | 0.2                   | 600,067.54                                                                    | <b>PROPASH</b> | 0.36 |                |            |           |          |                      |  |  |
|                    |                             |                                       |               | 0.5                   | 204,524.41                                                                    | 78,663.24      | 0.60 |                |            |           |          |                      |  |  |
|                    |                             |                                       | ROOK 3 Total  |                       | 866, 464, 74                                                                  | 333,255.68     | 0.40 |                |            |           |          |                      |  |  |
|                    |                             |                                       | $~\vee$ WASTE | $\alpha$              |                                                                               |                |      |                | 139,832.05 | 55,932.82 | 0.00     |                      |  |  |
|                    |                             | 420 Total                             |               |                       |                                                                               | 503,395.39     | 0.49 |                | 139,832.05 | 55,932.82 | 0.00     |                      |  |  |
|                    |                             | $v = 435$                             | $v$ ROOK 1    | 0.2                   | 367.43                                                                        | 153.09         | 0.38 |                |            |           |          |                      |  |  |
|                    |                             |                                       | $= 0.000C$    | 0.2                   | 639,779.95                                                                    | 255,911.98     | 0.39 |                |            |           |          |                      |  |  |
|                    |                             |                                       |               | 0.5                   | 492,542.38                                                                    | 297, 136.95    | 0.65 |                |            |           |          |                      |  |  |
|                    |                             |                                       |               | $\mathbf{z}$          | 146,651.53                                                                    | 58,660.61      | 1.26 |                |            |           |          |                      |  |  |

*Nota. Reservas de la FASE 06S con rampas de p = 12%* (Software Minesight 11.3). Elaboración propia.

D. Esto lo exportamos a un Excel, lo ordenamos y tenemos la siguiente información

### **Figura 49**

Reporte de reservas de la FASE 06S con rampas de p = 12% (Software Excel)

![](_page_99_Picture_61.jpeg)

*Nota. Reservas de la FASE 06S con rampas de p = 12% (Software Excel).* Elaboración propia.

### **4.1.2. Rendimiento de equipos**

Esto se determinó con la ayuda de las curvas Rimpull y Retard obtenidas de las cartillas informativas de los catálogos de CATERPILLAR.

Primero se calculó la velocidad de los equipos bajo distintas condiciones de coeficiente de roce y los dos escenarios de pendientes utilizando los modelos proporcionados por los catálogos, en los que facilitan de manera detallada las características de los equipos según el modelo, a continuación, se presenta los siguientes gráficos:

### **Gráfico 1**

Velocidad de ascenso equipo cargado CAT 797F (Catálogo CATERPILLAR)

![](_page_100_Figure_3.jpeg)

*Nota. Velocidad de ascenso equipo cargado (Catálogo CATERPILLAR).* Elaboración propia.

El Gráfico 1 muestra las velocidades del Camión CAT 797F en rutas con pendientes de 10 y 12%. Esto a partir de parámetros como la fuerza de tracción y resistencia a la rodadura.

### **Gráfico 2**

Velocidad de descenso equipo descargado CAT 797F (Catálogo CAT)

![](_page_101_Figure_2.jpeg)

**PESO BRUTO** 

*Nota. Velocidad de descenso equipo descargado (Catálogo CATERPILLAR).*  Elaboración propia.

## **Tabla 10**

Velocidades camión CAT 797F

![](_page_101_Picture_110.jpeg)

Fuente: Elaboración propia

### **Gráfico 3**

![](_page_102_Figure_1.jpeg)

Velocidad de ascenso equipo cargado CAT 793D (Catálogo CATERPILLAR)

*Nota. Velocidad de ascenso equipo cargado (Catálogo CATERPILLAR).* Elaboración propia.

El Gráfico 3 muestra las velocidades del Camión CAT 793D en rutas con pendientes de 10 y 12%. Esto a partir de parámetros como la fuerza de tracción y resistencia a la rodadura.

### Gráfico 4

![](_page_103_Figure_1.jpeg)

Velocidad de descenso equipo cargado CAT 793D (Catálogo CATERPILLAR)

Nota. Velocidad de descenso equipo descargado (Catálogo CATERPILLAR). Elaboración propia.

### **Tabla 11**

Velocidades camión CAT 793D

![](_page_103_Picture_91.jpeg)

Fuente: Elaboración propia

#### **4.1.3. Costos operacionales (Consumo de combustible)**

El consumo de combustible para las fases con rampas de gradientes de 10% fue facilitado por el área de planeamiento mina a largo plazo de la Cía. minera Antapaccay. En el caso de las fases con rampas de 12%; se estimó el consumo de combustible con la fórmula de la Ecuación 8. y el gráfico de rendimiento de los camiones mostrados anteriormente.

#### **Tabla 12**

Parámetros de equipos (CAT 797F – CAT 793D) para la estimación de Consumo de Combustible

![](_page_104_Picture_145.jpeg)

*Nota. Parámetros de equipos CAT 797F – CAT793D*. Catálogo CATERPILLAR.

El consumo de combustible se obtuvo aplicando la fórmula de la Ecuación 8.

Como siguiente paso, se realizó la estimación del consumo de combustible nominal donde se consideró el recorrido de los equipos a través de rampas con 10 y 12 % de gradiente, en ascenso, descenso y según las condiciones de la vía. Cabe resaltar que el consumo que se estimo estuvo en función al movimiento constante del equipo aproximadamente por 1 hora.

Para obtener el consumo, se realizó trabajo de campo donde se tomaron los tiempos de ciclo de cada modelo de camión.

## **4.1.3.1. Consumo de combustible Cat 797f (10%)**

## **Tabla 13**

Consumo de Combustible – CAT 797F (10%)

![](_page_105_Picture_178.jpeg)

*Nota. Consumo de combustible CAT 797F (10%).* Elaboración propia

## **4.1.3.2. Estimación de consumo de combustible Cat 797f (12%)**

### **Tabla 14**

![](_page_106_Picture_163.jpeg)

Consumo de Combustible – CAT 797F (12%)

Nota. Consumo de combustible CAT 797F (12%). Elaboración propia

# **4.1.3.3. Consumo de combustible Cat 793 d (10%)**

## **Tabla 15**

Consumo de Combustible – CAT 793D (10%)

![](_page_107_Picture_165.jpeg)

*Nota. Consumo de combustible CAT 793D (10%).* Elaboración propia

**4.1.3.4. Estimación de consumo de combustible Cat 793f (12%)**
# **Tabla 16**

Consumo de Combustible – CAT 793D (12%)

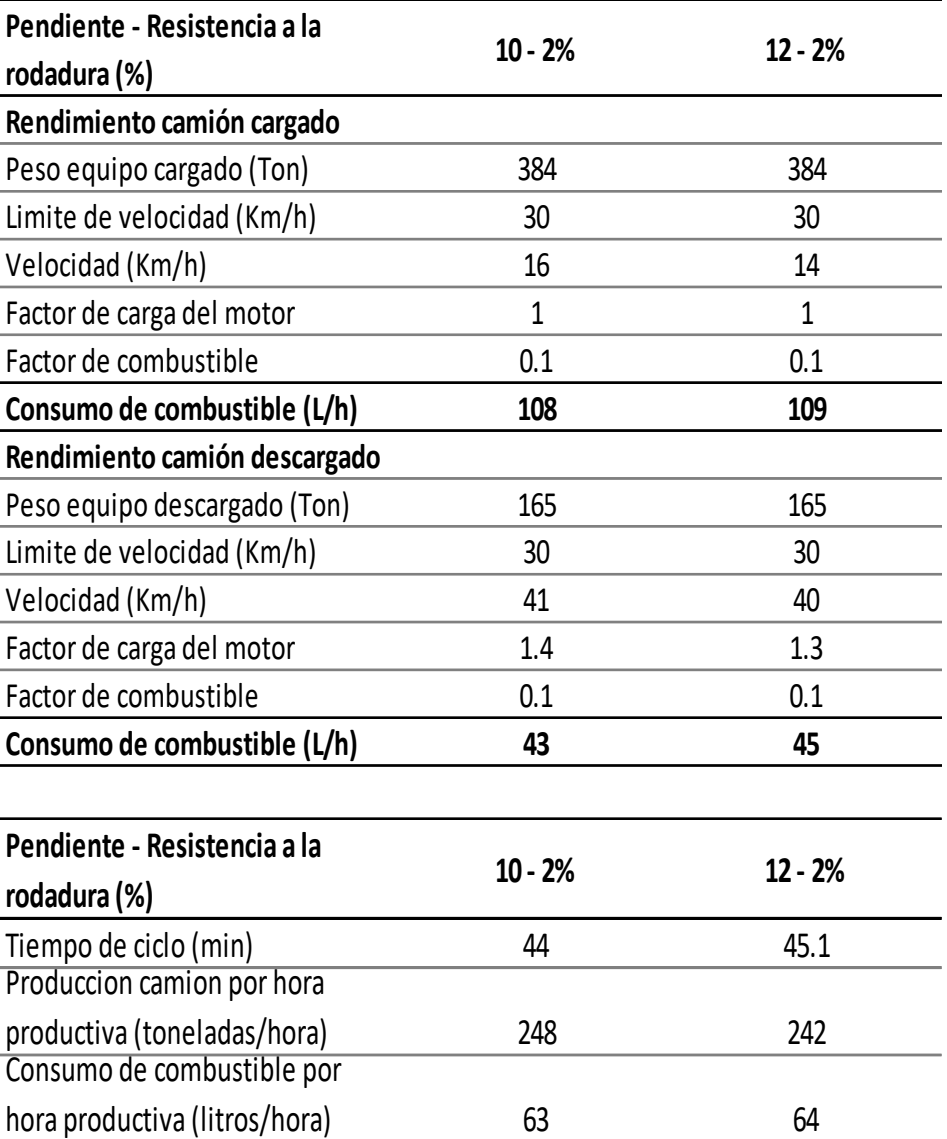

*Nota. Consumo de combustible CAT 793D (12%).* Elaboración propia

# **4.1.4. Rentabilidad con rampas de pendientes de 10%**

# **4.1.4.1. Cálculo de rentabilidad FASE05S -GRADIENTE 10%**

# **Tabla 17**

Parámetros para estimar los ingresos – Fase 05S

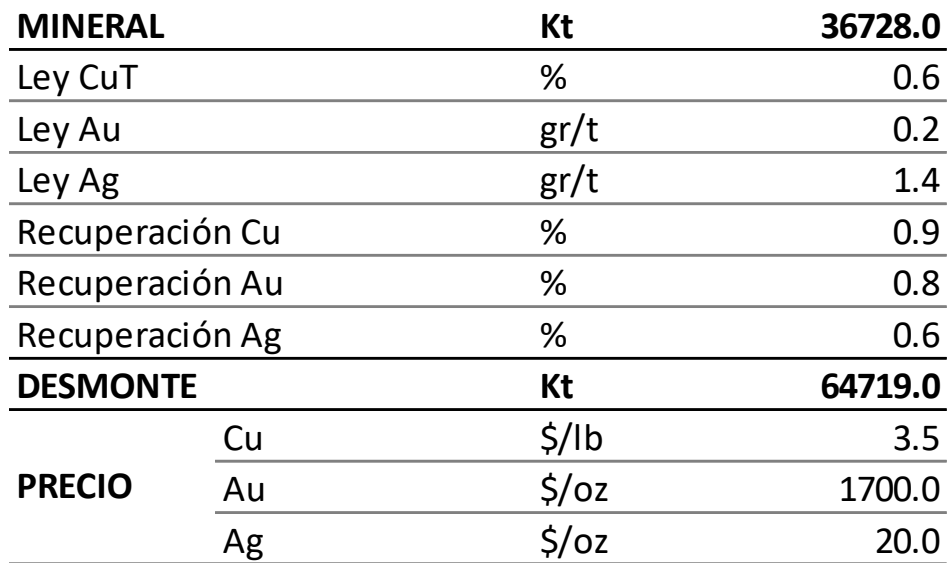

*Nota. Parámetros para estimar el valor del mineral – Fase 05S,* por el área de planeamiento largo plazo, 2022.Cia Minera Antapaccay

# **Tabla 18**

Costos Unitarios en Mina Antapaccay – Fase 05S

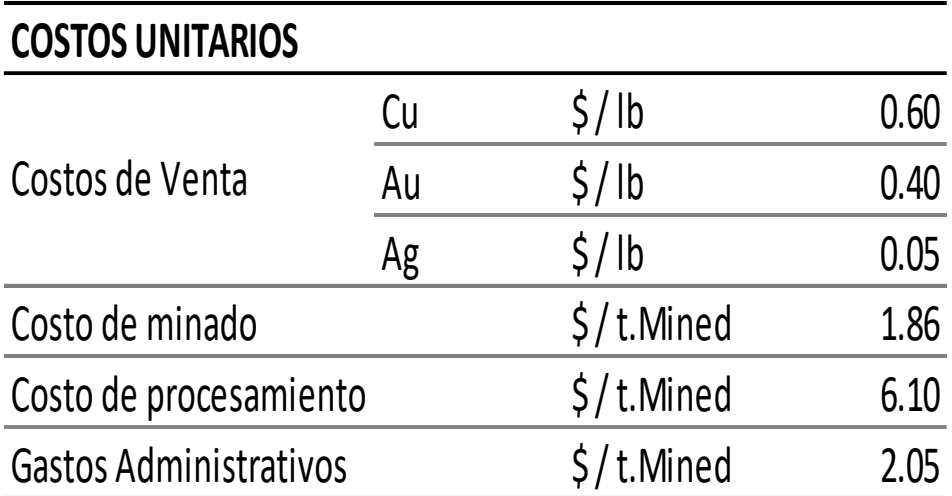

*Nota. Costos unitarios en Mina Antapaccay – Fase 05S,* por el área de planeamiento largo plazo, 2022.Cia Minera Antapaccay

 $B = (((6349.31 - 1322.77) \times 0.9 \times 0.63\%) - 1.86 - 8.15)) \times 101447000$ 

#### 1.86 x 101447000

 $B = $ 1, 844, 109. 00$ 

AU

 $B = (((54655393.15 - 881.85) \times 0.8 \times 0.15 \text{gr/t}) - 1.86 - 8.15)) \times 101447 \text{K}$ 

#### 1.86 x 101447000

 $B = $299,072.00$ 

AG

B = ((((642904.77 – 110.23) x 0.7 x 1.4gr/t) – 1.86 – 8.15)) x 101447000

1.86 x 101447000

 $B = $31,808.00$ 

 $B = B Cu + B Au + B Ag$ 

 $B = 1, 844, 109.00 + 299, 072.00 + 31, 808.00$ 

 $B = 2, 174, 990, 00$ 

#### **4.1.4.2. Cálculo de rentabilidad FASE06S -GRADIENTE 10%**

## **Tabla 19**

Parámetros para estimar los ingresos – Fase 06S

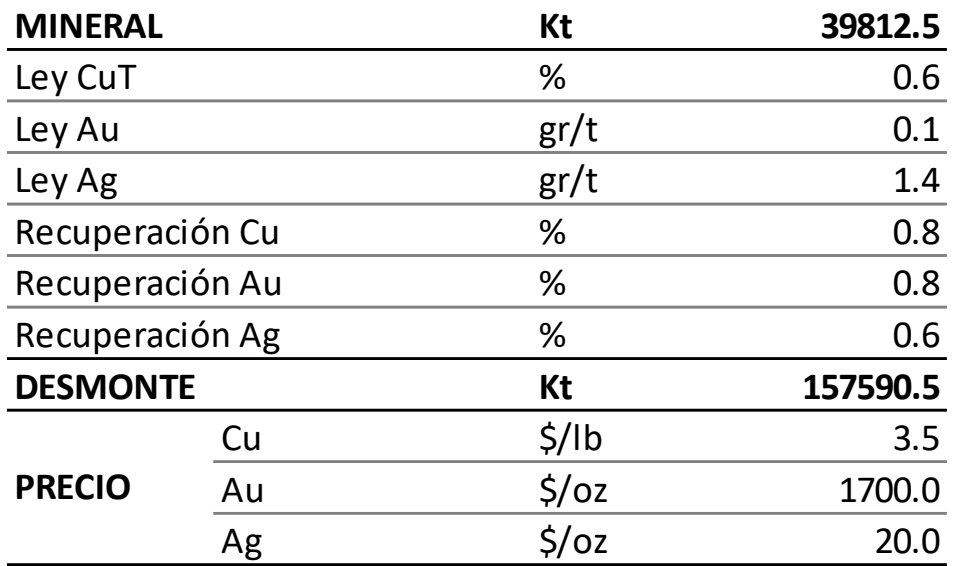

*Nota. Parámetros para estimar el valor del mineral – Fase 06S*, por el área de planeamiento largo plazo, 2022.Cia Minera Antapaccay

### **Tabla 20**

Costos Unitarios en Mina Antapaccay – Fase 06S

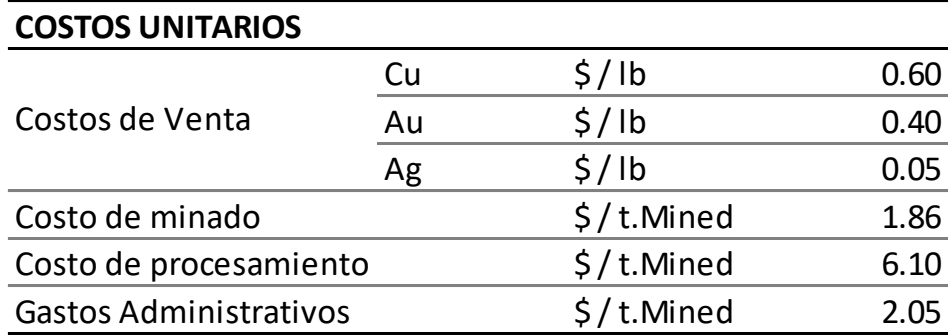

*Nota. Costos unitarios en Mina Antapaccay – Fase 06S*, por el área de planeamiento largo plazo, 2022.Cia Minera Antapaccay

 $B = (((6349 - 1322) \times 0.8 \times 0.6\%) - 1.86 - 8.15)) \times 197403000$ 

1.86 x 197403000

 $B = $ 1, 779, 592.00$ 

AU

B = ((((54655393.15 – 881.85) x 0.8 x 0.1gr/T) – 1.86 – 8.15)) x 197403K

1.86 x 197403000

 $B = $293, 342.00$ 

AG

 $B = (((642904.77 - 110.23) \times 0.6 \times 1.4 \text{gr/T}) - 1.86 - 8.15)) \times 197403000$ 

1.86 x 197403000

 $B = $33,000.00$ 

## **4.1.5. Rentabilidad con rampas de pendientes de 12%**

A continuación, se presentan los resultados obtenidos de los beneficios económicos de las fases 05S y 06S al cambiar las gradientes a 12%. Se han tomado datos de las leyes, recuperación metalúrgica, grado de concentración y otros parámetros que fueron facilitados por las diferentes áreas de Ingeniería Mina.

# **4.1.5.1. Cálculo de rentabilidad FASE05S -GRADIENTE 12%**

# **Tabla 21**

Parámetros para estimar los ingresos – Fase 05S

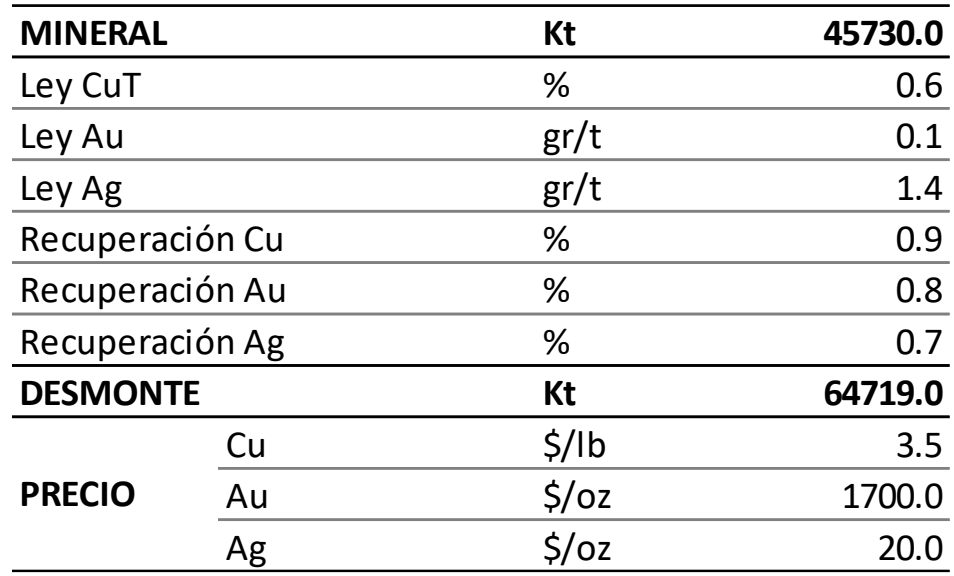

*Nota. Parámetros para estimar el valor del mineral – Fase 05S*, por el área de planeamiento largo plazo, 2022.Cia Minera Antapaccay

## **Tabla 22**

Costos Unitarios en Mina Antapaccay – Fase 05S

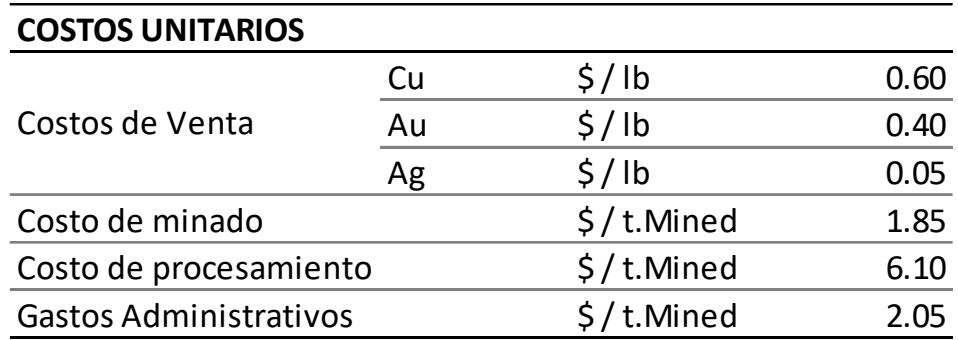

*Nota. Costos unitarios en Mina Antapaccay – Fase 05S,* por el área de planeamiento largo plazo, 2022.Cia Minera Antapaccay

 $B = (((6746 - 992) \times 0.9 \times 0.63%) - 1.85 - 8.15)) \times 110449000$ 

1.85 x 110449000

 $B = $ 1, 856, 245.00$ 

AU

 $B = (((54656275.00 - 881.85) \times 0.8 \times 0.1 \text{gr/t}) - 1.85 - 8.15)) \times 110449000$ 

### 1.85 x 110449000

 $B = $315, 289.00$ 

AU

B = ((((642904.77 – 110.23) x 0.7 x 1.4gr/t) – 1.85 – 8.15)) x 110449000

1.85 x 110449000

 $B = $35, 800.00$ 

 $B = B Cu + B Au + B Ag$ 

 $B = 1, 856, 245.00 + 315, 289.00 + 35, 800.00$ 

 $B = 2, 207, 334.00$ 

## **4.1.5.2. Cálculo de rentabilidad FASE06S -GRADIENTE 12%**

# **Tabla 23**

Parámetros para estimar los ingresos – Fase 06S

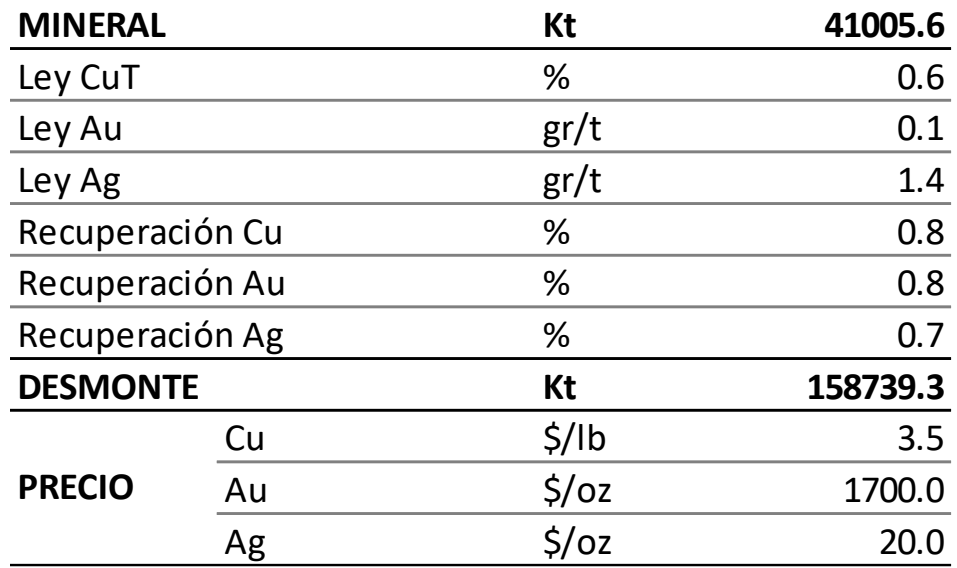

*Nota. Parámetros para estimar el valor del mineral – Fase 06S,* por el área de planeamiento largo plazo, 2022.Cia Minera Antapaccay

## **Tabla 24**

Costos Unitarios en Mina Antapaccay – Fase 06S

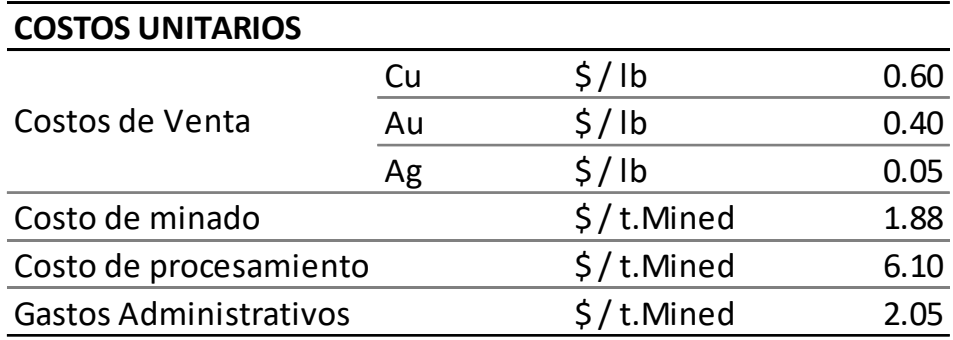

*Nota. Costos unitarios en Mina Antapaccay – Fase 06S,* por el área de planeamiento largo plazo, 2022.Cia Minera Antapaccay

CU

 $B = (((6349.31 - 1322) \times 0.8 \times 0.6%) - 1.88 - 8.15)) \times 199744900$ 

1.88 x 199744900

 $B = $ 1, 777, 874.00$ 

**AU** 

B = ((((54655393.15 – 881.85) x 0.8 x 0.1gr/T) – 1.88 – 8.15)) x 199744K

#### 1.88 x 199744900

 $B = $301, 549.00$ 

AG

 $B = (((642904.77 - 110.23) \times 0.6 \times 1.4 \text{gr/T}) - 1.88 - 8.15)) \times 199744900$ 

1.88 x 199744900

 $B = $34, 651, 00$ 

 $B = B Cu + B Au + B Ag$ 

 $B = 1, 777, 874, 00 + 301, 549, 00 + 34, 651, 00$ 

 $B = 2, 114, 074, 00$ 

## **4.2. Presentación, análisis e interpretación de resultados**

La finalidad de rediseñar las fases (F05S y F06S) con gradientes de 12% fue la de igualar la rentabilidad en base a los costos operativos (consumo de combustible) y el valor del mineral, entre las fases iniciales que están diseñadas con rampas de gradientes de 10%.

A continuación, se presenta la comparación de resultados entre las fases diseñadas con rampas de gradientes 10% vs 12%:

### **4.2.1. Tonelaje mineral – estéril**

## a. FASE 05S

Como se puede observar en el Gráfico 5. en cuanto a tonelaje de mineral, en el caso 2 (12%) se obtuvo mayor cantidad de mineral, esto debido a que al aumentar la gradiente disminuye la distancia horizontal de la rampa, permitiendo así mayor aprovechamiento de reservas.

# **Gráfico 5**

Tonelaje FASE 05S (10%) Vs. FASE 05S (12%)

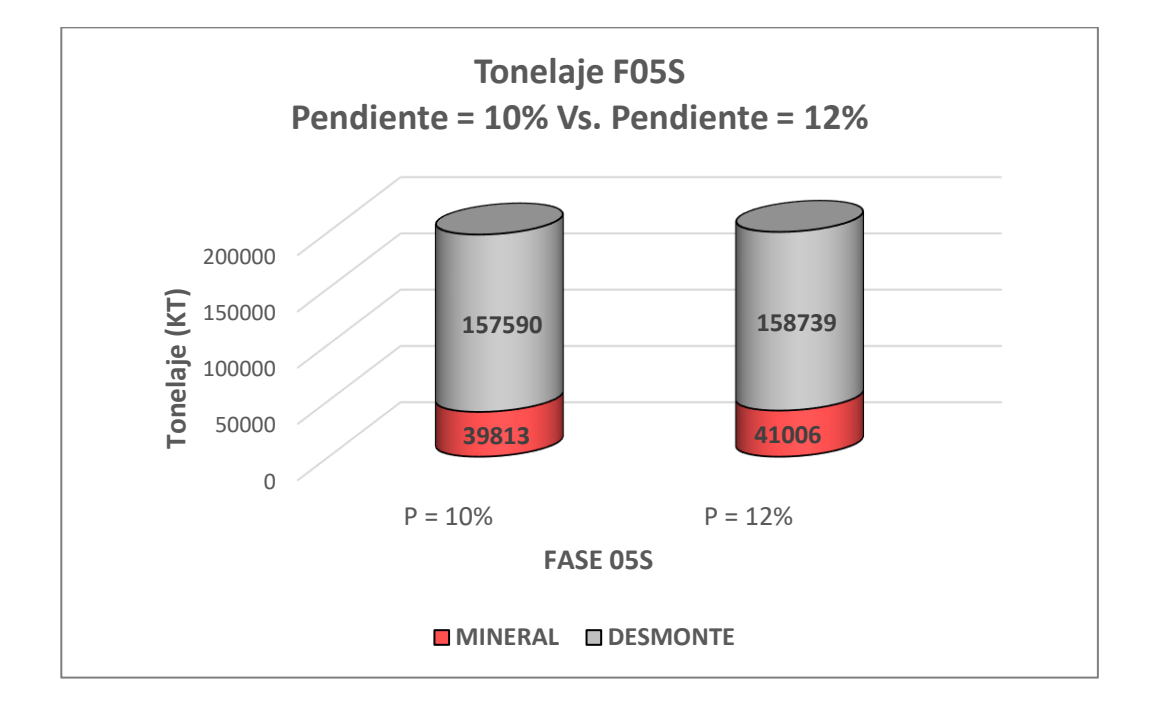

*Nota. Tonelaje FASE 05S (10%) Vs. FASE 05S (12%).* Elaboración propia.

En el caso del material estéril se observa que se ha mantenido sin presentar variación considerable en el tonelaje.

b. FASE 06S

Como se puede observar en el Gráfico 6. en cuanto a tonelaje de mineral, en el caso 2 (12%) se obtuvo mayor cantidad de mineral, esto debido a que al aumentar la gradiente disminuye la distancia horizontal de la rampa, permitiendo así mayor aprovechamiento de reservas.

#### **Gráfico 6**

Tonelaje FASE 06S (10%) Vs. FASE 06S (12%)

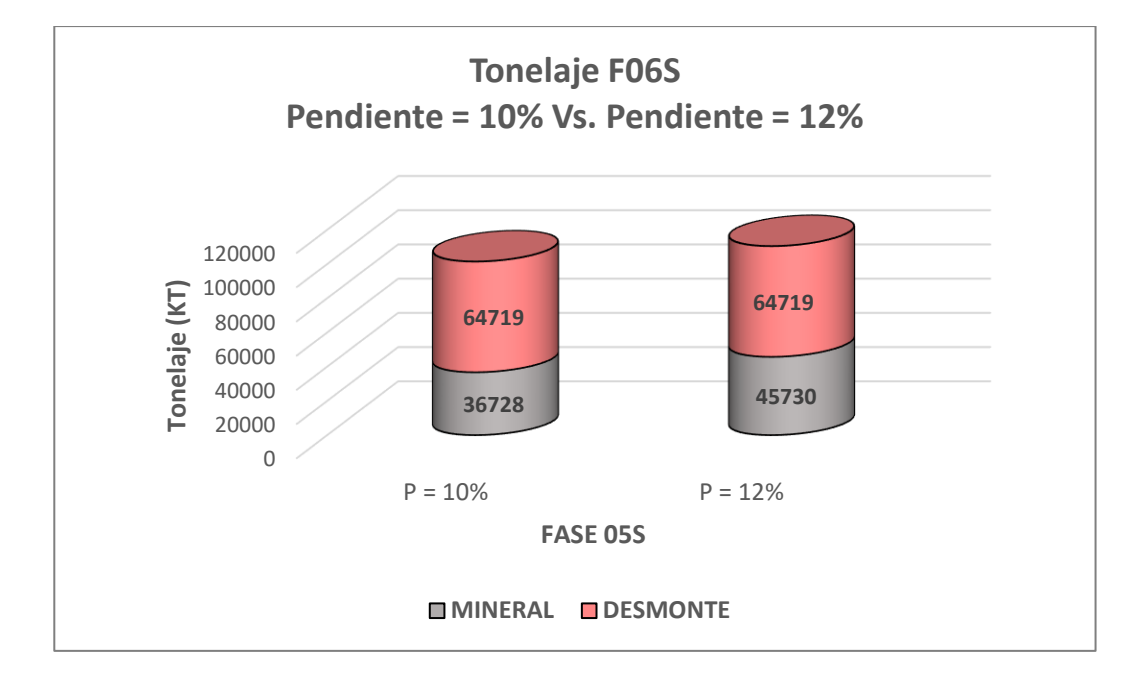

*Nota. Tonelaje FASE 06S (10%) Vs. FASE 06S (12%).* Elaboración propia.

En el caso del material estéril se observa que se ha mantenido sin presentar variación considerable en el tonelaje.

#### **4.2.2. Rendimiento de equipos**

El siguiente gráfico muestra un versus entre el rendimiento de los equipos en pendientes de 10% y 12%, este rendimiento es manifestado por las velocidades de cada modelo de camión.

## **Gráfico 7**

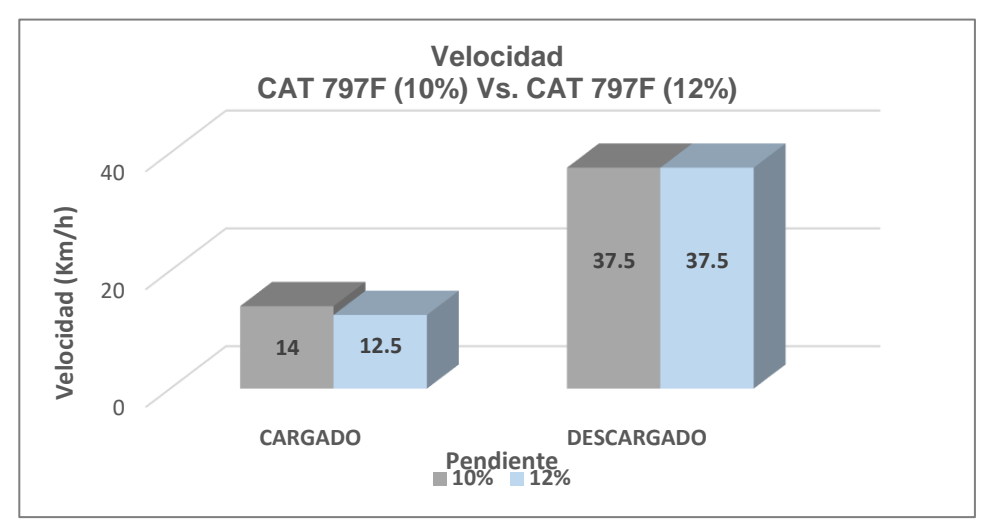

Velocidades CAT 797F (10%) Vs. CAT 797F (12%)

*Nota. Rendimiento CAT 797F (10%) Vs. CAT 797F (12%).* Elaboración propia.

Para la Cat 793D se puede apreciar un rendimiento mayor en comparación a la 797F en pendientes de 12%, puesto que este equipo tiene mayor rendimiento en superficies horizontales y al incrementar la pendiente, este requiere mayor esfuerzo según sus curvas Rimpull.

# **Gráfico 8**

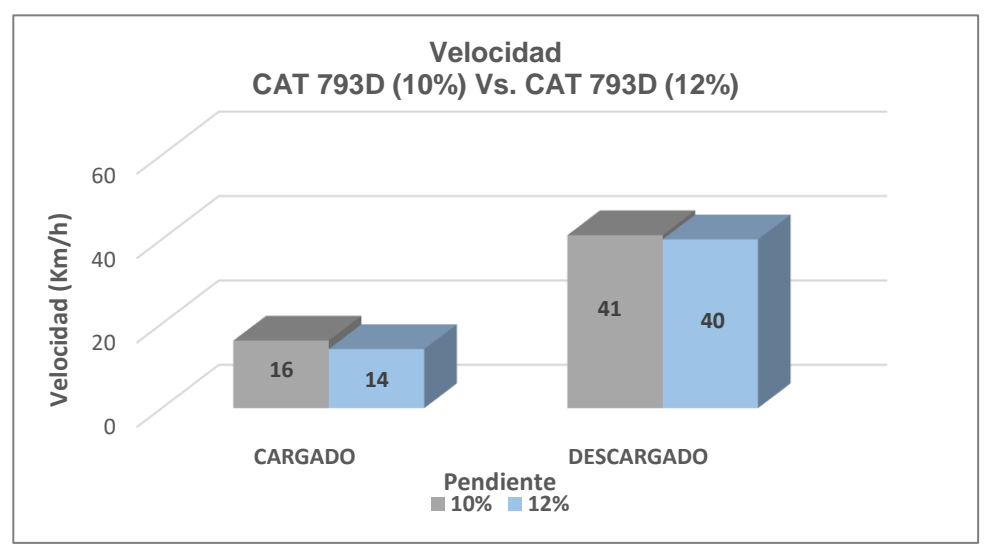

Velocidades CAT 793D (10%) Vs. CAT 793D (12%)

*Nota. Rendimiento CAT 793D (10%) Vs. CAT 793D (12%).* Elaboración propia.

## **4.2.3. Consumo de combustible**

El consumo de combustible como se muestra en el gráfico está estrechamente relacionado al rendimiento del equipo. Entonces se tiene que para la Cat 797F al igual que el rendimiento la variación no es muy significativa.

## **Gráfico 9**

Consumo de combustible CAT 797F (10%) Vs. CAT 797F (12%)

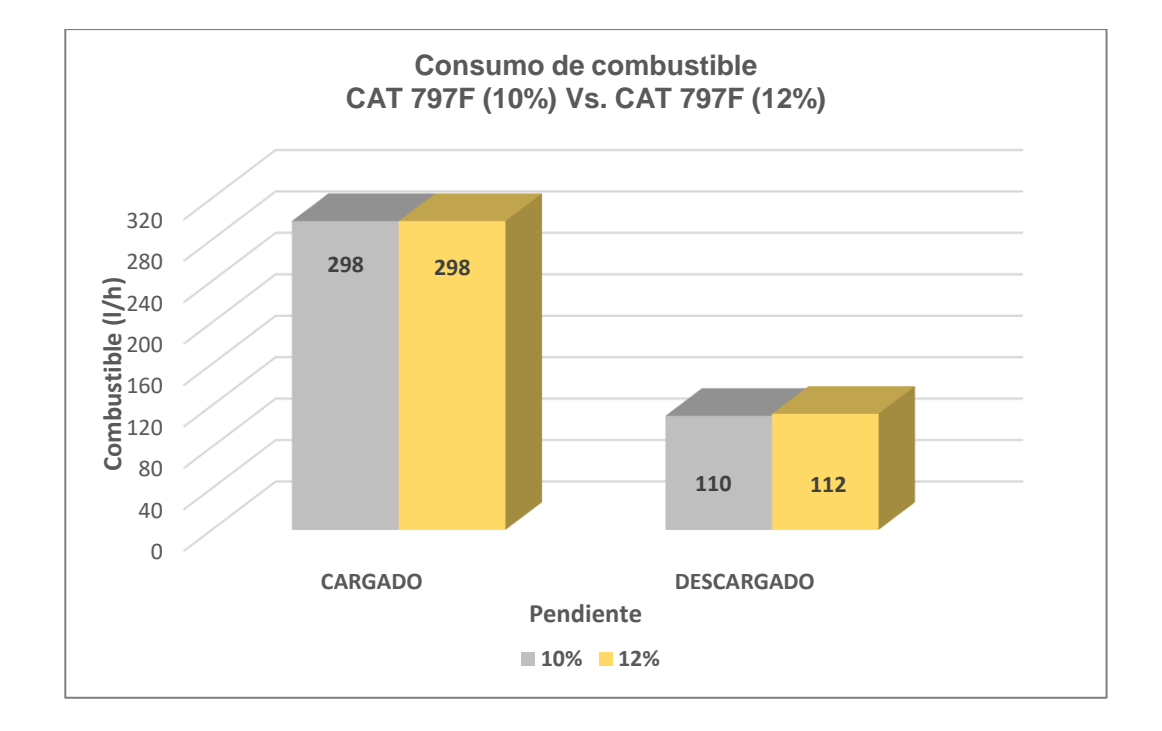

*Nota. Consumo de combustible CAT 797F (10%) Vs. CAT 797F (12%).* Elaboración propia.

Para el caso de la Cat 793D si se ha incrementado mayor el consumo de combustible.

## **Gráfico 10**

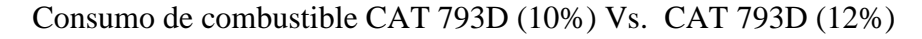

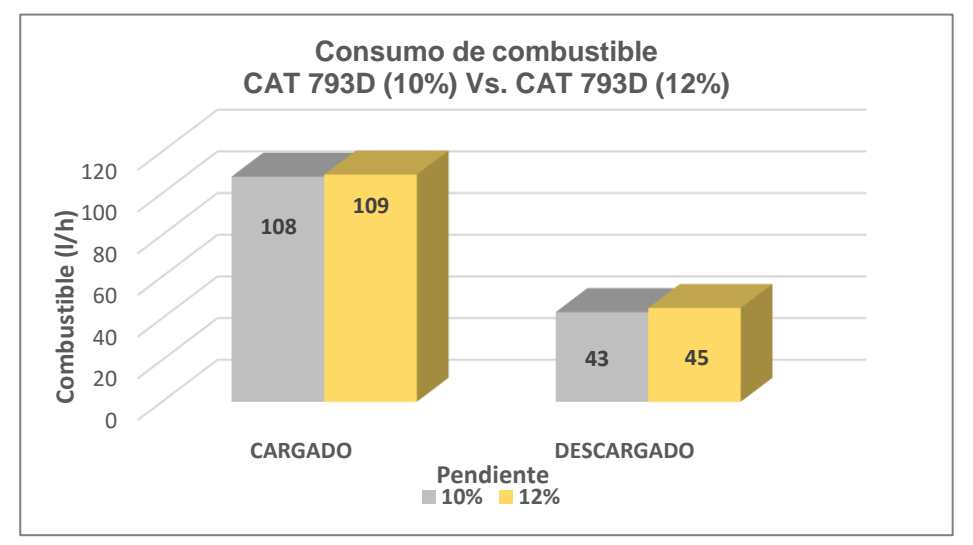

*Nota. Consumo de combustible CAT 793D (10%) Vs. CAT 793D (12%).* Elaboración propia.

## **4.2.4. Rentabilidad**

Por último, se analizó la rentabilidad.

## **Gráfico 11**

Rentabilidad FASE 05S (10%) Vs. FASE 05S (12%)

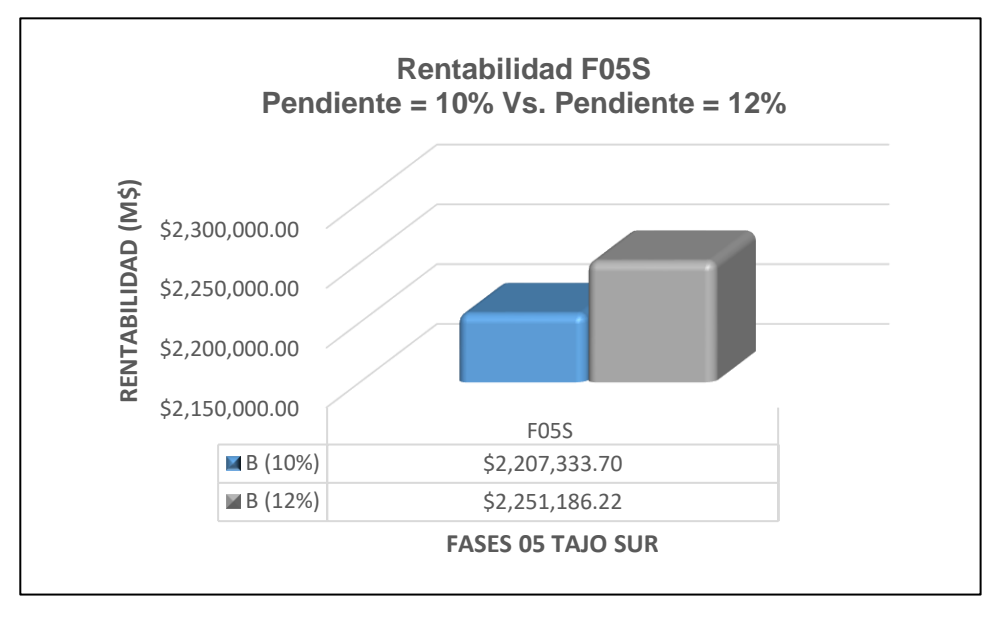

*Nota. Rentabilidad FASE 05S (10%) Vs. FASE 05S (12%).* Elaboración propia.

## **Gráfico 12**

Rentabilidad FASE 06S (10%) Vs. FASE 06S (12%)

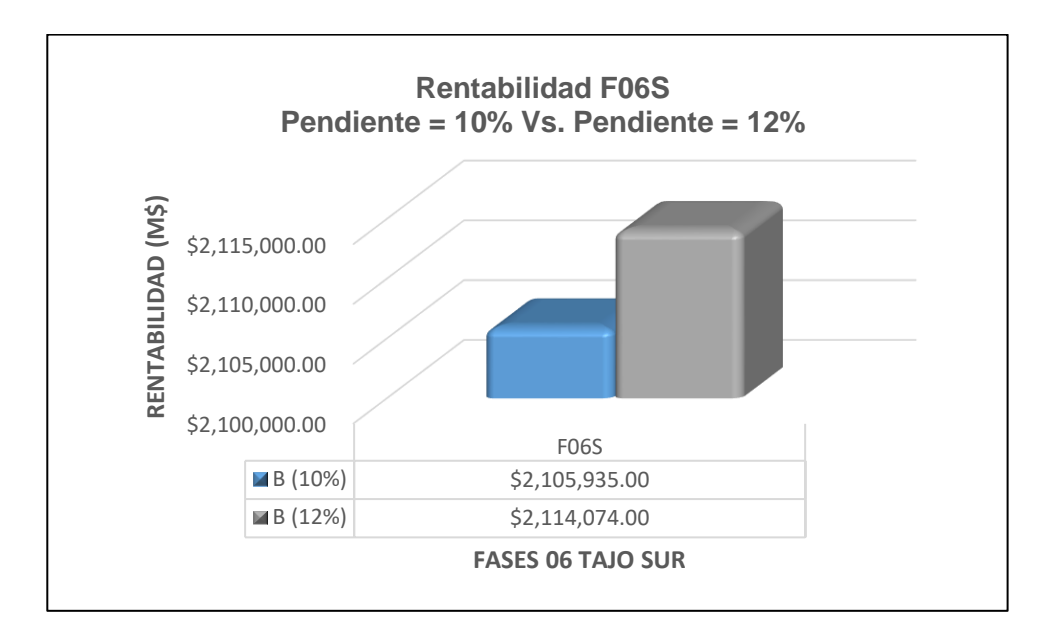

*Nota. Rentabilidad FASE 06S (10%) Vs. FASE 06S (12%).* Elaboración propia.

Según los gráficos 11 y 12 en ambos casos las fases que fueron rediseñadas con rampas con gradiente de 12% otorgaron rentabilidades mayores a las iniciales.

En la Fasee 05S con una diferencia de \$43, 853.00 millones de dólares y en la Fase 06S y \$8, 139.00 millones de dólares.

## **4.3. Prueba de hipótesis**

#### **4.3.1. Hipótesis general**

A. Hipótesis Nula (H0) – Hipótesis Alterna (H1)

 $H0 = El \,\text{beneficio economico de fases con rampas de } p = 12\% \,\text{es no mayor}$ al beneficio económico de fases con rampas de  $p = 10%$ 

 $H1 = El \,\text{beneficio economico de fases con rampas de } p = 12\% \,\text{es mayor al}$ beneficio económico de fases con rampas de  $p = 10%$ 

 $H0 = X > u$ 

$$
H\mathbf{1}=X<\mathbf{u}
$$

Donde:

 $X = Media$  muestral

 $U = Media$  poblacional

En este caso la hipótesis alternativa será del tipo de bilateral

B. Nivel de significación

El nivel de significancia será  $\alpha = 5\%$ , esto quiere decir que tendrá un nivel de confianza de 95%

C. Valor crítico y valor de prueba

Determinamos la zona de aceptación y la zona de rechazo de la hipótesis nula (H0).

$$
H0 = X > u
$$

 $H1 = X < u$ 

El sentido de la cola es en el lado izquierdo debido a que la hipótesis alterna presenta signo menor

Debido a que los datos de la muestra cuentan con menos de 30 datos se usa la tabla T de Student para hallar el valor crítico.

```
Los grados de libertad en (n-1)
```
# **Tabla 25**

Tabla T de Student.

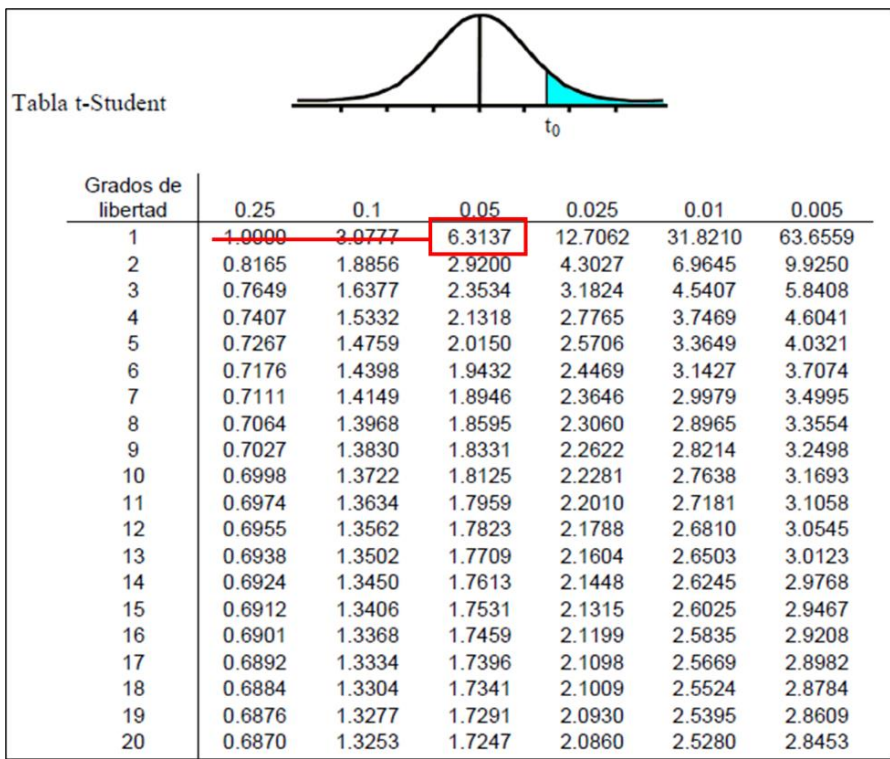

*Nota.* Elaboración propia.

El valor crítico es -6.3137 debido a que se encuentra en la cola izquierda

de la distribución.

## **Gráfico 13**

Gráfico de distribución.

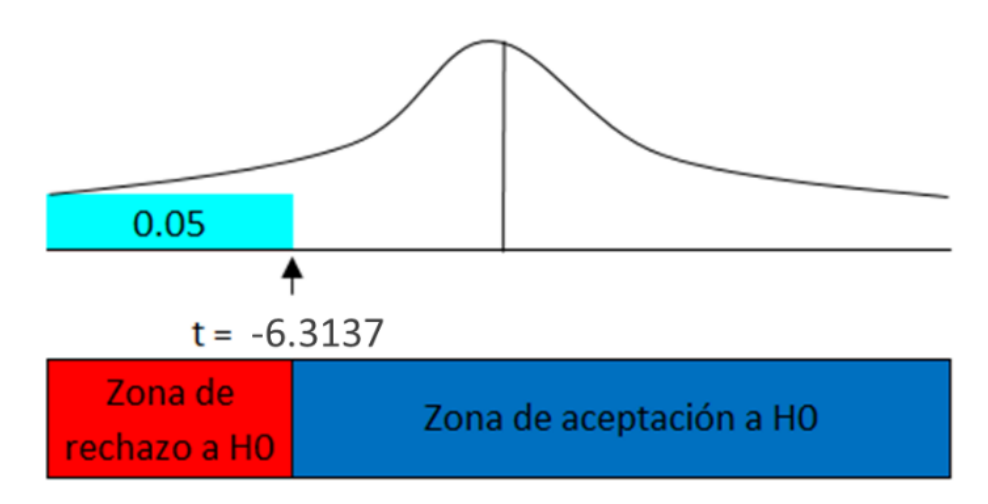

*Nota.* Elaboración propia.

El valor de prueba viene de la siguiente formula

$$
t = (X - u) / (\sigma / \sqrt{n})
$$

Donde:

 $X =$ Promedio obtenido de la muestra = \$ 2 156 634, 35

 $u =$  Promedio teórico o poblacional = \$ 2 182 630. 11

σ = Desviación estándar = 3 065.9

 $n =$ Numero de datos  $= 2$ 

 $t = (2\ 156\ 634.35 - 2\ 182\ 630.11) / (3\ 065.9 / \sqrt{2}) = -11.9$ 

Según el grafico donde tenemos el valor critico establecido, nuestro valor de prueba será incluido en la zona de rechazo a H0

## **Gráfico 14**

Valor crítico en Gráfico de distribución.

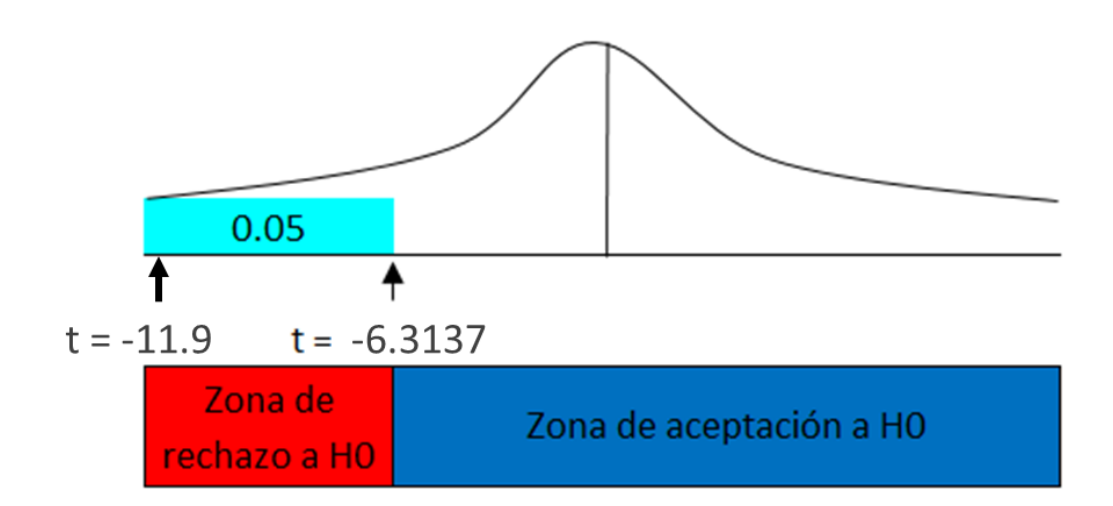

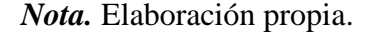

D. Validación de la Hipótesis

Se rechaza la hipótesis nula (H0), y se acepta la hipótesis alterna (H1)

Se afirma que el beneficio económico de fases con rampas de  $p = 12%$  es mayor al beneficio económico de fases con rampas de  $p = 10$ %.

#### **4.3.2. Hipótesis específica 1**

Se afirma que los costos operativos en las fases con rampas de  $p = 12\%$  es mayor a los costos operativos de las fases con rampas de  $p = 10\%$ .

#### **4.3.3. Hipótesis especifica 2**

Se afirma que los ingresos económicos de fases con rampas de  $p = 12\%$  es mayor a los ingresos económicos de fases con rampas de  $p = 10\%$ .

#### **4.4 Discusión de resultados**

Una vez realizada la validación de la hipótesis se pudo apreciar que efectivamente el rediseño de las Fases 05S y 06S con rampas de  $p = 12\%$ , permitió incrementar el beneficio económico de cada fase.

En cada prueba se observó el incremento de ingresos económicos; así mismo se percibió que los costos asociados también se incrementaron, pero sin mayor significancia en comparación a los ingresos obtenidos.

Se obtuvieron resultados satisfactorios, donde las variaciones finales entre los beneficios económicos para la F05S son de M\$ 2, 251, 186. 22 y para la F06S de M\$ 2, 114, 074. 00.

#### **CONCLUSIONES**

- 1. Se escogió la envolvente económica y consumo de combustible para determinar el impacto a nivel de diseño y a nivel operacional respectivamente.
- 2. La Fase 05S de rampas con pendiente 12%, el tonelaje de mineral se incrementó en 1, 193 KT, con respecto al tonelaje del pit con rampas de 10%, esto se explica debido a que mientras mayor es el valor del gradiente, se necesita menor longitud de rampa para cubrir una misma profundidad, y por ende el impacto de la rampa sobre el pit es menor.
- 3. Para el caso de la FASE 06S de rampas con pendiente 12%, el tonelaje de mineral se incrementó en 9, 002 KT, con respecto al tonelaje del pit con rampas de 10%, esto como se mencionó en el caso de la fase 05S, EL INCREMENTO DE PENDIENTE permite abarcar mayor cantidad de mineral, debido a la reducción de longitud de rampas.
- 4. El consumo de combustible si bien es cierto tuvo un alza al cambiar las pendientes, sin embargo; estas variaciones no fueron de mayor significancia, pues para las rampas con pendientes de 12% el consumo fue en promedio de +- 2l/h con respecto a las rampas con pendientes de 10%, esta variación en ambos equipos.
- 5. Al realizar el rediseño de la FASE 05S con rampas de gradientes de 12%, Se obtuvo un beneficio económico de M\$ 2, 251, 186. 22, el cual superó el beneficio económico de la misma fase con rampas de gradiente de 10%.
- 6. En el caso de la FASE 06S con rampas de gradientes de 12%, el beneficio económico fue de M\$ 2, 114, 074. 00, siendo también superior a las diseñadas con rampas de gradiente de 10%.
- 7. Se puede concluir de esta etapa que a medida que la pendiente aumenta, se ve afectado en menor medida el consumo de combustible, sin embargo; la variación importante que se tiene es en el beneficio económico, pues la envolvente se incrementa

considerablemente debido a que mientras más larga es la rampa, más impacto tiene sobre sobre el ángulo de talud y, en menor medida, en la forma del pit.

### **RECOMENDACIONES**

- 1. Para próximas investigaciones se debería hacer un análisis exhaustivo de el impacto que genera el cambio de gradientes en los costos operativos.
- 2. Se debe tener en cuenta en todo momento los radios de giro y los anchos mínimos de explotación, en este caso para la FASE 05s, se dejó al final un ancho de minado de 70 metros.
- 3. Mantener el sentido de las rampas del diseño original, pues la variación del diseño de la fase puede provocar perdida o ganancia de tonelaje de mineral, en este caso felizmente se incrementó la envolvente económica para la FASE 06S.
- 4. Considerar otros modelos matemáticos para estimar el consumo de combustible, en este caso solo se usó el modelo de Thompson con la Ecuación 8.
- 5. Según el estudio realizado, se puede recomendar realizar el cambio de gradiente de las rampas de la FASE 08S y FASES NORTE.

## **REFERENCIAS BIBLIOGRÁFICAS**

- Acosta, R. (2014). *Metodología para la Definición de Fases a partir de un Secuenciamiento de Bloques en un Rajo Abierto.* Santiago: Universidad de Chile.
- Alfaro, M. (2009). *Efecto de la Aplicación de Leyes de Corte en el Cálculo de un Programa de Producción.* Santiago: Universidad de Chile.

Atkinson, T. (1992). *SME Mining Engineering Handbook.* Colorado: H. L. Hartman.

- Baldeon, Z. (2011). *"Gestion en las operaciones de transporte y acarreo para el incremento de la productividad en la CIA. MINERA CONDESTABLE S.A.".* Lima: Tesis, PUCP.
- Calder, P. (2011). *Topico de Ingenieria de Minas a Rajo Abierto.* Lima: Santa Clara.

Cime Magazine. (2010). Pits anidados. *INNOVATION*, 5 - 6.

- Dagdelen, K. (2001). Open Pit Optimization Strategies for Improving Economics of Mining. *Proceedings of the 17th International Mining Congress and Exhibition of Turkey (IMCET)*, 117-121.
- Hustrulid, W. (2013). *Open Pit Mine Planning & Design.* Florida: CRC Press and London.
- Irribarren, D. I. (2015). *Evaluacion de metodologias de estimacion de ciclo en Minera Escondida.* Santiago de Chile: Tesis, UNIVERSIDAD DE CHILE.
- Kelton, L. &. (1999). *La simulación en la actualidad.* Barcelona: ISDEEFE.
- Maxera Baldeon, C. O. (2005). *Aplicación de la Simulación para la optimización del acarreo de mineral.* Lima: Tesis, UNMSM.

Parra, A. (2006). *Generación y Aplicación de un Sistema de Análisis para Planes de Producción".* Santiago: Universidad de Chile.

Red.co. (2016). Proceso de planificación minera. *Mining Consultants*, 26.

Runger Limited. (2010). *Guia de capacitacion Talpac.* Brisbane: Box.

- SimSched. (28 de Abril de 2018). *Linkedin*. Obtenido de Linkedin: https://es.linkedin.com/pulse/comparaci%C3%B3n-programaci%C3%B3n-pitsanidados-vs-directa-de-bloques-freites
- Soto Vilca, C. Y. (2016). *"Diseño, Validación e implementación de una aplicación de acarreo en mineria superficial".* Lima: Tesis, PUCP.

Thompsom, R. (2011). *SME Mining Engineering Handbook.* Colorado: P. Darling.

Thompson, R. (2012). *Principles of Mine Haul Road Design and Construction.*

- Vargas, M. (2011). *Modelo de Planificación Minera de Corto y Largo Plazo Incorporando Restricciones Operacionales y de Mezcla.* Santiago: Universidad de Chile.
- Vásquez, A. (2007). *Diseño y operaciones de minas a cielo abierto.* Santiago: Universidad de Chile.
- Villanueva Bullon, M. G. (1984). *"Simulación de sistemas de acarreo en mineria a cielo abierto".* Lima: Tesis, PUCP.
- Wetherelt, A. (2011). *SME Mining Engineering Handbook.* Colorado: Darling P.
- Yabar, N. T. (2016). *Diseño, validación e implementacion de una aplicacion de acarreo en mineria superficial.* Lima: Tesis, PUCP.

**ANEXOS**

## **Anexo 1**

# **Instrumentos de recolección de datos**

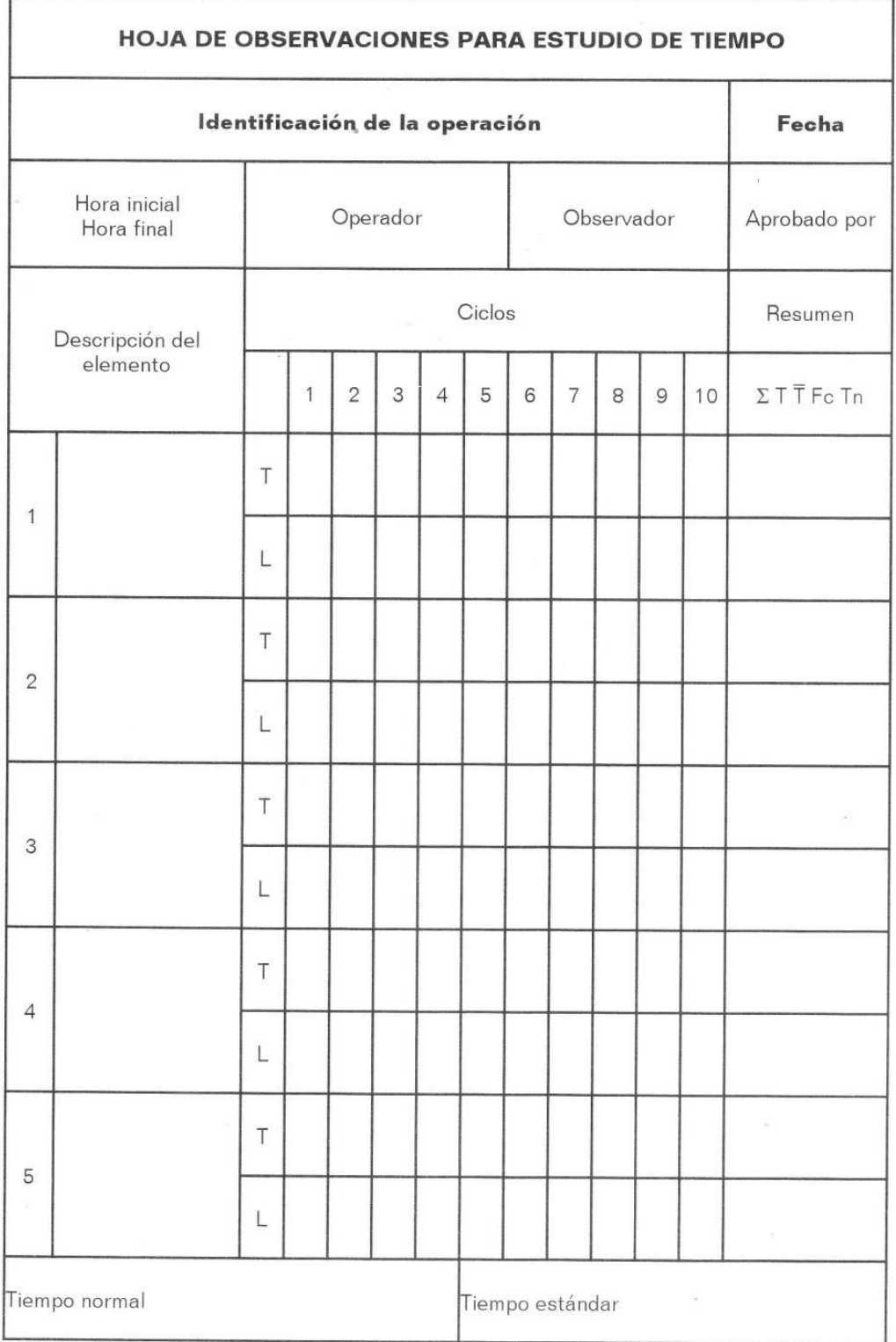

## **Anexo 2**

# **MATRIZ DE CONSISTENCIA**

# "ANÁLISIS DE RENTABILIDAD AL CAMBIO DE GRADIENTES EN RAMPAS DEL TAJO SUR EN EL ÁREA DE

# PLANEAMIENTO DE LA CÍA. MINERA ANTAPACCAY, 2022"

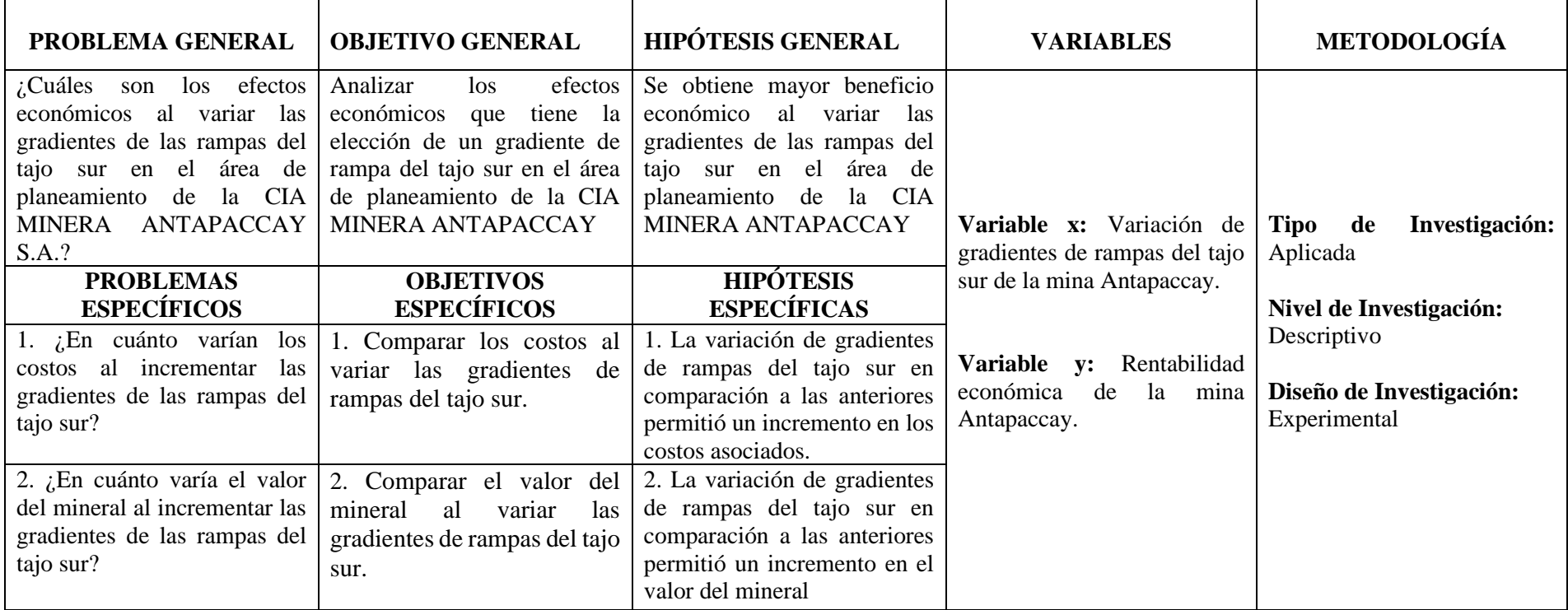